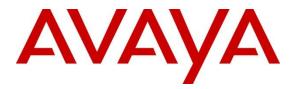

Avaya Solution & Interoperability Test Lab

Application Notes for Avaya Aura® Communication Manager R6.2, Avaya Aura® Session Manager R6.3 and Acme Packet Net-Net 6.2.0 with AT&T IP Flexible Reach and IP Flexible Reach-Enhanced Features SIP Trunk Service – Issue 1.0

# Abstract

These Application Notes describe the steps for configuring Avaya Aura® Communication Manager R6.2, Avaya Aura® Session Manager R6.3, and the Acme Packet Net-Net 3800 with the AT&T IP Flexible Reach and IP Flexible Reach-Enhanced Features service using **AVPN** or **MIS/PNT** transport connections. The AT&T IP Flexible Reach is one of the many SIP-based Voice over IP services offered to enterprises for their voice communication needs. The AT&T IP Flexible Reach-Enhanced Features service which includes additional network based features which are not part of IP Flexible Reach service.

Avaya Aura® Session Manager R6.3 is a core SIP routing and integration engine that connects disparate SIP devices and applications within an enterprise. In the reference configuration, Avaya Aura® Communication Manager R6.2 is provisioned as a Telephony Application Server. Acme Packet Net-Net 3800 is the point of connection between Avaya Aura® Session Manager R6.3 and the AT&T IP Flexible Reach and IP Flexible Reach-Enhanced Features service and is used to not only secure the SIP trunk, but also to make adjustments to the SIP signaling for interoperability.

AT&T is a member of the Avaya DevConnect Service Provider program. Information in these Application Notes has been obtained through compliance testing and additional technical discussions. Testing was conducted via the DevConnect Program at the Avaya Solution and Interoperability Test Lab.

#### **TABLE OF CONTENTS**

| 1. Inti | roduction                                                                      | 4    |
|---------|--------------------------------------------------------------------------------|------|
| 2. Get  | neral Test Approach and Test Results                                           | 4    |
| 2.1.    | Interoperability Compliance Testing                                            |      |
| 2.2.    | Test Results and Known Limitations                                             | 5    |
| 2.3.    | Support                                                                        |      |
| 3. Ref  | ference Configuration                                                          | 8    |
| 3.1.    | Illustrative Configuration Information                                         | . 10 |
| 3.2.    | Call Flows                                                                     | . 11 |
| 3.2     | .1. Inbound                                                                    | . 11 |
| 3.2     | .2. Outbound                                                                   | . 12 |
| 3.2     | .3. Call Forward Re-direction (Diversion Header)                               | . 13 |
| 3.2     | $\mathcal{O}$                                                                  | . 14 |
| 3.2     | .5. AT&T IP Flexible Reach - Enhanced Features – Network Based Blind Transfer  |      |
| Usi     | ing Refer (Communication Manager Vector) Call Flow                             | . 15 |
|         | uipment and Software Validated                                                 |      |
| 5. Co   | nfigure Avaya Aura® Session Manager Release                                    | . 17 |
| 5.1.    | SIP Domain                                                                     | . 18 |
| 5.2.    | Locations                                                                      |      |
| 5.3.    | Configure Adaptations                                                          |      |
| 5.4.    | SIP Entities                                                                   |      |
| 5.5.    | Entity Links                                                                   |      |
| 5.6.    | Time Ranges                                                                    | . 30 |
| 5.7.    | Routing Policies                                                               |      |
| 5.8.    | Dial Patterns                                                                  |      |
| 5.9.    | Avaya Aura® Session Manager Administration                                     |      |
| 6. Co   | nfigure Avaya Aura® Communication Manager                                      |      |
| 6.1.    | System Parameters                                                              |      |
| 6.2.    | Dial Plan                                                                      |      |
| 6.3.    | IP Node Names                                                                  |      |
| 6.4.    | IP Codec Parameters                                                            |      |
| 6.5.    | IP Network Regions                                                             |      |
| 6.6.    | SIP Trunks                                                                     |      |
|         | 1. NCR Disabled SIP Trunk for Inbound and Outbound Calls with AT&T IP Flexible | e    |
|         | ach 41                                                                         |      |
| 6.6     |                                                                                |      |
|         | xible Reach – Enhanced Features service                                        |      |
| 6.6     |                                                                                |      |
| 6.7.    | Public Unknown Numbering                                                       |      |
| 6.8.    | Outbound Call Routing From Avaya Aura® Communication Manager                   |      |
| 6.8     |                                                                                |      |
| 6.8     |                                                                                |      |
| 6.8     |                                                                                |      |
| 6.8     |                                                                                |      |
| 6.9.    | Post-Answer Redirection                                                        |      |
| 6.10.   | Saving Translations                                                            | . 49 |

| 7. Co | onfigure Acme Packet Session Border Controller (SBC) | 50 |
|-------|------------------------------------------------------|----|
|       | erification Steps                                    |    |
|       | AT&T IP Flexible Reach                               |    |
| 8.2.  | AT&T IP Flexible Reach-Enhanced Features             | 71 |
| 8.3.  | Avaya Aura® Communication Manager                    | 71 |
| 8.4.  | Avaya Aura® Session Manager                          |    |
| 9. Co | onclusion                                            |    |
| 10. F | References                                           |    |

# 1. Introduction

These Application Notes describe the steps for configuring Avaya Aura® Communication Manager R6.2, Avaya Aura® Session Manager R6.3, and the Acme Packet Net-Net 3800 with the AT&T IP Flexible Reach and IP Flexible Reach-Enhanced Features service using **AVPN** or **MIS/PNT** transport connections. The AT&T IP Flexible Reach is one of the many SIP-based Voice over IP services offered to enterprises for their voice communication needs. The AT&T IP Flexible Reach-Enhanced Features (IPFR-EF) service is a SIP based service which includes additional network based features which are not part of IP Flexible Reach service.

Avaya Aura® Session Manager R6.3 is a core SIP routing and integration engine that connects disparate SIP devices and applications within an enterprise. In the reference configuration, Avaya Aura® Communication Manager R6.2 is provisioned as a Telephony Application Server. Acme Packet Net-Net 3800 (Acme Packet SBC) is the point of connection between Avaya Aura® Session Manager R6.3 and the AT&T IP Flexible Reach and IP Flexible Reach-Enhanced Features service and is used to not only secure the SIP trunk, but also to make adjustments to the SIP signaling for interoperability.

Note - References to the AT&T IP Flexible Reach service in the remainder of this document include AT&T IP Flexible Reach-Enhanced Features as well, unless otherwise specified.

# 2. General Test Approach and Test Results

The test environment consisted of:

- 1. A simulated enterprise with Avaya Aura® System Manager, Avaya Aura® Session Manager, Avaya Aura® Communication Manager, Avaya Aura® Communication Manager Messaging (CM Messaging), Avaya phones, fax machines (Ventafax application), and Acme Packet Session Border Controller (SBC).
- 2. A laboratory version of the AT&T IP Flexible Reach service, to which the simulated enterprise was connected via AVPN or MIS-PNT transport.

DevConnect Compliance Testing is conducted jointly by Avaya and DevConnect members. The jointly-defined test plan focuses on exercising APIs and/or standards-based interfaces pertinent to the interoperability of the tested products and their functionalities. DevConnect Compliance Testing is not intended to substitute full product performance or feature testing performed by DevConnect members, nor is it to be construed as an endorsement by Avaya of the suitability or completeness of a DevConnect member's solution.

# 2.1. Interoperability Compliance Testing

The interoperability compliance testing verified basic inbound and outbound call flows along with Enhanced Features with AT&T IP Flexible Reach service. **Section 3.2** provides call flows tested for AT&T IP Flexible Reach service.

The compliance testing was based on a test plan provided by AT&T. This test plan examines the functionality required by AT&T for solution certification as supported on the AT&T network. Calls were made to and from the PSTN across the AT&T network.

- AT&T IP Flexible Reach service
  - SIP trunking.
  - Inbound and outbound dialing including international calls.
  - Voicemail (leave and retrieve messages).
  - T.38 Fax.
  - Passing of DTMF events and their recognition by navigating automated menus.
  - Basic telephony features such as hold, resume, conference and transfer.
  - Call Forward with Diversion Header.
- AT&T Network IP Flexible Reach-Enhanced Features
  - Network based Simultaneous Ring
  - Network based Sequential Ring (Locate Me)
  - Network based Blind Call Transfer using SIP REFER on Communication Manager<sup>1</sup>
  - Network based Call Forwarding Always (CFA/CFU)
  - Network based Call Forwarding Ring No Answer (CF-RNA)
  - Network based Call Forwarding Busy (CF-Busy)
  - Network based Call Forwarding Not Reachable (CF-NR)

# 2.2. Test Results and Known Limitations

The test objectives stated in **Section 2.1** with limitations noted below were verified.

- When the call is put on hold on Communication Manager, SDP with a=sendonly is sent to AT&T IP Flexible Reach service but it sends a=inactive in response which results in no Music-on-Hold being sent to PSTN. A Header Manipulation Rule was provided as shown in Section 7 to send a=sendrecv to resolve this situation.
- 2. While using Meetme-Conference feature on Communication Manager, when the number of parties on PSTN connected to Communication Manager goes down to two, and if Network Call Redirection (NCR) is enabled, Communication Manager sends a REFER message back to AT&T IP Flexible Reach service which in turn acknowledges the REFER and a BYE is received by the remaining two parties on the conference. As a result, the two parties are directly connected to each other. This does not happen if one of the parties is on the Enterprise side and connected to Communication Manager. As a workaround, the DIDs used for this feature can use a separate trunk with NCR set to disabled as shown in **Section 6.6.1**.
- **3.** In the case of Simultaneous Ring, while both Communication Manager phones are ringing they display the calling number. If the primary phone answers, it continues to display the calling

<sup>&</sup>lt;sup>1</sup> Network based Blind Call Transfer uses Vectors and VDNs on Communication Manager. Phone based transfers (attended or unattended) are not supported.

number. However, if the secondary number answers, the display changes to "Unavailable". The sequential call had similar results for both primary and secondary number.

- **4.** Unattended and Attended off-net transfer from Communication Manager phones is not supported. This may be supported when a two trunk solution is implemented and the call routes over NCR disabled trunk as shown in **Section 6.6.1**.
- **5.** G.711 faxing is not supported between Communication Manager and the AT&T IP Flexible Reach service. Communication Manager does not support the protocol negotiation that AT&T requires to have G.711 fax calls work. T.38 faxing is supported, as is Group 3 and Super Group 3 fax. Fax speeds are limited to 9600 bps in the configuration tested. In addition, Fax Error Correction Mode (ECM) is not supported by Communication Manager.
- 6. For sequential ring and simultaneous ring features, if **Initial IP-IP Direct Media** is set to **y** in **Section 6.6**, then there is no audio path for H323 endpoints after the call is established. Similar behavior was noticed for SIP endpoints once the call was put on hold. Avaya is looking into this issue and the workaround is to set the **Initial IP-IP Direct Media** field to **n** as shown in **Section 6.6**.
- 7. AT&T IP Flexible Reach service introduced a new Resource-Priority header in the initial INVITE for an inbound call. This header is not supposed to be present and AT&T is investigating this issue. This header creates a problem for calls being forwarded off-net as Communication Manager does not process this header properly and a defect defsw130595 was entered against Communication Manager to investigate this issue. A Header Manipulation Rule shown in Section 7 was provided to remove the Resource-Priority header from the initial INVITE sent by AT&T IP Flexible Reach service.
- 8. If an outbound call originates from a Avaya SIP telephone, it sends an Endpoint-View header and two additional Bandwidth statements, b= CT:64 and b= AS:64 in the original INVITE to AT&T IP Flexible Reach service. The presence of Endpoint-View header makes AT&T IP Flexible Reach service return a 408 Request timeout error message. The bandwidth statements in the SDP of the original INVITE result in failure of calls to AT&T IP Teleconferencing service. A Header Manipulation Rule shown in Section 7 was provided to remove these elements from the original INVITE to AT&T IP Flexible Reach service.
- **9.** Emergency 911/E911 Services Limitations and Restrictions Although AT&T provides 911/E911 calling capabilities, AT&T does not warrant or represent that the equipment and software (e.g., IP PBX) reviewed in this customer configuration guide will properly operate with AT&T IP Flexible Reach to complete 911/E911 calls; therefore, it is the customer's responsibility to ensure proper operation with its equipment/software vendor.

While AT&T IP Flexible Reach services support E911/911 calling capabilities under certain Calling Plans, there are circumstances when that E911/911 service may not be available, as stated in the Service Guide for AT&T IP Flexible Reach found at http://new.serviceguide.att.com. Such circumstances include, but are not limited to, relocation of the end user's CPE, use of a non-native or virtual telephone number, failure in the broadband connection, loss of electrical power, and delays that may occur in updating the customer's location in the automatic location information database. Please review the AT&T IP Flexible Reach Service Guide in detail to understand the limitations and restrictions.

### 2.3. Support

AT&T customers may obtain support for the AT&T IP Flexible Reach service by calling (800) 325-5555.

Avaya customers may obtain documentation and support for Avaya products by visiting <u>http://support.avaya.com</u>. In the United States, (866) GO-AVAYA (866-462-8292) provides access to overall sales and service support menus. Customers may also use specific numbers (provided on <u>http://support.avaya.com</u>) to directly access specific support and consultation services based upon their Avaya support agreements.

# 3. Reference Configuration

The reference configuration used in these Application Notes is shown in **Figure 1** and consists of several components:

- Session Manager provides core SIP routing and integration services that enables communication between disparate SIP-enabled entities, e.g., PBXs, SIP proxies, gateways, adjuncts, trunks, applications, etc. across the enterprise. Session Manager allows enterprises to implement centralized and policy-based routing, centralized yet flexible dial plans, consolidated trunking, and centralized access to adjuncts and applications.
- System Manager provides a common administration interface for centralized management of all Session Manager instances in an enterprise.
- Communication Manager provides the voice communication services for a particular enterprise site. In the reference configuration, Communication Manager 6.2 runs on an Avaya S8720 Server in a G650/Control LAN (C-LAN) configuration. This solution is extensible to other Avaya S8xxx Servers.
- The Avaya Media Gateway provides the physical interfaces and resources for Communication Manager. In the reference configuration, an Avaya G650 Media Gateway is used. The G650 contains system boards such as the Control LAN (C-LAN) and Media Processor (MedPro). This solution is extensible to other Avaya Media Gateways.
- Avaya "desk" telephones are represented with Avaya 96x0 and 96x1 Series IP Telephones running H.323 and SIP, Avaya 6408D Series Digital Telephone, Avaya Analog phone and Avaya one-X<sup>®</sup> Communicator (H323/SIP) PC based softphone.
- The Acme Packet SBC provides SIP Session Border Controller functionality, including address translation and SIP header manipulation between the AT&T IP Flexible Reach service and the enterprise internal network<sup>2</sup>. UDP transport protocol is used between the Acme Packet SBC and the AT&T Flexible Reach service.
- CM Messaging system provides the corporate voice messaging capabilities in the reference configuration. The provisioning of CM Messaging is beyond the scope of this document.
- Inbound and outbound calls were placed between PSTN and the Customer Premises Equipment (CPE) via the AT&T IP Flexible Reach service, through the Acme Packet SBC, Session Manager, and Communication Manager. Communication Manager originated/terminated the calls using appropriate phone or fax stations. The H.323 phones at the CPE are registered to the Avaya Aura® Communication Manager C-LANs and the SIP phones are registered to Session Manager.

<sup>&</sup>lt;sup>2</sup> The AT&T Enhanced IP Flexible Reach service uses SIP over UDP to communicate with enterprise edge SIP devices, e.g., the Acme Packet SBC in this sample configuration. Session Manager may use SIP over UDP, TCP, or TLS to communicate with SIP network elements, e.g., the Acme Packet SBC and Communication Manager. In the reference configuration, Session Manager uses SIP over TCP to communicate with the Acme Packet SBC and Communication Manager.

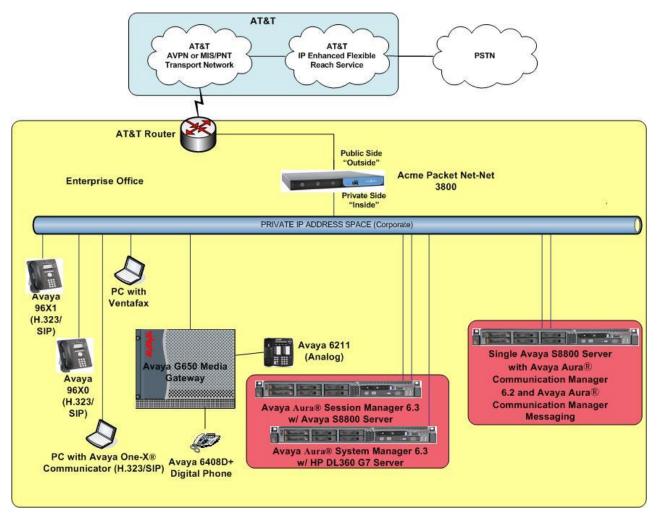

Figure 1: Reference Configuration

# 3.1. Illustrative Configuration Information

The specific values listed in **Table 1** below and in subsequent sections are used in the reference configuration described in these Application Notes, and are **for illustrative purposes only**. Customers must obtain and use the specific values for their configurations. For security purposes, real IP addresses and DIDs were not included.

**Note** - The AT&T IP Flexible Reach-Enhanced Features service Border Element IP address and DNIS digits, (destination digits specified in the SIP Request URIs sent by the AT&T Flexible Reach-Enhanced Features service) are shown in this document as examples. AT&T Customer Care will provide the actual IP addresses and DNIS digits as part of the IP Flexible Reach-Enhanced Features provisioning process.

| Component                                    | Illustrative Value in these<br>Application Notes |
|----------------------------------------------|--------------------------------------------------|
| Avaya Aura® System Manager                   | Application Notes                                |
| Management IP Address                        | 10.80.130.120                                    |
| Avaya Aura® Session Manager                  |                                                  |
| Management IP Address                        | 10.80.130.121                                    |
| Network IP Address                           | 10.80.130.122                                    |
| Avaya Aura® Communication Manager            |                                                  |
| Control LAN (C-LAN) IP Address               | 10.80.130.102                                    |
| Media Processor (MedPro) IP Address          | 10.80.130.103                                    |
| Avaya Aura® Communication Manager            | 50xxx                                            |
| extensions                                   |                                                  |
| Acme Packet Session Border Controller        |                                                  |
| IP Address of "Outside" (Public) Interface   | 192.168.62.51                                    |
| (connected to AT&T Access Router/IP Flexible |                                                  |
| Reach-Enhanced Features service)             |                                                  |
| IP Address of "Inside" (Private) Interface   | 10.80.130.250                                    |
| (connected to Avaya Aura® Session Manager)   |                                                  |
| AT&T IP Flexible Reach-Enhanced Features s   | ervice                                           |
| Border Element IP Address                    | 192.242.225.210                                  |

 Table 1: Illustrative Values Used in this Compliance Test

### 3.2. Call Flows

To understand how inbound AT&T IP Flexible Reach service calls are handled by Session Manager and Communication Manager, five basic call flows are described in this section, however for brevity not all possible call flows are described.

### 3.2.1. Inbound

The first call scenario illustrated in **Figure 2** is an inbound AT&T IP Flexible Reach service call that arrives on Session Manager and is subsequently routed to Communication Manager, which in turn routes the call to a phone, fax, or in some cases, a vector.

- 1. A PSTN phone originates a call to an AT&T IP Flexible Reach service number.
- 2. The PSTN routes the call to the AT&T IP Flexible Reach service network.
- 3. The AT&T IP Flexible Reach service routes the call to the Acme Packet SBC.
- 4. The Acme Packet SBC performs SIP Network Address Translation (NAT) and any necessary SIP header modifications, and routes the call to Session Manager.
- 5. Session Manager applies any necessary SIP header adaptations and digit conversions, and based on configured Network Routing Policies, determines where the call should be routed next. In this case, Session Manager routes the call to Communication Manager.
- 6. Depending on the called number, Communication Manager routes the call to a phone, a fax or a vector.

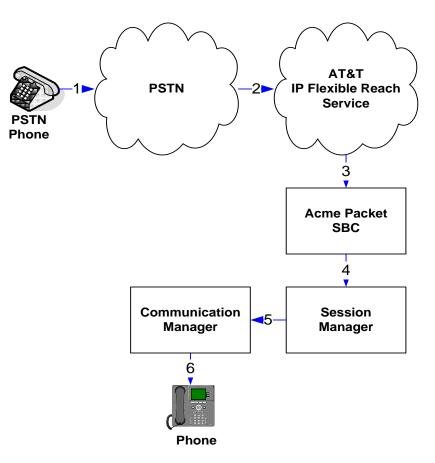

Figure 2: Inbound AT&T IP Flexible Reach Call

### 3.2.2. Outbound

The second call scenario illustrated in **Figure 3** is an outbound call initiated on Communication Manager, routed to Session Manager and is subsequently sent to the Acme SBC for delivery to AT&T IP Flexible Reach service.

- 1. Communication Manager phone or fax originates a call to an AT&T IP Flexible Reach service number for delivery to PSTN.
- 2. Communication Manager routes the call to Session Manager.
- 3. Session Manager applies any necessary SIP header adaptations and digit conversions, and based on configured Network Routing Policies, determines where the call should be routed next. In this case, Session Manager routes the call to the Acme Packet SBC.
- 4. The Acme Packet SBC performs SIP Network Address Translation (NAT) and any necessary SIP header modifications, and routes the call to the AT&T IP Flexible Reach service.
- 5. The AT&T IP Flexible Reach service delivers the call to PSTN.
- 6. PSTN delivers the call to PSTN Phone.

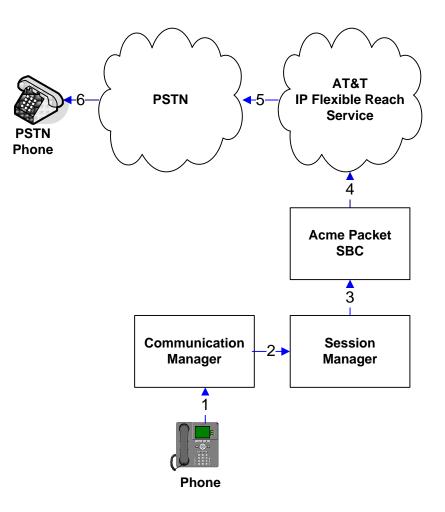

Figure 3: Outbound AT&T IP Flexible Reach Call

#### 3.2.3. Call Forward Re-direction (Diversion Header)

The third call scenario illustrated in **Figure 4** is an inbound AT&T IP Flexible Reach service call that arrives on Session Manager and subsequently Communication Manager. Communication Manager routes the call to a destination station, however the station has set Call Forwarding to an alternate destination. Without answering the call, Communication Manager immediately redirects the call back to the AT&T IP Flexible Reach service for routing to the alternate destination.

- 1. Same as the first call scenario in Section 3.2.1.
- 2. Because the Communication Manager phone has set Call Forward to another AT&T IP Flexible Reach service number, Communication Manager initiates a new call back out to Session Manager, the Acme Packet SBC, and to the AT&T IP Flexible Reach service network.
- 3. The AT&T IP Flexible Reach service places a call to the alternate destination and upon answer, Communication Manager connects the calling party to the target party.

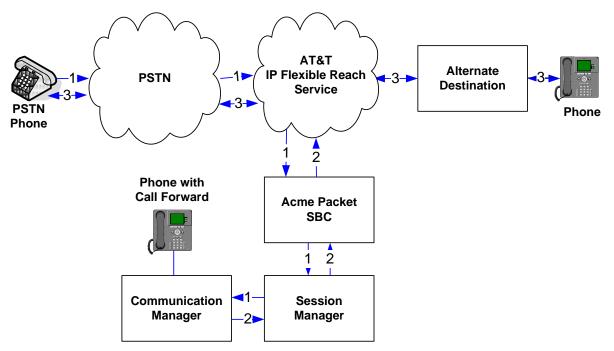

Figure 4: Re-directed (e.g., Call Forward) AT&T IP Flexible Reach Call

### 3.2.4. Coverage to Voicemail

The call scenario illustrated in **Figure 5** is an inbound call that is covered to voicemail. In this scenario, the voicemail system is a CM Messaging system connected to Session Manager. Note that this call scenario was not executed but is expected to work.

- 1. Same as the first call scenario in Section 3.2.1.
- 2. The called Communication Manager phone does not answer the call, and the call covers to the phone's voicemail. Communication Manager forwards<sup>3</sup> the call to Session Manager.
- 3. Session Manager applies any necessary SIP header adaptations and digit conversions, and based on configured Network Routing Policies, determines where the call should be routed next. In this case, Session Manager routes the call to CM Messaging. CM Messaging answers the call and connects the caller to the called phone's voice mailbox. Note that the call<sup>4</sup> continues to go through Communication Manager.

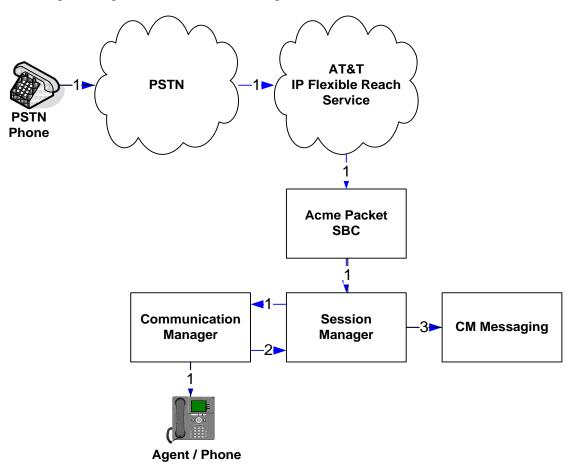

Figure 5: Coverage to Voicemail

<sup>&</sup>lt;sup>3</sup> Communication Manager places a call to CM Messaging, and then connects the inbound caller to CM Messaging. SIP redirect methods, e.g., 302, are not used.

<sup>&</sup>lt;sup>4</sup> The SIP signaling path still goes through Communication Manager. In addition, since the inbound call and CM Messaging use different codecs (G.729 and G.711, respectively), Communication Manager performs the transcoding, and thus the RTP media path also goes through Communication Manager.

#### 3.2.5. AT&T IP Flexible Reach - Enhanced Features – Network Based Blind Transfer Using Refer (Communication Manager Vector) Call Flow

This section describes the call flow used for AT&T IP Flexible Reach-Enhanced Features service which uses SIP-Refer method for off-net blind transfers. The call scenario illustrated in figure below is an inbound AT&T IP Flexible Reach service call that arrives on Session Manager and is subsequently routed to Communication Manager, which in turn routes the call to a vector. The vector answers the call and then redirects the call back to the AT&T IP Flexible Reach service for routing to an alternate destination.

- 1. Same as the first call scenario in Section 3.2.1.
- 2. Communication Manager routes the call to a vector, which answers the call and plays an announcement, and attempts to redirect the call by sending a SIP REFER message back out on the SIP trunk on which the inbound call arrived. The SIP REFER message specifies the alternate destination, and is routed back through Session Manager and then the Acme Packet SBC to the AT&T IP Flexible Reach service.
- 3. The AT&T IP Flexible Reach service places a call to the target party (alternate destination) and upon answer, connects the calling party to the target party.
- 4. The AT&T IP Flexible Reach service clears the call on the referring party (Communication Manager).

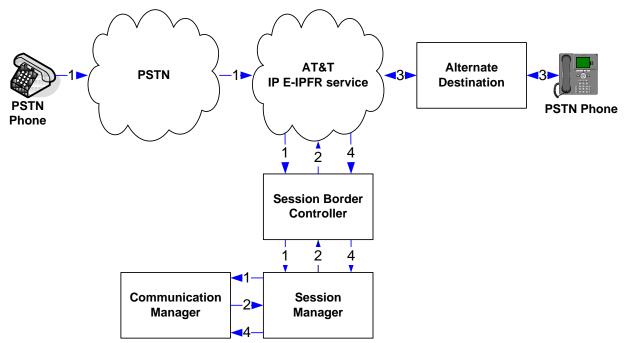

Figure 6: Inbound AT&T IP Flexible Reach – Post-Answer SIP REFER Redirection Call

# 4. Equipment and Software Validated

The following equipment and software was used for the reference configuration described in these Application Notes.

| Equipment/Software                       | Release/Version                     |
|------------------------------------------|-------------------------------------|
| Avaya S8800 Server                       | Avaya Aura® System Manager 6.3      |
|                                          | (6.3.0.8.923)                       |
|                                          | System Platform 6.2.2.06002.0       |
| Avaya S8800 Server                       | Avaya Aura® Session Manager 6.3     |
|                                          | (6.3.0.0.630039)                    |
| Avaya S8720 Server                       | Avaya Aura® Communication Manager   |
|                                          | 6.2 SP5 with CM Messaging           |
|                                          | (R016X.02.0.823.0 with patch 20396) |
|                                          | System Platform 6.2.2.08001.0       |
| Avaya G650 Media Gateway                 |                                     |
| TN2312BP IP Server Interface (IPSI)      | HW06 FW057                          |
| TN799DP Control-LAN (C-LAN)              | HW01 FW041                          |
| TN2602AP IP Media Resource 320           | HW02 FW063                          |
| (MedPro)                                 |                                     |
| TN2501AP VAL-ANNOUNCEMENT                | HW03 FW018                          |
| TN2224CP Digital Line                    | HW08 FW015                          |
| TN793B Analog Line                       | 000005                              |
| Avaya 9650 IP Telephone                  | H.323 R3.1.5                        |
| Avaya 9641G IP Telephone                 | H.323 R6.2.3.12                     |
| Avaya 9630 IP Telephone                  | SIP R2.9.1                          |
| Avaya one-X® Communicator (H323/SIP)     | 6.1.7.04-SP7-39506                  |
| Avaya Digital Telephone 6408D+           |                                     |
| Avaya Analog phone                       | -                                   |
| Fax device                               | Ventafax Home Version 6.1.59.144    |
| Acme Packet Net-Net 3800                 | SCX6.2.0 MR-6 Patch 5 (Build 916)   |
| AT&T IP Flexible Reach-Enhanced Features | VNI 23                              |
| service using AVPN/MIS-PNT transport     |                                     |
| service connection                       |                                     |

**Table 2: Equipment and Software Versions** 

# 5. Configure Avaya Aura® Session Manager Release

This section illustrates relevant aspects of the Session Manager configuration used in the verification of this compliance test solution for supporting AT&T IP Flexible Reach service. Some screens shown below may be abridged as only those parts of the screen were configured. For rest of the fields, the default values were used.

**Note** – These Application Notes assume that basic System Manager and Session Manager administration has already been performed. Refer to [1] to [4] for further details if necessary.

The following administration activities are described:

- Define SIP Domain
- Define Locations for routing purposes
- Configure the Adaptation Modules that are associated with various SIP Entities
- Define SIP Entities for Session Manager, Communication Manager, Acme Packet SBC, etc
- Define Entity Links between various SIP entities
- Define Routing Policies associated with Communication Manager, Acme Packet SBC, etc
- Define Dial Patterns which in conjunction with Routing Policies determine to which entity a call is routed to

Configuration is accomplished by accessing the browser-based GUI of System Manager, using the URL "http://<ip-address>", where <ip-address> is the IP address of System Manager and logging in with the appropriate credentials. Once logged in, navigate to Elements→Routing.

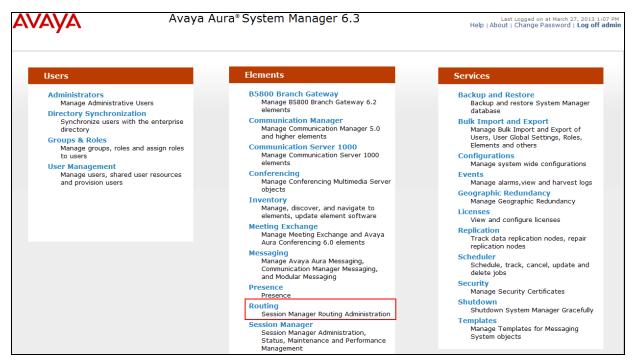

System Manager Home Page

The screen below shows the various sub-headings with explanation of the left navigation menu that are referenced in this section.

| AVAVA               | Avaya Aura® System Manager 6.3<br>Help   About   Change Password   Log                                                                                                    | 3 1:07 PI<br>off adm |
|---------------------|----------------------------------------------------------------------------------------------------|----------------------|
|                     | Routing ×                                                                                                    | Home                 |
| • Routing           | Home / Elements / Routing                                                                                                    |                      |
| Domains             | Introduction to Naturark Douting Doliny                                                                                                    | Help ?               |
| Locations           | Introduction to Network Routing Policy                                                                                                    |                      |
| Adaptations         | Network Routing Policy consists of several routing applications like "Domains", "Locations", "SIP Entities", etc.                                                                                 |                      |
| SIP Entities        | The recommended order to use the routing applications (that means the overall routing workflow) to configure your network configuration is as follows:                                            | ŝ                    |
| Entity Links        | Step 1: Create "Domains" of type SIP (other routing applications are referring domains of type SIP).                                                                                              |                      |
| Time Ranges         | Step 2: Create "Locations"                                                                                                    |                      |
| Routing Policies    |                                                                                                    |                      |
| Dial Patterns       | Step 3: Create "Adaptations"                                                                                                    |                      |
| Regular Expressions | Step 4: Create "SIP Entities"                                                                                                    |                      |
| Defaults            | - SIP Entities that are used as "Outbound Proxies" e.g. a certain "Gateway" or "SIP Trunk"                                                                                                    |                      |
|                     | - Create all "other SIP Entities" (Session Manager, CM, SIP/PSTN Gateways, SIP Trunks)                                                                                                    |                      |
|                     | - Assign the appropriate "Locations", "Adaptations" and "Outbound Proxies"                                                                                                    |                      |
|                     | Step 5: Create the "Entity Links"                                                                                                    |                      |
|                     | - Between Session Managers                                                                                                    |                      |
|                     | - Between Session Managers and "other SIP Entities"                                                                                                    |                      |
|                     | Step 6: Create "Time Ranges"                                                                                                    |                      |
|                     | - Align with the tariff information received from the Service Providers                                                                                                    |                      |
|                     | Step 7: Create "Routing Policies"                                                                                                    |                      |
|                     | - Assign the appropriate "Routing Destination" and "Time Of Day"                                                                                                    |                      |
|                     | (Time Of Day = assign the appropriate "Time Range" and define the "Ranking")                                                                                                    |                      |
|                     | Step 8: Create "Dial Patterns"                                                                                                    |                      |
|                     | - Assign the appropriate "Locations" and "Routing Policies" to the "Dial Patterns"                                                                                                    |                      |
|                     | Step 9: Create "Regular Expressions"                                                                                                    |                      |
|                     | - Assign the appropriate "Routing Policies" to the "Regular Expressions"                                                                                                    |                      |
|                     | Each "Routing Policy" defines the "Routing Destination" (which is a "SIP Entity") as well as the "Time of Day" and its associated "Ranking".                                                      |                      |
|                     | IMPORTANT: the appropriate dial patterns are defined and assigned afterwards with the help of the routing application "Dial patterns". That's this overall routing workflow can be interpreted as | why                  |
|                     | "Dial Pattern driven approach to define Routing Policies"                                                                                                    |                      |
|                     | That means (with regard to steps listed above):                                                                                                    |                      |
|                     | Step 7: "Routing Polices" are defined                                                                                                    |                      |
|                     | Step 8: "Dial Patterns" are defined and assigned to "Routing Policies" and "Locations" (one step)                                                                                                 |                      |
|                     | Step 9: "Regular Expressions" are defined and assigned to "Routing Policies" (one step)                                                                                                    |                      |

**Network Routing Policy Page** 

# 5.1. SIP Domain

Navigate to **Routing→Domains** and click **New** (not shown). The following screen shows the domain used in this reference configuration.

| AVAYA        | Avaya Aura® System                  | Last Los<br>Help   About   Ch | gged on at March 27, 2013 1:07 PM<br>lange Password   <b>Log off admin</b> |                |
|--------------|-------------------------------------|-------------------------------|----------------------------------------------------------------------------|----------------|
|              |                                     |                               |                                                                            | Routing * Home |
| Routing      | Home / Elements / Routing / Domains |                               |                                                                            |                |
| Domains      |                                     |                               |                                                                            | Help ?         |
| Locations    | Domain Management                   |                               | Commit Cancel                                                              |                |
| Adaptations  |                                     |                               |                                                                            |                |
| SIP Entities | 1 Item Refresh                      |                               |                                                                            | Filter: Enable |
| Entity Links | Name                                | Туре                          | Notes                                                                      |                |
| Time Ranges  | * attavaya.com                      | sip 👻                         | SIP domain for ATT                                                         |                |

**SIP Domains** 

# 5.2. Locations

Navigate to **Routing→Locations** and click **New** (not shown). The following screens show Location Details for various locations used in this AT&T IP Flexible Reach service testing.

| AVAYA               | Avaya Aura® System M                           | lanager 6.3                        |               | Last Logged o<br>Help   About   Change | n at March 27,<br>Password I I | 2013 1:07 PM                  |
|---------------------|------------------------------------------------|------------------------------------|---------------|----------------------------------------|--------------------------------|-------------------------------|
|                     |                                                |                                    |               | hop (About ) change                    |                                | × Home                        |
| Routing             | Home / Elements / Routing / Locations          |                                    |               |                                        | Routing                        | Home                          |
| Domains             |                                                |                                    |               |                                        |                                | Help ?                        |
| Locations           | Location Details                               |                                    | Commit Cancel |                                        |                                |                               |
| Adaptations         | Conord                                         |                                    |               |                                        |                                |                               |
| SIP Entities        | General                                        |                                    | -             |                                        |                                |                               |
| Entity Links        | - * Name:<br>- Notes:                          | Session Manager<br>Session Manager | ]             |                                        |                                |                               |
|                     | Session Ma                                     | anager Location De                 | tails         |                                        |                                |                               |
| AVAYA               | Avaya Aura® System M                           | -                                  |               | Last Logged<br>Help   About   Change   | on at March 27,<br>Password    | 2013 1:07 PM<br>Log off admin |
|                     |                                                |                                    |               |                                        | Routing                        | × Home                        |
| Routing             | Home / Elements / Routing / Locations          |                                    |               |                                        |                                |                               |
| Domains             |                                                |                                    |               |                                        |                                | Help ?                        |
| Locations           | Location Details                               |                                    | Commit Cancel |                                        |                                |                               |
| Adaptations         | General                                        |                                    |               |                                        |                                |                               |
| SIP Entities        | * Name:                                        | Acme_SBC_130                       | -             |                                        |                                |                               |
| Entity Links        |                                                |                                    |               |                                        |                                |                               |
| Time Ranges         | Notes:                                         | SBC To ATT                         |               |                                        |                                |                               |
| Routing Policies    |                                                |                                    |               |                                        |                                |                               |
| Dial Patterns       | Overall Managed Bandwidth                      |                                    |               |                                        |                                |                               |
| Regular Expressions | Managed Bandwidth Units:                       | Kbit/sec 💌                         |               |                                        |                                |                               |
| Defaults            | Total Bandwidth:                               |                                    |               |                                        |                                |                               |
|                     | Multimedia Bandwidth:                          |                                    |               |                                        |                                |                               |
|                     | Audio Calls Can Take Multimedia Bandwidth:     | V                                  |               |                                        |                                |                               |
|                     | Per-Call Bandwidth Parameters                  |                                    |               |                                        |                                |                               |
|                     | Maximum Multimedia Bandwidth (Intra-Location): | 1000 Kbit/Sec                      |               |                                        |                                |                               |
|                     | Maximum Multimedia Bandwidth (Inter-Location): | 1000 Kbit/Sec                      |               |                                        |                                |                               |
|                     | * Minimum Multimedia Bandwidth:                | 64 Kbit/Sec                        |               |                                        |                                |                               |
|                     | * Default Audio Bandwidth:                     | 80 Kbit/sec 💌                      |               |                                        |                                |                               |
|                     | Alarm Threshold                                |                                    |               |                                        |                                |                               |
|                     | Overall Alarm Threshold:                       | 80 🔻 %                             |               |                                        |                                |                               |
|                     | Multimedia Alarm Threshold:                    | 80 🔻 %                             |               |                                        |                                |                               |
|                     | * Latency before Overall Alarm Trigger:        | 5 Minutes                          |               |                                        |                                |                               |
|                     | * Latency before Multimedia Alarm Trigger:     | 5 Minutes                          |               |                                        |                                |                               |
|                     | Location Pattern                               |                                    |               |                                        |                                |                               |
|                     | Add Remove                                     |                                    |               |                                        |                                |                               |
|                     | 1 Item Refresh                                 |                                    |               |                                        | F                              | ilter: Enable                 |
|                     | IP Address Pattern                             | Notes                              |               |                                        |                                |                               |

Acme Packet SBC Location Details

| AVAYA               | Avaya Aura® System M                           | Last Logge<br>Help   About   Chan | d on at March 27, 2<br>ge Password   Lo | on at March 27, 2013 1:07 PM<br>Password   <b>Log off admin</b> |         |             |  |
|---------------------|------------------------------------------------|-----------------------------------|-----------------------------------------|-----------------------------------------------------------------|---------|-------------|--|
| -                   |                                                |                                   |                                         |                                                                 | Routing | Home        |  |
| Routing             | Home / Elements / Routing / Locations          |                                   |                                         |                                                                 |         |             |  |
| Domains             |                                                |                                   |                                         |                                                                 |         | Help ?      |  |
| Locations           | Location Details                               |                                   | Commit Cancel                           |                                                                 |         |             |  |
| Adaptations         | General                                        |                                   |                                         |                                                                 |         |             |  |
| SIP Entities        | * Name:                                        | Location_130                      |                                         |                                                                 |         |             |  |
| Entity Links        |                                                |                                   |                                         |                                                                 |         |             |  |
| Time Ranges         | Notes:                                         | Subnet 130                        |                                         |                                                                 |         |             |  |
| Routing Policies    |                                                |                                   |                                         |                                                                 |         |             |  |
| Dial Patterns       | Overall Managed Bandwidth                      |                                   |                                         |                                                                 |         |             |  |
| Regular Expressions | Managed Bandwidth Units:                       | Kbit/sec 💌                        |                                         |                                                                 |         |             |  |
| Defaults            | Total Bandwidth:                               |                                   |                                         |                                                                 |         |             |  |
|                     | Multimedia Bandwidth:                          |                                   |                                         |                                                                 |         |             |  |
|                     | Audio Calls Can Take Multimedia Bandwidth:     | V                                 |                                         |                                                                 |         |             |  |
|                     | Per-Call Bandwidth Parameters                  |                                   |                                         |                                                                 |         |             |  |
|                     | Maximum Multimedia Bandwidth (Intra-Location): | 1000 Kbit/Sec                     |                                         |                                                                 |         |             |  |
|                     | Maximum Multimedia Bandwidth (Inter-Location): | 1000 Kbit/Sec                     |                                         |                                                                 |         |             |  |
|                     | * Minimum Multimedia Bandwidth:                | 64 Kbit/Sec                       |                                         |                                                                 |         |             |  |
|                     | * Default Audio Bandwidth:                     | 80 Kbit/sec 💌                     |                                         |                                                                 |         |             |  |
| 1                   | Alarm Threshold                                |                                   |                                         |                                                                 |         |             |  |
|                     | Overall Alarm Threshold:                       | 80 💌 %                            |                                         |                                                                 |         |             |  |
|                     | Multimedia Alarm Threshold:                    | 80 💌 %                            |                                         |                                                                 |         |             |  |
|                     | * Latency before Overall Alarm Trigger:        | 5 Minutes                         |                                         |                                                                 |         |             |  |
|                     | * Latency before Multimedia Alarm Trigger:     | 5 Minutes                         |                                         |                                                                 |         |             |  |
|                     | Location Pattern<br>Add Remove                 |                                   |                                         |                                                                 |         |             |  |
|                     | 1 Item Refresh                                 |                                   |                                         |                                                                 | Filt    | ter: Enable |  |
|                     | IP Address Pattern                             |                                   | Notes                                   |                                                                 |         |             |  |
|                     | * 10.80.130.*                                  |                                   |                                         |                                                                 |         |             |  |

Subnet 130 Location Details

### 5.3. Configure Adaptations

The following screen displays the adaptations used for inbound calls to support AT&T IP Flexible Reach service along with Enhanced Features like Simultaneous and Sequential ring. In this reference configuration, DID **7322162710** was used for simultaneous ring feature where an INVITE is sent to both extensions **50007** and **50052** and DID **7322162711** was used for sequential ring feature where extension **50052** rings first and if not answered extension **50007** will ring. Additionally, DID **7322162709** was used for basic inbound calls and also for Call Forwarding features. DID **7322162712** was used to adapt to invoke Refer method on Communication Manager as described in **Section 6.6.2** to transfer calls off-net.

| AVAYA               |               | Avaya               | Aura     | a® Sys'    | tem N    | 1anage      | r 6.3           |                | Last Lo<br>Help   About   Cł | gged on at Marc<br>hange Passwo | h 27, 2013 :<br>rd   <b>Log of</b> | 1:07 PM<br><b>f admi</b> |
|---------------------|---------------|---------------------|----------|------------|----------|-------------|-----------------|----------------|------------------------------|---------------------------------|------------------------------------|--------------------------|
|                     |               |                     |          |            |          |             |                 |                |                              | Rout                            | ing × ŀ                            | Home                     |
| Routing             | I Home        | e / Elements / Rou  | ting / A | daptatio   | າຣ       |             |                 |                |                              |                                 |                                    |                          |
| Domains             |               |                     |          |            |          |             |                 |                |                              |                                 | F                                  | Help ?                   |
| Locations           | Adapt         | tation Details      |          |            |          |             |                 | Commit Ca      | incel                        |                                 |                                    |                          |
| Adaptations         | Gene          | aral                |          |            |          |             |                 |                |                              |                                 |                                    |                          |
| SIP Entities        | Uend          | crai                |          |            |          |             |                 |                |                              |                                 |                                    |                          |
| Entity Links        |               |                     | •        |            |          | ATT_CLAN0   |                 |                |                              |                                 |                                    |                          |
| Time Ranges         |               |                     |          | Modu       | le name: | DigitConver | sionAdapter 👻   |                |                              |                                 |                                    |                          |
| Routing Policies    |               |                     |          | Module pa  | rameter: | fromto=true | osrcd=attavay   | a.com          |                              |                                 |                                    |                          |
| Dial Patterns       |               |                     | Egres    | s URI Para | ameters: |             |                 |                |                              |                                 |                                    |                          |
| Regular Expressions |               |                     |          |            | Notes:   |             |                 |                |                              |                                 |                                    |                          |
|                     |               |                     |          |            |          |             |                 |                |                              |                                 |                                    |                          |
| Defaults            | Digit         | Conversion for      | Incomi   | ng Calls   | to SM    |             |                 |                |                              |                                 |                                    |                          |
|                     | _             |                     | Incomi   | ng cuis    | 0.014    |             |                 |                |                              |                                 |                                    |                          |
|                     | Add<br>1 Iter | Remove<br>n Refresh |          |            |          |             |                 |                |                              |                                 | Filter: E                          | nable                    |
|                     | I ICEI        | Matching Pattern    | Min      | Max        | Phone    |             | te Insert Digit | Address to     | Adaptation Data              | Notes                           | Theer. L                           | nable                    |
|                     |               | * +                 | * 1      | * 36       | Contex   | ct Digit    | s               | origination    | -                            |                                 |                                    | _                        |
|                     | •             |                     | -        |            |          | -           |                 | origination [] |                              |                                 |                                    | Þ                        |
|                     | Select        | t : All, None       |          |            |          |             |                 |                |                              |                                 |                                    |                          |
|                     | Selec         | e . Ally None       |          |            |          |             |                 |                |                              |                                 |                                    |                          |
|                     |               |                     |          |            |          |             |                 |                |                              |                                 |                                    |                          |
|                     |               | Conversion for      | outgoii  | ng Calls   | from Sr  | 4           |                 |                |                              |                                 |                                    |                          |
|                     | Add           | Remove              |          |            |          |             |                 |                |                              |                                 |                                    |                          |
|                     |               | ns Refresh          |          |            | Phone    | Delete      |                 | Address to     |                              |                                 | Filter: E                          | nable                    |
|                     |               | Matching Pattern    | Min      | Max        | Contex   | t Digits    | Insert Digits   | modify         | Adaptation Data              | Notes                           |                                    |                          |
|                     |               | * 7322162709        | * 10     | * 10       |          | * 10        | 50001           | destination 👻  |                              |                                 |                                    |                          |
|                     |               | * 7322162710        | * 10     | * 10       |          | * 10        | 50007           | destination 💌  |                              |                                 |                                    |                          |
|                     |               | * 7322162711        | * 10     | * 10       |          | * 10        | 50052           | destination 💌  |                              |                                 |                                    |                          |
|                     |               | * 7322162712        | * 10     | * 10       |          | * 10        | 2018            | destination 👻  |                              |                                 |                                    |                          |

**Communication Manager Adaptations** 

The following screen shows the adaptation used for outbound calls to AT&T IP Flexible Reach service. The **Module parameter** field is set to **fromto=true iodstd=attavaya.com osrcd=192.168.62.51** (IP Address of the external interface of Acme Packet SBC) **odstd=135.242.225.210** (IP Address of AT&T IP Flexible Reach Border Element)

| Routing Home / Elements / Routing / Adaptations   Domains Adaptation Details   Locations Adaptation Details   Adaptations General   SIP Entities * Adaptation name: AT&T Adaptations   Entity Links Module name: AtAdaptations   Time Ranges Module parameter: fronto=true iodstd=attavaya.com   Routing Policies Dial Patterns   Doial Patterns Notes: fronto=true iodstd=attavaya.com   Defaults Digit Conversion for Incoming Calls to SM   Adde Remove Filter: Enable   0 Items Refresh Filter: Station SM   Add Remove 0 Items Refresh   Digit Conversion for Outgoing Calls from SM   Add Remove 0 Items Refresh   Digit Conversion for Outgoing Calls from SM   Add Remove 0 Items Refresh   Filter: Enable                                                                                                    | AVAYA                      | Avaya A                             | <sup>2</sup> System Manager 6.3<br>Help   About   Change Password   Lo |                   |                   | em Manager 6.3 |                   |                       |                        |  |
|----------------------------------------------------------------------------------------------------|----------------------------|-------------------------------------|------------------------------------------------------------------------|-------------------|-------------------|----------------|-------------------|-----------------------|------------------------|--|
| Domains   Domains   Locations   Adaptation Details   Commit Cancel   Adaptation Details   General   * Adaptation name:   AttAdaptations   General   * Adaptation name:   AttAdaptations   Module name:   AttAdaptations   Module parameter:   fromto=true iodstd=attavaya.com   Bernity Links   Time Ranges   Routing Policies   Dial Patterns   Regular Expressions   Defaults                                                                                                    |                            |                                     |                                                                        |                   |                   |                |                   | Routing               | × Home                 |  |
| Jomains   Locations   Adaptations   Adaptations   STP Entities   STP Entities   Entity Links   Time Ranges   Routing Policies   Dial Patterns   Rogular Expressions   Defaults        Defaults     Defaults     Defaults     Defaults     Defaults     Dial Conversion for Incoming Calls to SM     Adaptation Data Min Max Phone Context Delete Digits Insert Digits Address to modify Adaptation Data Notes     Digit Conversion for Outgoing Calls from SM     Add Remove     Otems Refresh     Otems Refresh     O                                                                                              | Routing                    | Home / Elements / Routir            | ng / Adaptati                                                          | ons               |                   |                |                   |                       |                        |  |
| Locations   Adaptations   SIP Entities   SIP Entities   Entity Links   Time Ranges   Routing Policies   Dial Patterns   Dial Patterns   Defaults    Digit Conversion for Incoming Calls to SM    Addg Remove   0 Items Refresh   Filter: Enabli    Defaults Address to modify Address to modify Adaptation Data Notes    Digit Conversion for Outgoing Calls from SM    Add Remove   O Items Refresh    Digit Conversion for Outgoing Calls from SM    Add Remove    Digit Conversion for Outgoing Calls from SM    Add Remove    Digit Conversion for Outgoing Calls from SM    Add Remove    Digit Conversion for Outgoing Calls from SM   Add Remove  Digit Conversion for Outgoing Calls from SM   Add Remove  Digit Conversion for Outgoing Calls from SM   Add Remove  Digit Conversion for Outgoing Calls from SM   Digit Conversion for Outgoing Calls from SM   Digit Conversion for Outgo                                                                                                    | Domains                    |                                     |                                                                        |                   |                   |                |                   |                       | Help ?                 |  |
| SIP Entities       * Adaptation name: AT&T Adaptations         Entity Links       Module name: AttAdapter         Time Ranges       Module parameter: fromto=true iodstd=attavaya.com         Boil Patterns       Egress URI Parameters:         Dial Patterns       Notes: fromto=true iodstd=attavaya.com         Defaults       Digit Conversion for Incoming Calls to SM         Add_ Remove       Filter: Enabli         Digit Conversion for Outgoing Calls from SM         Add< Remove       Filter: Enabli         Digit Conversion for Outgoing Calls from SM         Add       Remove         Filter: Enabli       Filter: Enabli                                                                                                    | Locations                  | Adaptation Details                  |                                                                        |                   |                   | Comm           | Cancel            |                       |                        |  |
| Entity Links   Entity Links   Time Ranges   Routing Policies   Dial Patterns   Regular Expressions   Defaults                                                                                                    | Adaptations                | General                             |                                                                        |                   |                   |                |                   |                       |                        |  |
| Entity Links   Time Ranges   Routing Policies   Dial Patterns   Regular Expressions   Defaults   Digit Conversion for Incoming Calls to SM   Add   Remove   0 Items Refresh   Digit Conversion for Outgoing Calls from SM   Add   Remove   0 Items Refresh   Filter: Enable   Add   Filter: Enable   Filter: Enable Filter: Enable Filter: Enable                                                                                                    | SIP Entities               |                                     | * Adaptat                                                              | tion name: AT&T A | daptations        |                |                   |                       |                        |  |
| Time Ranges   Routing Policies   Dial Patterns   Regular Expressions   Defaults   Digit Conversion for Incoming Calls to SM   Add   Remove   Image: Conversion for Outgoing Calls from SM   Add Remove   Otems Refresh   Filter: Enable   Add Remove   Filter: Enable   Filter: Enable Filter: Enable Filter: Enable Filter: E                                                                                                    | Entity Links               |                                     |                                                                        |                   | ·                 |                |                   |                       |                        |  |
| Routing Policies   Dial Patterns   Regular Expressions   Defaults     Digit Conversion for Incoming Calls to SM     Add Remove   Image: Image: Im | Time Ranges                |                                     |                                                                        |                   |                   |                |                   |                       |                        |  |
| Dial Patterns       Notes:       fromto=true iodstd=attavaya.com         Defaults       Digit Conversion for Incoming Calls to SM         Add       Remove       Filter: Enable         Image: Notes:       Phone Context       Delete Digits       Insert Digits       Address to modify       Adaptation Data       Notes         Digit Conversion for Outgoing Calls from SM       Add       Remove       Filter: Enable         O Items: Refresh       Filter       Filter: Enable       Filter: Enable         Digit Conversion for Outgoing Calls from SM       Filter: Enable       Filter: Enable         Add       Remove       Filter: Enable       Filter: Enable                                                                                                    | <b>Routing Policies</b>    |                                     | -                                                                      |                   | true lousta=attav | ауа.сот        |                   |                       |                        |  |
| Add       Remove       Filter: Enable         Digit Conversion for Incoming Calls to SM       Add       Remove       Filter: Enable         0 Items Refresh       Matching Pattern       Min       Max       Phone Context       Delete Digits       Insert Digits       Address to modify       Adaptation Data       Notes         Digit Conversion for Outgoing Calls from SM       Add       Remove       Filter: Enable       Filter: Enable         O Items Refresh       5       5       5       5       5       5         Add       Remove       5       5       5       5       5         Add       Remove       5       5       5       5       5                                                                                                    | Dial Patterns              |                                     | Egress URI Pa                                                          |                   |                   |                |                   |                       |                        |  |
| Digit Conversion for Incoming Calls to SM         Add       Remove       Filter: Enable         0 Items       Refresh       Filter: Enable         Matching Pattern       Min       Max       Phone Context       Delete Digits       Insert Digits       Address to modify       Adaptation Data       Notes         Digit Conversion for Outgoing Calls from SM         Add       Remove       Filter: Enable       Filter: Enable         0 Items       Refresh       Filter: Enable       Filter: Enable                                                                                                    | <b>Regular Expressions</b> |                                     |                                                                        | Notes: fromto=    | true iodstd=attav | aya.com        |                   |                       |                        |  |
| Filter: Enable         O Items       Refresh       Filter: Enable         Matching Pattern       Min       Max       Phone Context       Delete Digits       Insert Digits       Address to modify       Adaptation Data       Notes         Digit       Conversion for Outgoing Calls from SM       Add       Remove       Filter: Enable       Filter: Enable         Add       Remove       0 Items       Refresh       Filter: Enable       Filter: Enable                                                                                                    | Defaults                   |                                     | coming Call                                                            | s to SM           |                   |                |                   |                       |                        |  |
| Digit Conversion for Outgoing Calls from SM         Add       Remove         0 Items Refresh       Filter: Enable                                                                                                    |                            |                                     |                                                                        |                   |                   |                |                   | Fi                    | I <b>ter:</b> Enable   |  |
| Add Remove O Items Refresh Filter: Enable                                                                                                    | 1                          | Matching Pattern                    | Min Max                                                                | Phone Context     | Delete Digits     | Insert Digits  | Address to modify | Adaptation Data       | Notes                  |  |
|                                                                                                    |                            | Add Remove                          | Itgoing Calls                                                          | s from SM         |                   |                |                   |                       |                        |  |
|                                                                                                    |                            | 0 Items Refresh<br>Matching Pattern | Min Max                                                                | Phone Context     | Delete Digits     | Insert Digits  | Address to modify | Fi<br>Adaptation Data | ilter: Enable<br>Notes |  |

Acme Packet SBC Adaptation

### 5.4. SIP Entities

The following screens show the entities along with Entity links configured for AT&T IP Flexible Reach service. See **Section 5.5** for Entity link configuration.

**Note** – In this reference configuration TCP is used as the transport protocol between Session Manager and all the SIP Entities including Communication Manager. This was done to facilitate protocol trace analysis. However, Avaya best practices call for TLS to be used as transport protocol when possible.

| • <i>-</i> · • <i>-</i> · • · • · • · • · • · • · • · • · • · | Ava                                                                                                    | ya Aura° S                                                                                                    | system                                                                                          | Manager 6.3                                                                                                    |                                                | Help                                     | Last Log<br>About   Cha | ged on at March 27<br>ange Password | , 2013 1:07<br>Log off ad |
|---------------------------------------------------------------|----------------------------------------------------------------------------------------------------|----------------------------------------------------------------------------------------------------|-------------------------------------------------------------------------------------------------|----------------------------------------------------------------------------------------------------|------------------------------------------------|------------------------------------------|-------------------------|-------------------------------------|---------------------------|
|                                                               |                                                                                                    |                                                                                                    |                                                                                                 |                                                                                                    |                                                |                                          |                         | Routing                             | × Hom                     |
| Routing                                                       | Home / Elements /                                                                                                    | Routing / SIP Er                                                                                                    | ntities                                                                                         |                                                                                                    |                                                |                                          |                         |                                     |                           |
| Domains                                                       |                                                                                                    |                                                                                                    |                                                                                                 |                                                                                                    | -                                              |                                          |                         |                                     | Help                      |
| Locations                                                     | SIP Entity Details                                                                                                    |                                                                                                    |                                                                                                 |                                                                                                    | Cor                                            | nmit Cancel                              |                         |                                     |                           |
| Adaptations                                                   | General                                                                                                    |                                                                                                    |                                                                                                 |                                                                                                    |                                                |                                          |                         |                                     |                           |
| SIP Entities                                                  |                                                                                                    |                                                                                                    | * Name:                                                                                         | : SM63                                                                                                    |                                                |                                          |                         |                                     |                           |
| Entity Links                                                  |                                                                                                    | * FQDN o                                                                                                    | or IP Address:                                                                                  | : 10.80.130.122                                                                                                    |                                                |                                          |                         |                                     |                           |
| Time Ranges                                                   |                                                                                                    |                                                                                                    | Type:                                                                                           | : Session Manager 🚽                                                                                                    |                                                |                                          |                         |                                     |                           |
| <b>Routing Policies</b>                                       |                                                                                                    |                                                                                                    | Notes:                                                                                          | :                                                                                                    |                                                |                                          |                         |                                     |                           |
| Dial Patterns                                                 |                                                                                                    |                                                                                                    |                                                                                                 |                                                                                                    |                                                |                                          |                         |                                     |                           |
| Regular Expressions                                           |                                                                                                    |                                                                                                    | Location:                                                                                       | : Session Manager 💌                                                                                                    |                                                |                                          |                         |                                     |                           |
| Defaults                                                      |                                                                                                    | Out                                                                                                    | tbound Proxy:                                                                                   |                                                                                                    |                                                |                                          |                         |                                     |                           |
|                                                               |                                                                                                    |                                                                                                    | Time Zone:                                                                                      | : America/Denver                                                                                                    | •                                              |                                          |                         |                                     |                           |
|                                                               |                                                                                                    | Cre                                                                                                    | edential name:                                                                                  | :                                                                                                    |                                                |                                          |                         |                                     |                           |
|                                                               |                                                                                                    |                                                                                                    |                                                                                                 |                                                                                                    |                                                |                                          |                         |                                     |                           |
|                                                               | SIP Link Monitori                                                                                                    | -                                                                                                    | nk Monitoring                                                                                   | : Link Monitoring Enabled                                                                                                    | •                                              |                                          |                         |                                     |                           |
|                                                               | * Describes Ma                                                                                                    |                                                                                                    |                                                                                                 |                                                                                                    |                                                |                                          |                         |                                     |                           |
|                                                               |                                                                                                    | onitoring Interval                                                                                                    |                                                                                                 |                                                                                                    |                                                |                                          |                         |                                     |                           |
|                                                               | * Reactive Mo                                                                                                    | onitoring Interval                                                                                                    | (in seconds)                                                                                    | : 120                                                                                                    |                                                |                                          |                         |                                     |                           |
|                                                               | Entity Links                                                                                                    |                                                                                                    | ber of Retries:                                                                                 |                                                                                                    |                                                |                                          |                         |                                     |                           |
|                                                               | Entity Links<br>Add Remove                                                                                                    |                                                                                                    |                                                                                                 |                                                                                                    |                                                |                                          |                         |                                     | Filter: Ena               |
|                                                               | Entity Links                                                                                                    | * Numb                                                                                                    |                                                                                                 |                                                                                                    | Port                                           | Connection                               | Policy                  | Deny New S                          |                           |
|                                                               | Entity Links<br>Add Remove<br>5 Items Refresh                                                                                                    | * Numb                                                                                                    | ber of Retries:                                                                                 | : 1                                                                                                    | Port<br>* 5060                                 | Connection                               | Policy<br>T             |                                     |                           |
|                                                               | Entity Links<br>Add Remove<br>5 Items Refresh<br>SIP Entity 1                                                                                                    | * Numt                                                                                                    | ber of Retries:                                                                                 | SIP Entity 2                                                                                                    |                                                |                                          |                         | Deny New S                          |                           |
|                                                               | Entity Links<br>Add Remove<br>5 Items Refresh<br>SIP Entity 1<br>SM63 •                                                                                                    | * Numt                                                                                                    | ber of Retries:<br>prt                                                                          | SIP Entity 2 AcmeSBCATT-5060                                                                                                    | * 5060                                         | Trusted                                  |                         | Deny New S                          |                           |
|                                                               | Entity Links         Add       Remove         5 Items Refresh         SIP Entity 1         SM63 •                                                                                                    | * Numt                                                                                                    | ber of Retries:<br>ort<br>5060                                                                  | : 1<br>SIP Entity 2<br>AcmesBCATT-5060 ▼<br>CM62_CLAN1A02-5070 ▼                                                                                                    | * 5060                                         | Trusted                                  | •                       | Deny New S                          |                           |
|                                                               | Entity Links<br>Add Remove<br>5 Items Refresh<br>SIP Entity 1<br>SM63 •<br>SM63 •                                                                                                    | Number     Protocol Pec     TCP      TCP | ort<br>5060<br>5080                                                                             | SIP Entity 2         AcmeSBCATT-5060         CM62_CLAN1A02-5070 ▼         CM62_CLAN1A02-5080 ▼                                                                                                    | * 5060<br>* 5070<br>* 5080                     | Trusted<br>Trusted<br>Trusted            | <b>v</b>                | Deny New 5                          |                           |
|                                                               | Entity Links<br>Add Remove<br>5 Items Refresh<br>SIP Entity 1<br>SM63 •<br>SM63 •<br>SM63 •                                                                                                    | Number     Protocol Pec     TCP      TCP | ber of Retries:<br>5060<br>5080<br>5080                                                         | I         SIP Entity 2         AcmeSBCATT-5060         CM62_CLAN1A02-5080         CM62_CLAN1A02-5080         CM62_CLAN1A02-5060                                                                                                    | * 5060<br>* 5070<br>* 5080<br>* 5060           | Trusted<br>Trusted<br>Trusted<br>Trusted |                         | Deny New 5                          |                           |
|                                                               | Entity Links<br>Add Remove<br>5 Items Refresh<br>5 SIP Entity 1<br>5 M63 •<br>5 M63 •<br>5 M63 •<br>5 M63 •<br>5 Select : All, None<br>Port                                                                                                    | Number     Protocol Pec     TCP      TCP | ber of Retries:<br>5060<br>5080<br>5080                                                         | I         SIP Entity 2         AcmeSBCATT-5060         CM62_CLAN1A02-5080         CM62_CLAN1A02-5080         CM62_CLAN1A02-5060                                                                                                    | * 5060<br>* 5070<br>* 5080<br>* 5060           | Trusted<br>Trusted<br>Trusted<br>Trusted |                         | Deny New 5                          |                           |
|                                                               | Entity Links<br>Add Remove<br>5 Items Refresh<br>5 SIP Entity 1<br>5 SM63 •<br>5 SM63 •<br>5 SM63 •<br>5 SM63 •<br>5 SM63 •<br>5 Select : All, None<br>Port<br>TCP Failover port:                                                                                                    | Number     Protocol Pec     TCP      TCP | ber of Retries:<br>5060<br>5080<br>5080                                                         | I         SIP Entity 2         AcmeSBCATT-5060         CM62_CLAN1A02-5080         CM62_CLAN1A02-5080         CM62_CLAN1A02-5060                                                                                                    | * 5060<br>* 5070<br>* 5080<br>* 5060           | Trusted<br>Trusted<br>Trusted<br>Trusted |                         | Deny New 5                          |                           |
|                                                               | Entity Links<br>Add Remove<br>5 Items Refresh<br>5 SIP Entity 1<br>5 M63 •<br>5 M63 •<br>5 M63 •<br>5 M63 •<br>5 Select : All, None<br>Port                                                                                                    | Number     Protocol Pec     TCP      TCP | ber of Retries:<br>5060<br>5080<br>5080                                                         | I         SIP Entity 2         AcmeSBCATT-5060         CM62_CLAN1A02-5080         CM62_CLAN1A02-5080         CM62_CLAN1A02-5060                                                                                                    | * 5060<br>* 5070<br>* 5080<br>* 5060           | Trusted<br>Trusted<br>Trusted<br>Trusted |                         | Deny New 5                          |                           |
|                                                               | Entity Links<br>Add Remove<br>5 Items Refresh<br>5 SIP Entity 1<br>5 SM63 •<br>5 SM63 •<br>5 SM63 •<br>5 SM63 •<br>5 SM63 •<br>5 SM63 •<br>5 Select : All, None<br>Port<br>TCP Failover port:                                                                                                    | Number     Protocol Pec     TCP      TCP | ber of Retries:<br>5060<br>5080<br>5080                                                         | I         SIP Entity 2         AcmeSBCATT-5060         CM62_CLAN1A02-5080         CM62_CLAN1A02-5080         CM62_CLAN1A02-5060                                                                                                    | * 5060<br>* 5070<br>* 5080<br>* 5060           | Trusted<br>Trusted<br>Trusted<br>Trusted |                         | Deny New S                          | Service                   |
|                                                               | Entity Links<br>Add Remove<br>5 Items Refresh<br>5 SIP Entity 1<br>5 M63 •<br>5 SM63 •<br>5 SM63 •<br>5 SM63 •<br>5 SM63 •<br>5 Select : All, None<br>Port<br>TCP Failover port:<br>TLS Failover port:<br>Add Remove                                                                                                    | * Numb                                                                                                    | ber of Retries:<br>5060 5080 5060 5060 5060 5060 5060 5060                                      | SIP Entity 2<br>AcmeSBCATT-5060 ¥<br>CM62_CLAN1A02-5070<br>CM62_CLAN1A02-5080<br>CM62_CLAN1A02-5060 ¥<br>CM62_CLAN1A02-5060 ¥<br>CM62_CLAN1A02-5060 ¥                                                                                                    | * 5060<br>* 5070<br>* 5080<br>* 5060           | Trusted<br>Trusted<br>Trusted<br>Trusted |                         | Deny New S                          | Filter: Ena               |
|                                                               | Entity Links<br>Add Remove<br>5 Items Refresh<br>5 SIP Entity 1<br>5 SM63 •<br>5 SM63 •<br>5 SM63 •<br>5 SM63 •<br>5 SM63 •<br>5 Select : All, None<br>Port<br>TCP Failover port:<br>TLS Failover port:<br>Add Remove<br>4 Items Refresh<br>9 Port<br>5 S060                                                                                                    | Number     Protocol     Po     TCP     P     TCP     P     TCP     P     TCP     P     TCP     P     TCP     P     TCP     P     TCP     TCP   | ber of Retries:<br>ort<br>5060<br>5070<br>5060<br>5060<br>5060<br>Frotocol<br>Def<br>rCP w attr | I     I     SIP Entity 2     AcmeSBCATT-5060 ▼     CM62_CLAN1A02-5070 ▼     CM62_CLAN1A02-5080 ▼     CM62_CLAN1A02-5060 ▼     CM62_CLAN1A02-5060 ▼      CM62_CLAN1A02 | * 5060<br>* 5070<br>* 5080<br>* 5080<br>* 5080 | Trusted<br>Trusted<br>Trusted<br>Trusted |                         | Deny New S                          | Service                   |
|                                                               | Entity Links<br>Add Remove<br>5 Items Refresh<br>5 SIP Entity 1<br>5 SM63 •<br>5 SM63 •<br>5 SM64 ·<br>5 SM64 ·<br>5 | Number     Protocol     Pc     TCP     P     TCP     P     TCP     P     TCP     P     TCP     P     TCP     P     TCP     TCP | ber of Retries:<br>prt 5060 5070 5080 5060 5060 5060 Frotocol Def CP v attt                     | SIP Entity 2<br>AcmeSBCATT-5060 ¥<br>CM62_CLAN1A02-5070<br>CM62_CLAN1A02-5080<br>CM62_CLAN1A02-5060 ¥<br>CM62_CLAN1A02-5060 ¥<br>CM62_CLAN1A02-5060 ¥                                                                                                    | * 5060<br>* 5070<br>* 5080<br>* 5080<br>* 5080 | Trusted<br>Trusted<br>Trusted<br>Trusted |                         | Deny New S                          | Service                   |

#### Session Manager Entity

| AVAYA                      | Avaya Aura® System N                           | Manager 6.3            |               | Last Logged or<br>Help   About   Change I | n at March 27, 20<br>Password   Lo | 013 1:07 PM<br><b>g off admi</b> |
|----------------------------|------------------------------------------------|------------------------|---------------|-------------------------------------------|------------------------------------|----------------------------------|
| •                          |                                                |                        |               |                                           | Routing *                          | Home                             |
| • Routing                  | Home / Elements / Routing / SIP Entities       |                        |               |                                           | -                                  |                                  |
| Domains                    |                                                |                        |               |                                           |                                    | Help ?                           |
| Locations                  | SIP Entity Details                             |                        | Commit Cancel |                                           |                                    |                                  |
| Adaptations                | General                                        |                        |               |                                           |                                    |                                  |
| SIP Entities               | * Name:                                        | AcmeSBCATT-5060        |               |                                           |                                    |                                  |
| Entity Links               | * FQDN or IP Address:                          | 10.80.130.250          |               |                                           |                                    |                                  |
| Time Ranges                | Туре:                                          | Other 👻                |               |                                           |                                    |                                  |
| Routing Policies           | Notes:                                         | SIP Trunk to Acme SBC  | for ATT       |                                           |                                    |                                  |
| Dial Patterns              |                                                |                        |               |                                           |                                    |                                  |
| <b>Regular Expressions</b> | Adaptation:                                    | AT&T Adaptations       | •             |                                           |                                    |                                  |
| Defaults                   | Location:                                      | Acme_SBC_130 💌         |               |                                           |                                    |                                  |
|                            | Time Zone:                                     | America/Denver         | •             |                                           |                                    |                                  |
|                            | Override Port & Transport with DNS SRV:        |                        |               |                                           |                                    |                                  |
|                            | * SIP Timer B/F (in seconds):                  | 4                      |               |                                           |                                    |                                  |
|                            | Credential name:                               |                        |               |                                           |                                    |                                  |
|                            | Call Detail Recording:                         | none 💌                 |               |                                           |                                    |                                  |
|                            | CommProfile Type Preference:                   |                        |               |                                           |                                    |                                  |
|                            | SIP Link Monitoring<br>SIP Link Monitoring:    | Use Session Manager Co | nfiguration 💌 |                                           |                                    |                                  |
|                            | Supports Call Admission Control:               |                        |               |                                           |                                    |                                  |
|                            | Shared Bandwidth Manager:                      |                        |               |                                           |                                    |                                  |
|                            | Primary Session Manager Bandwidth Association: | Y                      |               |                                           |                                    |                                  |
|                            | Backup Session Manager Bandwidth Association:  | <b>.</b>               |               |                                           |                                    |                                  |
|                            | Entity Links<br>Add Remove                     |                        |               |                                           |                                    |                                  |
|                            | 1 Item Refresh                                 |                        |               |                                           |                                    | er: Enable                       |
|                            | SIP Entity 1 Protocol Port                     | SIP Entity 2           | Port Conn     | ection Policy                             | Deny New Ser                       | vice                             |
|                            | SM63 🗙 TCP 💌 * 5060                            | AcmeSBCATT-5060        | * 5060 Tru    | isted 💌                                   |                                    |                                  |

Acme Packet SBC Entity

The following screen shows SIP Entity configured for the Communication Manager trunk group with NCR disabled. See Section 2.2 (Items 2, 4) and Section 6.6.1 for further details.

| AVAYA               | Avaya Aura® System N                           | Manager 6.3                       | Last Logged on at<br>Help   About   Change Pas | March 27, 2013 1:07 PM<br>sword   Log off admi |
|---------------------|------------------------------------------------|-----------------------------------|------------------------------------------------|------------------------------------------------|
|                     |                                                |                                   |                                                | Routing * Home                                 |
| Routing             | Home / Elements / Routing / SIP Entities       |                                   |                                                |                                                |
| Domains             |                                                |                                   |                                                | Help ?                                         |
| Locations           | SIP Entity Details                             | Commit                            | Cancel                                         |                                                |
| Adaptations         | General                                        |                                   |                                                |                                                |
| SIP Entities        | * Name:                                        | CM62_CLAN1A02-5060                |                                                |                                                |
| Entity Links        | * FQDN or IP Address:                          | 10.80.130.102                     |                                                |                                                |
| Time Ranges         | Туре:                                          | CM                                |                                                |                                                |
| Routing Policies    | Notes:                                         | To NCR Disabled SIP Trunk         |                                                |                                                |
| Dial Patterns       |                                                |                                   |                                                |                                                |
| Regular Expressions | Adaptation:                                    | ATT_CLAN02                        |                                                |                                                |
| Defaults            | Location:                                      | Location_130                      |                                                |                                                |
|                     | Time Zone:                                     | America/Denver                    |                                                |                                                |
|                     | Override Port & Transport with DNS SRV:        |                                   |                                                |                                                |
|                     | * SIP Timer B/F (in seconds):                  | 4                                 |                                                |                                                |
|                     | Credential name:                               |                                   |                                                |                                                |
|                     | Call Detail Recording:                         |                                   |                                                |                                                |
|                     | SIP Link Monitoring                            | Use Session Manager Configuration |                                                |                                                |
|                     | STP Link Monitoring.                           |                                   |                                                |                                                |
|                     | Supports Call Admission Control:               |                                   |                                                |                                                |
|                     | Shared Bandwidth Manager:                      |                                   |                                                |                                                |
|                     | Primary Session Manager Bandwidth Association: | ·                                 |                                                |                                                |
|                     | Backup Session Manager Bandwidth Association:  | ·                                 |                                                |                                                |
|                     | Entity Links<br>Add Remove                     |                                   |                                                |                                                |
|                     | 1 Item Refresh                                 |                                   |                                                | Filter: Enable                                 |
|                     | SIP Entity 1 Protocol Port                     | SIP Entity 2 Port                 | Connection Policy Der                          | ny New Service                                 |
|                     | SM63 💌 TCP 💌 * 5060                            | CM62_CLAN1A02-5060 💌 * 5060       | Trusted                                        |                                                |

Communication Manager Entity (CM62\_CLAN1A02-5060)

The following screen shows SIP Entity configured for the Communication Manager trunk group with NCR enabled. See Section 2.2 (Items 2, 4) and Section 6.6.2 for further details.

| AVAYA               | Avaya Aura® Syste                        | em Manager 6.3                |               | Last Logged or<br>Help   About   Change I | 1 at March 27, 3<br>Password   L | 2013 1:07 PM<br><b>og off admir</b> |
|---------------------|------------------------------------------|-------------------------------|---------------|-------------------------------------------|----------------------------------|-------------------------------------|
| •                   |                                          |                               |               |                                           | Routing                          | × Home                              |
| Routing             | Home / Elements / Routing / SIP Entities |                               |               |                                           |                                  |                                     |
| Domains             |                                          |                               |               |                                           |                                  | Help ?                              |
| Locations           | SIP Entity Details                       |                               | Commit Cancel |                                           |                                  |                                     |
| Adaptations         | General                                  |                               |               |                                           |                                  |                                     |
| SIP Entities        | **                                       | Name: CM62_CLAN1A02-5070      |               |                                           |                                  |                                     |
| Entity Links        | * FQDN or IP Ad                          | dress: 10.80.130.102          |               |                                           |                                  |                                     |
| Time Ranges         |                                          | Type: CM 🗸                    |               |                                           |                                  |                                     |
| Routing Policies    |                                          | Notes: To NCR Enabled SIP Tru | nk            |                                           |                                  |                                     |
| Dial Patterns       |                                          |                               |               |                                           |                                  |                                     |
| Regular Expressions | Adapt                                    | tation: ATT_CLAN02            | •             |                                           |                                  |                                     |
| Defaults            | Loc                                      | ation: Location_130           |               |                                           |                                  |                                     |
|                     | Time                                     | Zone: America/Denver          | •             |                                           |                                  |                                     |
|                     | Override Port & Transport with DNS       | 5 SRV:                        |               |                                           |                                  |                                     |
|                     | * SIP Timer B/F (in seco                 | onds): 4                      |               |                                           |                                  |                                     |
|                     | Credential                               | name:                         |               |                                           |                                  |                                     |
|                     | Call Detail Reco                         | rding: none 💌                 |               |                                           |                                  |                                     |
|                     | SIP Link Monitoring SIP Link Monit       | oring: Use Session Manager Co | nfiguration 💌 |                                           |                                  |                                     |
|                     | Supports Call Admission Co               | ontrol:                       |               |                                           |                                  |                                     |
|                     | Shared Bandwidth Mar                     | nager: 🔳                      |               |                                           |                                  |                                     |
|                     | Primary Session Manager Bandwidth Associ | ation:                        |               |                                           |                                  |                                     |
|                     | Backup Session Manager Bandwidth Associ  | ation:                        |               |                                           |                                  |                                     |
|                     | Entity Links<br>Add Remove               |                               |               |                                           |                                  |                                     |
|                     | 1 Item Refresh                           | ara a                         |               |                                           |                                  | ter: Enable                         |
|                     | SIP Entity 1 Protocol Port               | SIP Entity 2                  | Port Connec   |                                           | Deny New Se                      | rvice                               |

Communication Manager Entity (CM62\_CLAN1A02-5070)

The following screen shows SIP Entity configured for the Communication Manager trunk group used for CM Messaging and SIP endpoints. See **Section 6.6.3** for the trunk configuration from Communication Manager to Session Manager to support the messaging functionality.

|                     | Avaya Aura® System N                           | lanager 6.3                         | Last Logged or<br>Help   About   Change F | n at March 27, 20<br>Password   <b>Lo</b> | 013 1:07 F<br><b>g off adn</b> |
|---------------------|------------------------------------------------|-------------------------------------|-------------------------------------------|-------------------------------------------|--------------------------------|
| -                   |                                                |                                     |                                           | Routing *                                 | Home                           |
| Routing             | Home / Elements / Routing / SIP Entities       |                                     |                                           |                                           |                                |
| Domains             |                                                |                                     | n                                         |                                           | Help ?                         |
| Locations           | SIP Entity Details                             | Commit Cancel                       | J                                         |                                           |                                |
| Adaptations         | General                                        |                                     |                                           |                                           |                                |
| SIP Entities        | * Name:                                        | CM62_CLAN1A02-5080                  |                                           |                                           |                                |
| Entity Links        | * FQDN or IP Address:                          | 10.80.130.102                       |                                           |                                           |                                |
| Time Ranges         | Туре:                                          | CM                                  |                                           |                                           |                                |
| Routing Policies    | Notes:                                         | CM Messaging and SIP Endpoints      |                                           |                                           |                                |
| Dial Patterns       |                                                |                                     |                                           |                                           |                                |
| Regular Expressions | Adaptation:                                    | •                                   |                                           |                                           |                                |
| Defaults            | Location:                                      | Location_130                        |                                           |                                           |                                |
|                     | Time Zone:                                     | America/Denver                      |                                           |                                           |                                |
|                     | Override Port & Transport with DNS SRV:        |                                     |                                           |                                           |                                |
|                     | * SIP Timer B/F (in seconds):                  | 4                                   |                                           |                                           |                                |
|                     | Credential name:                               |                                     |                                           |                                           |                                |
|                     | Call Detail Recording:                         |                                     |                                           |                                           |                                |
|                     | SIP Link Monitoring                            |                                     |                                           |                                           |                                |
|                     | SIP Link Monitoring:                           | Use Session Manager Configuration 💌 |                                           |                                           |                                |
|                     | Supports Call Admission Control:               |                                     |                                           |                                           |                                |
|                     | Shared Bandwidth Manager:                      |                                     |                                           |                                           |                                |
|                     | Primary Session Manager Bandwidth Association: | v                                   |                                           |                                           |                                |
|                     | Backup Session Manager Bandwidth Association:  | v                                   |                                           |                                           |                                |
|                     | Entity Links<br>Add Remove                     |                                     |                                           |                                           |                                |
|                     | 1 Item Refresh                                 |                                     |                                           | Filt                                      | er: Enat                       |
|                     | SIP Entity 1 Protocol Port                     | SIP Entity 2 Port Conn              | ection Policy                             | Deny New Ser                              | vice                           |

Communication Manager Entity (CM6.2CLAN1A02-5080)

The following screen shows SIP Entity configured for the CM Messaging which is installed and configured on Communication Manager platform. Installation and configuration of CM Messaging is beyond the scope of this document.

| AVAYA               | Avaya Aura® System N                           | Manager 6.3                         | Last Logged on<br>Help   About   Change F | n at March 27, 20:<br>Password   <b>Log</b> | 13 1:07 PM<br>off admir |
|---------------------|------------------------------------------------|-------------------------------------|-------------------------------------------|---------------------------------------------|-------------------------|
| •                   |                                                |                                     |                                           | Routing *                                   | Home                    |
| * Routing           | Home / Elements / Routing / SIP Entities       |                                     |                                           | -                                           |                         |
| Domains             |                                                |                                     | 1                                         |                                             | Help ?                  |
| Locations           | SIP Entity Details                             | Commit Cancel                       | ļ                                         |                                             |                         |
| Adaptations         | General                                        |                                     |                                           |                                             |                         |
| SIP Entities        | * Name:                                        | CM Messaging                        |                                           |                                             |                         |
| Entity Links        | * FQDN or IP Address:                          | 10.80.130.100                       |                                           |                                             |                         |
| Time Ranges         | Туре:                                          | Modular Messaging 👻                 |                                           |                                             |                         |
| Routing Policies    | Notes:                                         | CM Messaging                        |                                           |                                             |                         |
| Dial Patterns       |                                                |                                     |                                           |                                             |                         |
| Regular Expressions | Adaptation:                                    | •                                   |                                           |                                             |                         |
| Defaults            | Location:                                      | Location_130                        |                                           |                                             |                         |
|                     | Time Zone:                                     | America/Denver                      |                                           |                                             |                         |
|                     | Override Port & Transport with DNS SRV:        |                                     |                                           |                                             |                         |
|                     | * SIP Timer B/F (in seconds):                  | 4                                   |                                           |                                             |                         |
|                     | Credential name:                               |                                     |                                           |                                             |                         |
|                     | Call Detail Recording:                         |                                     |                                           |                                             |                         |
|                     | SIP Link Monitoring<br>SIP Link Monitoring:    | Use Session Manager Configuration 💌 |                                           |                                             |                         |
|                     | Supports Call Admission Control:               |                                     |                                           |                                             |                         |
|                     | Shared Bandwidth Manager:                      |                                     |                                           |                                             |                         |
|                     | Primary Session Manager Bandwidth Association: | Y                                   |                                           |                                             |                         |
|                     | Backup Session Manager Bandwidth Association:  | Y                                   |                                           |                                             |                         |
|                     | Entity Links<br>Add Remove                     |                                     |                                           |                                             |                         |
|                     | 1 Item Refresh                                 |                                     |                                           | Filter                                      | r: Enable               |
|                     | SIP Entity 1 Protocol Port                     | SIP Entity 2 Port Conne             | ection Policy I                           | Deny New Serv                               | ice                     |
|                     | SM63 - TCP - * 5060                            | CM Messaging 🔍 * 5080               | usted 👻                                   |                                             |                         |

CM Messaging Entity

### 5.5. Entity Links

The following screens show the entity links configured for this reference configuration.

The screen below shows an Entity link configured for the Communication Manager trunk group with NCR disabled.

| avaya            |   | Avay                 | n at March 27,<br>Password   L | 2013 1:07 PM<br><b>og off admin</b> |        |                        |            |            |             |             |               |
|------------------|---|----------------------|--------------------------------|-------------------------------------|--------|------------------------|------------|------------|-------------|-------------|---------------|
|                  |   |                      |                                |                                     |        |                        |            |            |             | Routing     | × Home        |
| Routing          | 4 | Home / Elements / Ro | outing / Entity                | Links                               |        |                        |            |            |             |             |               |
| Domains          |   |                      |                                |                                     |        |                        |            |            |             |             | Help ?        |
| Locations        |   | Entity Links         |                                |                                     |        | l                      | Commit Can | cel        |             |             |               |
| Adaptations      |   |                      |                                |                                     |        |                        |            |            |             |             |               |
| SIP Entities     |   | 1 Item   Refresh     |                                |                                     |        |                        |            |            |             | Fi          | ilter: Enable |
| Entity Links     |   | Name                 | SIP Entity 1                   | Protocol                            | Port   | SIP Entity 2           | Port       | Connection | Deny<br>New | Notes       |               |
| Time Ranges      |   |                      | bir Entry I                    |                                     |        | bit Entity 2           |            | Policy     | Service     | notes       |               |
| Routing Policies |   | * SM63_CM62_CLAN1A   | * SM63 🗸                       | TCP 💌                               | * 5060 | * CM62_CLAN1A02-5060 💌 | * 5060     | Trusted 💌  |             | Link to NCR | Disabled SI   |

Entity link between Session Manager and Communication Manager (CLAN1A02, Port 5060)

The screen below shows an Entity link configured for the Communication Manager trunk group with NCR enabled.

| AVAYA                                                                                                    | Ava                                                                                                    | ya Aura®S                                                                                                    | ystem                                                                       | Manag                              | jer 6.3                                                                               |                                                            | Las<br>Help   About                                                                                      | st Logged o<br>  Change                                       | Password                                                | 27, 2013 1:07 P<br>  <b>Log off adm</b>                                                                                            |
|----------------------------------------------------------------------------------------------------|----------------------------------------------------------------------------------------------------|----------------------------------------------------------------------------------------------------|-----------------------------------------------------------------------------|------------------------------------|---------------------------------------------------------------------------------------|------------------------------------------------------------|----------------------------------------------------------------------------------------------------|---------------------------------------------------------------|---------------------------------------------------------|----------------------------------------------------------------------------------------------------|
|                                                                                                    |                                                                                                    |                                                                                                    |                                                                             |                                    |                                                                                       |                                                            |                                                                                                    |                                                               | Routing                                                 | * Home                                                                                                    |
| Routing                                                                                                    | Home / Elements /                                                                                                    | Routing / Entity                                                                                                    | Links                                                                       |                                    |                                                                                       |                                                            |                                                                                                    |                                                               |                                                         |                                                                                                    |
| Domains                                                                                                    |                                                                                                    |                                                                                                    |                                                                             |                                    |                                                                                       |                                                            |                                                                                                    |                                                               |                                                         | Help ?                                                                                                    |
| Locations                                                                                                    | Entity Links                                                                                                    |                                                                                                    |                                                                             |                                    |                                                                                       | Commit Can                                                 | cel                                                                                                    |                                                               |                                                         |                                                                                                    |
| Adaptations                                                                                                    |                                                                                                    |                                                                                                    |                                                                             |                                    |                                                                                       |                                                            |                                                                                                    |                                                               |                                                         |                                                                                                    |
| SIP Entities                                                                                                    | t them i D. Goodh                                                                                                    |                                                                                                    |                                                                             |                                    |                                                                                       |                                                            |                                                                                                    |                                                               |                                                         | Citere Freehl                                                                                                    |
| Entity Links                                                                                                    | 1 Item   Refresh                                                                                                    |                                                                                                    |                                                                             |                                    |                                                                                       |                                                            | Connection                                                                                               | Deny                                                          |                                                         | Filter: Enable                                                                                                    |
| Time Ranges                                                                                                    | Name                                                                                                    | SIP Entity 1                                                                                                    | Protocol                                                                    | Port                               | SIP Entity 2                                                                          | Port                                                       | Policy                                                                                                   | New<br>Service                                                | Notes                                                   |                                                                                                    |
| Routing Policies                                                                                                    | * SM63_CM62_CLAN14                                                                                                    | A * SM63 💌                                                                                                    | TCP 💌                                                                       | * 5070                             | * CM62_CLAN1A02-                                                                      | 5070 💌 * 5070                                              | Trusted                                                                                                  |                                                               | Link to N                                               | CR Enabled SI                                                                                                    |
| Entity                                                                                                    | link between Ses                                                                                                    | sion Mana                                                                                                    | ger and                                                                     | l Comi                             | nunication N                                                                          | Manager (C                                                 | LAN1A02                                                                                                  | , Port                                                        | t <b>5070</b> )                                         | )                                                                                                    |
|                                                                                                    | Avay                                                                                                    | ya Aura®S                                                                                                    | ystem                                                                       | Manag                              | er <mark>6</mark> .3                                                                  |                                                            | Las<br>Help   About                                                                                      | st Logged o<br>  Change                                       | Password                                                | 27, 2013 1:07<br>  <b>Log off adı</b>                                                                                              |
|                                                                                                    |                                                                                                    |                                                                                                    |                                                                             |                                    |                                                                                       |                                                            |                                                                                                    |                                                               | Routing                                                 | Home                                                                                                    |
| Routing                                                                                                    | Home / Elements / I                                                                                                    | Routing / Entity                                                                                                    | Links                                                                       |                                    |                                                                                       |                                                            |                                                                                                    |                                                               |                                                         |                                                                                                    |
| Domains                                                                                                    |                                                                                                    |                                                                                                    |                                                                             |                                    |                                                                                       |                                                            |                                                                                                    |                                                               |                                                         | Help                                                                                                    |
| Locations                                                                                                    | Entity Links                                                                                                    |                                                                                                    |                                                                             |                                    |                                                                                       | Commit Can                                                 | cel                                                                                                    |                                                               |                                                         |                                                                                                    |
| Adaptations                                                                                                    |                                                                                                    |                                                                                                    |                                                                             |                                    |                                                                                       |                                                            |                                                                                                    |                                                               |                                                         |                                                                                                    |
| SIP Entities                                                                                                    | 1 Item Refresh                                                                                                    |                                                                                                    |                                                                             |                                    |                                                                                       |                                                            |                                                                                                    |                                                               |                                                         | Filter: Enabl                                                                                                    |
| Entity Links                                                                                                    |                                                                                                    |                                                                                                    |                                                                             |                                    |                                                                                       |                                                            | Connection                                                                                               | Deny                                                          |                                                         | Filter, chab                                                                                                    |
| Time Ranges                                                                                                    | Name                                                                                                    | SIP Entity 1                                                                                                    | Protocol                                                                    | Port                               | SIP Entity 2                                                                          | Port                                                       | Policy                                                                                                   | New<br>Service                                                | Notes                                                   |                                                                                                    |
| Deutine D. P. I.                                                                                                    |                                                                                                    |                                                                                                    |                                                                             |                                    |                                                                                       |                                                            |                                                                                                    |                                                               |                                                         |                                                                                                    |
|                                                                                                    | * SM63_CM62_CLAN1A<br>link between Ses                                                                                                    | sion Mana                                                                                                    | -                                                                           |                                    |                                                                                       |                                                            |                                                                                                    | , Port                                                        | t 5080)                                                 | )                                                                                                    |
|                                                                                                    | link between Ses                                                                                                    |                                                                                                    | ger and                                                                     | l Com                              | nunication N                                                                          |                                                            | LAN1A02                                                                                                  | , Port                                                        | t 5080)                                                 | 27, 2013 1:07<br>  <b>Log off ad</b>                                                                                               |
| Entity                                                                                                    | link between Ses                                                                                                    | sion Mana<br>ya Aura®S                                                                                                    | ger and<br>ystem                                                            | l Com                              | nunication N                                                                          |                                                            | LAN1A02                                                                                                  | , Port                                                        | t <b>5080</b> )                                         | 27, 2013 1:07<br>  <b>Log off ad</b>                                                                                               |
| Entity                                                                                                    | link between Ses<br>Ava                                                                                                    | sion Mana<br>ya Aura®S                                                                                                    | ger and<br>ystem                                                            | l Com                              | nunication N                                                                          |                                                            | LAN1A02                                                                                                  | , Port                                                        | t 5080)                                                 | 27, 2013 1:07<br>  Log off adi<br>g × Home                                                                                         |
| Entity                                                                                                    | link between Ses<br>Ava                                                                                                    | sion Mana<br>ya Aura®S                                                                                                    | ger and<br>ystem                                                            | l Com                              | nunication N                                                                          |                                                            | LAN1A02                                                                                                  | , Port                                                        | t 5080)                                                 | 27, 2013 1:07<br>  Log off ad<br>g × Hom                                                                                           |
| Entity                                                                                                    | link between Sess<br>Ava<br>Home / Elements /                                                                                                    | sion Mana<br>ya Aura®S                                                                                                    | ger and<br>ystem                                                            | l Com                              | nunication N                                                                          | Manager (C.                                                | LAN1A02                                                                                                  | , Port                                                        | t 5080)                                                 | 27, 2013 1:07<br>  Log off ad<br>g × Hom                                                                                           |
| Entity Control Control | Iink between Sess<br>Ava<br>Home / Elements /<br>Entity Links                                                                                                    | sion Mana<br>ya Aura®S                                                                                                    | ger and<br>ystem                                                            | l Com                              | nunication N                                                                          | Manager (C.                                                | LAN1A02                                                                                                  | , Port                                                        | t 5080)                                                 | 27, 2013 1:07<br>  Log off ad<br>g × Hom<br>Help                                                                                   |
| Entity Control Control | link between Sess<br>Ava<br>Home / Elements /                                                                                                    | sion Mana<br>ya Aura®S<br>Routing / Entity                                                                                                    | ger and<br>ystem                                                            | <b>l Com</b><br>Manag              | nunication M                                                                          | Manager (C.                                                | LAN1A02<br>Help   About                                                                                  | , Port                                                        | t 5080)                                                 | 27, 2013 1:07<br>  Log off adi<br>g × Home<br>Help                                                                                 |
| Entity Contained Contained | Iink between Sess<br>Ava<br>Home / Elements /<br>Entity Links                                                                                                    | sion Mana<br>ya Aura®S                                                                                                    | ger and<br>ystem                                                            | l Comi                             | nunication N                                                                          | Manager (C.                                                | LAN1A02                                                                                                  | st Logged of                                                  | t 5080)                                                 | 27, 2013 1:07<br>  Log off ad<br>g × Hom<br>Help                                                                                   |
| Entity Control Control | Iink between Sess<br>Ava<br>Home / Elements /<br>Entity Links                                                                                                    | sion Mana<br>ya Aura® S<br>Routing / Entity<br>SIP Entity 1                                                                                                    | ger and<br>ystem<br>Links                                                   | <b>l Com</b><br>Manag              | nunication M                                                                          | Manager (C<br>Commit Can<br>Port                           | LAN1A02                                                                                                  | st Logged e<br>  Change                                       | t 5080)<br>on at March<br>Password<br>Routing           | 27, 2013 1:07<br>  Log off adi<br>g X Home<br>Help<br>Filter: Enabl                                                                |
| Entity Contained Contained | Iink between Sess<br>Ava<br>I Home / Elements /<br>Entity Links<br>I Item Refresh<br>Name<br>* SM63_AcmeSBCATT-                                                                     | sion Mana<br>ya Aura® S<br>Routing / Entity<br>SIP Entity 1                                                                                                    | ger and<br>ystem<br>Links<br>Protocol                                       | l Comi<br>Manaç<br>Port            | nunication M<br>ler 6.3                                                               | Manager (C<br>Commit) Can<br>Port                          | LAN1A02<br>Help   About                                                                                  | st Logged e<br>  Change                                       | t 5080)<br>on at March<br>Password<br>Routing<br>Notes  | 27, 2013 1:07<br>  Log off adi<br>g X Home<br>Help<br>Filter: Enabl                                                                |
| Entity Contained Contained | Iink between Sess<br>Ava<br>Home / Elements /<br>Entity Links<br>I Item Refresh<br>Name<br>* SM63_AcmeSBCATT-<br>Entity                                                             | sion Mana<br>ya Aura® S<br>Routing / Entity<br>SIP Entity 1                                                                                                    | ger and<br>ystem<br>Links<br>Protocol<br>TCP J                              | Port<br>* 5060                     | nunication M<br>ler 6.3<br>sip Entity 2<br>* AcmesBCATT-506<br>Manager an             | Manager (C<br>Commit) Can<br>Port                          | LAN1A02<br>Help   About                                                                                  | beny<br>New<br>Service                                        | n at March<br>Password<br>Routine<br>Notes<br>Link to S | 27, 2013 1:07<br>  Log off adi<br>j * Home<br>Help<br>Filter: Enabl<br>3C-ATT <br>22, 2013 1:07                                    |
| Entity Contained Contained | Iink between Sess<br>Ava<br>Home / Elements /<br>Entity Links<br>I Item Refresh<br>Name<br>* SM63_AcmeSBCATT-<br>Entity                                                             | sion Mana<br>ya Aura® S<br>Routing / Entity<br>SIP Entity 1<br>SIP Entity 1<br>SIP Entity 1                                                                                                    | ger and<br>ystem<br>Links<br>Protocol<br>TCP J                              | Port<br>* 5060                     | nunication M<br>ler 6.3<br>sip Entity 2<br>* AcmesBCATT-506<br>Manager an             | Manager (C<br>Commit) Can<br>Port                          | LAN1A02<br>Help   About                                                                                  | beny<br>New<br>Service                                        | n at March<br>Password<br>Routine<br>Notes<br>Link to S | 27, 2013 1,07<br>  Log off ad<br>3 X Hom<br>Help<br>Filter: Enabl<br>SC-ATT<br>  Log off ad                                        |
| Entity Contained Contained | Iink between Sess<br>Ava<br>Home / Elements /<br>Entity Links<br>I Item Refresh<br>Name<br>* SM63_AcmeSBCATT-<br>Entity                                                             | sion Mana<br>ya Aura® S<br>Routing / Entity<br>SIP Entity 1<br>* SM63 •<br>tity link be<br>ya Aura® S                                                                                                    | ger and<br>ystem<br>Links<br>Protocol<br>TCP •<br>tween S<br>ystem          | Port<br>* 5060                     | nunication M<br>ler 6.3<br>sip Entity 2<br>* AcmesBCATT-506<br>Manager an             | Manager (C<br>Commit) Can<br>Port                          | LAN1A02<br>Help   About                                                                                  | beny<br>New<br>Service                                        | Notes                                                   | 27, 2013 1:07<br>  Log off adi<br>g X Home<br>Help<br>Filter: Enabl<br>5C-ATT <br>27, 2013 1:07<br>  Log off ad<br>g X Hom         |
| Entity Contains Contains Conta | Iink between Sess<br>Ava<br>Home / Elements /<br>Entity Links<br>I Item Refresh<br>Name<br>* SM63_AcmeSBCATT-<br>Enti<br>Ava                                                        | sion Mana<br>ya Aura® S<br>Routing / Entity<br>SIP Entity 1<br>* SM63 •<br>tity link be<br>ya Aura® S                                                                                                    | ger and<br>ystem<br>Links<br>Protocol<br>TCP •<br>tween S<br>ystem          | Port<br>* 5060                     | nunication M<br>ler 6.3<br>sip Entity 2<br>* AcmesBCATT-506<br>Manager an             | Manager (C<br>Commit Can<br>Port<br>• • 5060<br>nd Acme Pa | LAN1A02<br>Help   About                                                                                  | beny<br>New<br>Service                                        | Notes                                                   | 27, 2013 1,07<br>  Log off ad<br>g X Hom<br>Help<br>Filter: Enabl<br>SC-ATT<br>  Log off ad<br>g X Hom                             |
| Entity Conting Conting | link between Sess<br>Ava<br>Home / Elements /<br>Entity Links<br>I Item Refresh<br>Name<br>* SM63_AcmeSBCATT-<br>Enti<br>Ava                                                        | sion Mana<br>ya Aura® S<br>Routing / Entity<br>SIP Entity 1<br>* SM63 •<br>tity link be<br>ya Aura® S                                                                                                    | ger and<br>ystem<br>Links<br>Protocol<br>TCP •<br>tween S<br>ystem          | Port<br>* 5060                     | nunication M<br>ler 6.3<br>sip Entity 2<br>* AcmesBCATT-506<br>Manager an             | Manager (C<br>Commit) Can<br>Port                          | LAN1A02<br>Help   About                                                                                  | beny<br>New<br>Service                                        | Notes                                                   | 27, 2013 1,07<br>  Log off ad<br>g X Hom<br>Help<br>Filter: Enabl<br>SC-ATT<br>  Log off ad<br>g X Hom                             |
| Entity Conting Conting | Iink between Sess<br>Ava<br>Home / Elements /<br>Entity Links<br>I Item Refresh<br>Name<br>* SM63_AcmeSBCATT-<br>Enti<br>Ava                                                        | sion Mana<br>ya Aura® S<br>Routing / Entity<br>SIP Entity 1<br>* SM63 •<br>tity link be<br>ya Aura® S                                                                                                    | ger and<br>ystem<br>Links<br>Protocol<br>TCP •<br>tween S<br>ystem          | Port<br>* 5060                     | nunication M<br>ler 6.3<br>sip Entity 2<br>* AcmesBCATT-506<br>Manager an             | Manager (C<br>Commit Can<br>Port<br>• • 5060<br>nd Acme Pa | LAN1A02<br>Help   About                                                                                  | beny<br>New<br>Service                                        | Notes                                                   | 27, 2013 1,07<br>  Log off ad<br>g X Hom<br>Help<br>Filter: Enabl<br>SC-ATT<br>  Log off ad<br>g X Hom                             |
| Entity  Conting  Conting  Cont | Iink between Sess<br>Ava<br>Ava<br>Home / Elements /<br>Entity Links<br>I Item Refresh<br>Name<br>SM63_AcmeSBCATT-<br>Entity<br>Ava<br>Home / Elements /<br>Entity Links            | sion Mana<br>ya Aura® S<br>Routing / Entity<br>SIP Entity 1<br>* SM63 •<br>tity link be<br>ya Aura® S                                                                                                    | ger and<br>ystem<br>Links<br>Protocol<br>TCP •<br>tween S<br>ystem          | Port<br>* 5060                     | nunication M<br>ler 6.3<br>sip Entity 2<br>* AcmesBCATT-506<br>Manager an             | Manager (C<br>Commit Can<br>Port<br>• • 5060<br>nd Acme Pa | LAN1A02<br>Help   About                                                                                  | beny<br>New<br>Service                                        | Notes                                                   | 27, 2013 1:07<br>  Log off adi<br>g X Home<br>Help<br>Filter: Enabl<br>3C-ATT <br>27, 2013 1:07<br>  Log off ad<br>g X Hom<br>Help |
| Entity  Conting  Conting  Cont | link between Sess<br>Ava<br>Home / Elements /<br>Entity Links<br>I Item Refresh<br>Name<br>* SM63_AcmeSBCATT-<br>Enti<br>Ava<br>Home / Elements /<br>Entity Links<br>I Item Refresh | sion Mana<br>ya Aura® S<br>Routing / Entity<br>SIP Entity 1<br>SIP Entity 1<br>SIP En | ger and<br>ystem<br>Links<br>Protocol<br>TCP =<br>tween S<br>ystem<br>Links | Port<br>• 5060<br>Session<br>Manag | nunication M<br>ler 6.3<br>sIP Entity 2<br>• AcmesBICATT-506<br>Manager at<br>ler 6.3 | Manager (C<br>Commit Can<br>Port<br>55550<br>nd Acme Pa    | LAN1A02<br>Help   About<br>cel<br>Connection<br>Policy<br>Trusted<br>cel<br>Help   About<br>Help   About | t Logged et Logged et Logged et Logged et Logged et l' Change | Notes                                                   | 27, 2013 1:07<br>  Log off adi<br>g X Home<br>Help<br>Filter: Enabl<br>3C-ATT <br>27, 2013 1:07<br>  Log off ad<br>g X Hom<br>Help |
| Entity  Contains Contains Cont | Iink between Sess<br>Ava<br>Ava<br>Home / Elements /<br>Entity Links<br>I Item Refresh<br>Name<br>SM63_AcmeSBCATT-<br>Entity<br>Ava<br>Home / Elements /<br>Entity Links            | sion Mana<br>ya Aura® S<br>Routing / Entity<br>SIP Entity 1<br>* SM63 •<br>tity link be<br>ya Aura® S                                                                                                    | ger and<br>ystem<br>Links<br>Protocol<br>TCP •<br>tween S<br>ystem          | Port<br>* 5060                     | nunication M<br>ler 6.3<br>sip Entity 2<br>* AcmesBCATT-506<br>Manager an             | Manager (C<br>Commit Can<br>Port<br>• • 5060<br>nd Acme Pa | LAN1A02<br>Help   About                                                                                  | Deny<br>New<br>Service                                        | Notes                                                   | 27, 2013 1:07<br>  Log off adr<br>3 X Home<br>Help<br>Filter: Enabl<br>SC-ATT <br>27, 2013 1:07<br>  Log off adr                   |

Entity link between Session Manager and CM Messaging

### 5.6. Time Ranges

The following screen shows the time range used for AT&T IP Flexible Reach service testing.

| AVAYA        | Avaya Aura® System Manager 6.3                                                                                                    | Last Logged on at March 27, 2013 1:07 PM<br>Help   About   Change Password   <b>Log off admi</b> r |
|--------------|----------------------------------------------------------------------------------------------------|----------------------------------------------------------------------------------------------------|
|              |                                                                                                    | Routing * Home                                                                                     |
| Routing      | Home / Elements / Routing / Time Ranges                                                                                                    |                                                                                                    |
| Domains      | Time Ranges                                                                                                    | Help ?                                                                                             |
| Locations    | Time Ranges                                                                                                    |                                                                                                    |
| Adaptations  | New Edit Delete Duplicate More Actions -                                                                                                    |                                                                                                    |
| SIP Entities |                                                                                                    |                                                                                                    |
| Entity Links | 1 Item Refresh                                                                                                    | Filter: Enable                                                                                     |
| Time Ranges  | Name         Mo         Tu         We         Th         Fr         Sa         Su         Sta           24/7         I         I | Int Time         End Time         Notes           23:59         Time Range 24/7                    |

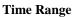

# 5.7. Routing Policies

The following screens show routing policies along with dial patterns defined for AT&T IP Flexible Reach service. See **Section 5.8** for dial pattern configuration.

| AVAYA                | Avaya Aur                   | a® System №      | lanager 6.:       | 3            |          | Help   A         | Last Logged of<br>Loout   Change | n at March 27, 20<br>Password   <b>Log</b> | 013 1:07 PM<br><b>3 off admin</b> |
|----------------------|-----------------------------|------------------|-------------------|--------------|----------|------------------|----------------------------------|--------------------------------------------|-----------------------------------|
|                      |                             |                  |                   |              |          |                  |                                  | Routing *                                  | Home                              |
| <sup>™</sup> Routing | Home / Elements / Routing / | Routing Policies |                   |              |          |                  |                                  |                                            |                                   |
| Domains              |                             |                  |                   |              |          |                  |                                  |                                            | Help ?                            |
| Locations            | Routing Policy Details      |                  |                   |              | Commit   | Cancel           |                                  |                                            |                                   |
| Adaptations          | General                     |                  |                   |              |          |                  |                                  |                                            |                                   |
| SIP Entities         | o circi di                  | * Name:          | ToCM62CLAN1A02    | - 5060       |          |                  |                                  |                                            |                                   |
| Entity Links         |                             |                  |                   | 5000         |          |                  |                                  |                                            |                                   |
| Time Ranges          |                             | Disabled:        |                   |              |          |                  |                                  |                                            |                                   |
| Routing Policies     |                             | * Retries:       | 0                 |              |          |                  |                                  |                                            |                                   |
| Dial Patterns        |                             | Notes:           | To NCR Disabled C | M Trunk      |          |                  |                                  |                                            |                                   |
| Regular Expressions  |                             |                  |                   |              |          |                  |                                  |                                            |                                   |
| Defaults             | SIP Entity as Destination   |                  |                   |              |          |                  |                                  |                                            |                                   |
|                      | Select                      |                  |                   |              |          |                  |                                  |                                            |                                   |
|                      | Name                        | FQDN or 1        | P Address         |              | Туре     | Notes            |                                  |                                            |                                   |
|                      | CM62_CLAN1A02-5060          | 10.80.130.       | 102               |              | CM       | To NCR Disa      | abled SIP Trunk                  |                                            |                                   |
|                      |                             |                  |                   |              |          |                  |                                  |                                            |                                   |
|                      | Time of Day                 |                  |                   |              |          |                  |                                  |                                            |                                   |
|                      | Add Remove View Gaps/Ove    | rlaps            |                   |              |          |                  |                                  |                                            |                                   |
|                      | 1 Item   Refresh            |                  |                   |              |          |                  |                                  | Filte                                      | er: Enable                        |
|                      | Ranking 1 Name              | 2 🔺 Mon Tu       |                   | Fri S        | at Sun   | Start Time       | End Time                         | Notes                                      |                                   |
|                      | 0 24/7                      | $\checkmark$     | $\checkmark$      | $\checkmark$ | 1        | 00:00            | 23:59                            | Time Range 2                               | 4/7                               |
|                      |                             |                  |                   |              |          |                  |                                  |                                            |                                   |
|                      | Select : All, None          |                  |                   |              |          |                  |                                  |                                            |                                   |
|                      |                             |                  |                   |              |          |                  |                                  |                                            |                                   |
|                      | Dial Patterns               |                  |                   |              |          |                  |                                  |                                            |                                   |
|                      | Add Remove                  |                  |                   |              |          |                  |                                  |                                            |                                   |
|                      | 2 Items   Refresh           |                  |                   |              |          |                  |                                  | Filte                                      | r: Enable                         |
|                      | Pattern Min Max             |                  | SIP Domain        | Originating  | Location | Notes            |                                  |                                            |                                   |
|                      | 732216 10 10                |                  | attavaya.com      | Acme_SBC_1   | 130      | Inbound DIDs for | r Simultaneous ar                | d Sequential Rin                           | g                                 |
|                      | 7322162709 10 10            |                  | attavaya.com      | Acme_SBC_1   | 130      | Inbound DID for  | Call Forwarding to               | est cases                                  |                                   |

Routing Policy for Communication Manager (CLAN1A02-5060)

| AVAYA               | Avaya Aura® S                                                       | ystem Man      | ager 6.3          |                      | Last<br>Help   About      | Logged on at March 27, 2013 1:07 PM<br>Change Password   Log off admin |
|---------------------|---------------------------------------------------------------------|----------------|-------------------|----------------------|---------------------------|------------------------------------------------------------------------|
| -                   |                                                                     |                |                   |                      |                           | Routing × Home                                                         |
| Routing             | Home / Elements / Routing / Routing                                 | g Policies     |                   |                      |                           |                                                                        |
| Domains             |                                                                     |                |                   |                      |                           | Help ?                                                                 |
| Locations           | Routing Policy Details                                              |                |                   | Commit C             | ancel                     |                                                                        |
| Adaptations         | General                                                             |                |                   |                      |                           |                                                                        |
| SIP Entities        |                                                                     | * Name: ToCN   | 162CLAN1A02-507   | 0                    |                           |                                                                        |
| Entity Links        |                                                                     |                | IOZCEANIAOZ SOF   | 0                    |                           |                                                                        |
| Time Ranges         |                                                                     | Disabled:      |                   |                      |                           |                                                                        |
| Routing Policies    |                                                                     | * Retries: 0   |                   |                      |                           |                                                                        |
| Dial Patterns       |                                                                     | Notes: To N    | CR Enabled CM Tru | unk                  |                           |                                                                        |
| Regular Expressions |                                                                     |                |                   |                      |                           |                                                                        |
| Defaults            | SIP Entity as Destination                                           |                |                   |                      |                           |                                                                        |
|                     | Name<br>CM62_CLAN1A02-5070                                          | FQDN or IP Ad  | dress             | <b>Туре</b><br>СМ    | Notes<br>To NCR Enabled S | IP Trunk                                                               |
|                     | Time of Day           Add         Remove         View Gaps/Overlaps |                |                   |                      |                           |                                                                        |
|                     | 1 Item Refresh                                                      |                |                   |                      |                           | Filter: Enable                                                         |
|                     | Ranking 1 Name 2                                                    | Mon Tue        |                   | Fri Sat Sun          | Start Time En             | d Time Notes                                                           |
|                     | 0 24/7                                                              | V V            | 4                 | V V V                | 00:00                     | 23:59 Time Range 24/7                                                  |
|                     | Select : All, None                                                  |                |                   |                      |                           |                                                                        |
|                     | Dial Patterns<br>Add Remove                                         |                |                   |                      |                           |                                                                        |
|                     | 1 Item   Refresh                                                    |                |                   |                      |                           | Filter: Enable                                                         |
|                     | Pattern 🔺 Min Max                                                   | Emergency Call | SIP Domain        | Originating Location | Notes                     |                                                                        |
|                     | 7322162712 10 10                                                    |                | attavaya.com      | Acme_SBC_130         | For Inbound ca            | alls to NCR Enabled Trunk                                              |

#### Routing Policy for Communication Manager (CLAN1A02-5070)

| AVAYA               | A                  | waya Aura®           | System      | n Man     | age     | r 6.3      |          |           |           | He          | Last Logged or<br>Ip   About   Change I | at March 27, 2<br>Password   Lo | 013 1:07 PM<br>og off admir |
|---------------------|--------------------|----------------------|-------------|-----------|---------|------------|----------|-----------|-----------|-------------|-----------------------------------------|---------------------------------|-----------------------------|
|                     |                    |                      |             |           |         |            |          |           |           |             |                                         | Routing                         | Home                        |
| Routing             | I Home / Element   | its / Routing / Rout | ng Policies | ;         |         |            |          |           |           |             |                                         |                                 |                             |
| Domains             |                    |                      |             |           |         |            |          |           |           |             |                                         |                                 | Help ?                      |
| Locations           | Routing Policy D   | etails               |             |           |         |            |          |           | Commit    | Cancel      |                                         |                                 |                             |
| Adaptations         | General            |                      |             |           |         |            |          |           |           |             |                                         |                                 |                             |
| SIP Entities        |                    |                      | * Nan       | ne: ToCh  | 462CLA  | N1A02-50   | 80       |           |           |             |                                         |                                 |                             |
| Entity Links        |                    |                      |             |           | 102CEA  | WIA02 50   | 00       |           |           |             |                                         |                                 |                             |
| Time Ranges         |                    |                      |             | ed: 🔲     | _       |            |          |           |           |             |                                         |                                 |                             |
| Routing Policies    |                    |                      | * Retri     |           |         |            |          |           |           |             |                                         |                                 |                             |
| Dial Patterns       |                    |                      | Not         | es: To T  | runk Gr | roup for M | essag    | ing and   |           |             |                                         |                                 |                             |
| Regular Expressions |                    |                      |             |           |         |            |          |           |           |             |                                         |                                 |                             |
| Defaults            | SIP Entity as      | Destination          |             |           |         |            |          |           |           |             |                                         |                                 |                             |
|                     | Select             |                      |             |           |         |            |          |           |           |             |                                         |                                 |                             |
|                     | Name               |                      | FQDN or     | IP Addre  | 255     |            |          | Туре      |           | Notes       |                                         |                                 |                             |
|                     | CM62_CLAN1A02      | -5080                | 10.80.130   | 0.102     |         |            |          | CM        |           | CM Messagin | g and SIP Endpoints                     |                                 |                             |
|                     |                    |                      |             |           |         |            |          |           |           |             |                                         |                                 |                             |
|                     | Time of Day        |                      |             |           |         |            |          |           |           |             |                                         |                                 |                             |
|                     | Add Remove         | View Gaps/Overlaps   |             |           |         |            |          |           |           |             |                                         |                                 |                             |
|                     | 1 Item Refresh     |                      |             |           |         |            |          |           |           |             |                                         |                                 | er: Enable                  |
|                     | Ranking            | 1 Name 2             | Mon         | Tue       | Wed     | Thu        | Fri<br>V | Sat       | Sun       | Start Tin   | ne End Time                             | Notes                           |                             |
|                     | 0                  | 24/7                 | ¥           | 4         | V       | V          | V        | V         | V         | 00:00       | 23:59                                   | Time Range                      | 24/7                        |
|                     | Select : All, None |                      |             |           |         |            |          |           |           |             |                                         |                                 |                             |
|                     |                    |                      |             |           |         |            |          |           |           |             |                                         |                                 |                             |
|                     | Dial Patterns      |                      |             |           |         |            |          |           |           |             |                                         |                                 |                             |
|                     | Add Remove         |                      |             |           |         |            |          |           |           |             |                                         |                                 |                             |
|                     | 2 Items Refresh    |                      |             |           |         |            |          |           |           |             |                                         | Cill                            | er: Enable                  |
|                     | Pattern            | 🔺 Min Max            | Emerge      | ency Call | SI      | P Domain   |          | Origina   | ting Loca | ation       | Notes                                   | - Fill                          | en chable                   |
|                     | 500                | 5 5                  | [           |           | att     | avaya.com  |          | Location. | _130      |             | SIP Extensions/CM M                     | essaging MWI                    |                             |
|                     | 500                | 5 5                  | [           |           | att     | avaya.com  |          | Session   | Manager   |             | SIP Extensions/CM M                     | essaging MWI                    |                             |

Routing Policy for Communication Manager (CLAN1A02-5080)

| AVAYA                   |              | ,                  | Ava     | ya A     | ura®s    | Syster       | n Mai     | nager        | 6.3     |        |              |              | н              | Last Logg<br>elp   About   Cha | ied on at Marc<br>nge Passwo | h 27, 21<br>rd   <b>Lo</b> | 013 1:07 F<br><b>g off adm</b> |
|-------------------------|--------------|--------------------|---------|----------|----------|--------------|-----------|--------------|---------|--------|--------------|--------------|----------------|--------------------------------|------------------------------|----------------------------|--------------------------------|
| -                       |              |                    |         |          |          |              |           |              |         |        |              |              |                |                                | Rout                         | ng ×                       | Home                           |
| Routing                 | <b>I</b> Hom | e / Eleme          | ents /  | Routing  | / Routi  | ing Policie  | 25        |              |         |        |              |              |                |                                |                              |                            |                                |
| Domains                 |              |                    |         |          |          |              |           |              |         |        |              |              |                |                                |                              |                            | Help ?                         |
| Locations               | Routi        | ing Policy         | Details |          |          |              |           |              |         |        |              | Commit       | Cancel         |                                |                              |                            |                                |
| Adaptations             | Gen          | eral               |         |          |          |              |           |              |         |        |              |              |                |                                |                              |                            |                                |
| SIP Entities            |              |                    |         |          |          | * Na         | me: To-   | ATT Acr      | ne 5060 |        |              |              |                |                                |                              |                            |                                |
| Entity Links            |              |                    |         |          |          |              | oled:     |              |         |        |              |              |                |                                |                              |                            |                                |
| Time Ranges             |              |                    |         |          |          |              | ries: 0   |              |         |        |              |              |                |                                |                              |                            |                                |
| <b>Routing Policies</b> |              |                    |         |          |          |              |           |              |         |        |              |              |                |                                |                              |                            |                                |
| Dial Patterns           |              |                    |         |          |          | No           | otes: To  | Acme coi     | nnected | to ATT | Border       |              |                |                                |                              |                            |                                |
| Regular Expressions     | CID          | <b>F</b> _1(1)     | D       |          |          |              |           |              |         |        |              |              |                |                                |                              |                            |                                |
| Defaults                |              | Entity a           | s Des   | tinatio  | n        |              |           |              |         |        |              |              |                |                                |                              |                            |                                |
|                         | Sele         | ct                 |         |          |          |              |           |              |         |        |              |              |                |                                |                              |                            |                                |
|                         | Nan          | ne                 |         |          |          | FQDN or I    | P Address | 5            |         | Т      | уре          |              | Notes          |                                |                              |                            |                                |
|                         | Acm          | eSBCATT-5          | 5060    |          |          | 10.80.130.2  | 250       |              |         | Ot     | her          |              | SIP Trunk to / | Acme SBC for ATT               |                              |                            |                                |
|                         | Tim          | e of Day           |         |          |          |              |           |              |         |        |              |              |                |                                |                              |                            |                                |
|                         | Add          | Remove             | Viev    | v Gaps/C | Overlaps |              |           |              |         |        |              |              |                |                                |                              |                            |                                |
|                         | 1 Ite        | m   Refresh        | n       |          |          |              |           |              |         |        |              |              |                |                                |                              |                            | er: Enable                     |
|                         |              | Ranking            | 1       | Nam      | ie 2_    | Mon          | Tue       | Wed          | Thu     | Fri    | Sat          | Sun          | Start Tir      | ne End Tir                     | ne Note                      | 5                          |                                |
|                         |              | 0                  |         | 24/7     |          | $\checkmark$ | 1         | $\checkmark$ | 1       | 1      | $\checkmark$ | $\checkmark$ | 00:00          | 23:59                          | Time                         | Range 2                    | 4/7                            |
|                         | Selec        | t : All, None      | e       |          |          |              |           |              |         |        |              |              |                |                                |                              |                            |                                |
|                         | Dial<br>Add  | Pattern:<br>Remove | _       |          |          |              |           |              |         |        |              |              |                |                                |                              |                            |                                |
|                         | 9 Ite        | ms   Refres        | h       |          |          |              |           |              |         |        |              |              |                |                                |                              | Filte                      | er: Enabl                      |
|                         |              | Pattern            |         | Min      | Max      | -            | ency Call | SIP          | )omain  | Or     | iginatin     | g Locatio    | on N           | otes                           |                              |                            |                                |
|                         |              | *                  |         | 1        | 13       | l            |           | attava       | ya.com  | Loc    | ation_13     | 0            | Тс             | handle Call Forwa              | arding Scenar                | os                         |                                |
|                         |              | 0                  |         | 1        | 1        |              |           | attava       | iya.com | Loc    | ation_13     | 0            | Ot             | perator Assisted C             | alls                         |                            |                                |
|                         |              | 011                |         | 3        | 36       | [            |           | attava       | iya.com | Loc    | ation_13     | 0            | In             | ternational Call               |                              |                            |                                |
|                         |              | 607                |         | 10       | 10       | [            |           | -ALL-        |         | Loc    | ation_13     | 0            |                |                                |                              |                            |                                |
|                         |              | 720                |         | 10       | 10       |              |           | attava       | iya.com | Loc    | ation_13     | 0            | Ou             | utbound/Forwarded              | d calls to PST               | i -                        |                                |
|                         |              | 720                |         | 10       | 10       |              |           | attava       | iya.com | Acr    | ne_SBC       | 130          | Ou             | utbound/Forwarde               | d calls to PSTI              | 1                          |                                |
|                         |              | 732                |         | 10       | 10       |              |           | attava       | iya.com | Loc    | ation_13     | 0            | Lo             | opback Calls                   |                              |                            |                                |
|                         |              | 8                  |         | 10       | 10       |              |           | attava       | iya.com | Loc    | ation_13     | 0            | Ou             | utbound/Forwarded              | d calls 8xx Nu               | mbers                      |                                |
|                         |              | 8                  |         | 10       | 10       |              |           | attava       | ya.com  | Acr    | ne_SBC       | 130          | Ou             | utbound/Forwarde               | d calls 8xx Nu               | mbers                      |                                |

**Routing Policy for Acme Packet SBC** 

| AVAYA                   | A                                           | vaya Au     | ıra® S   | ystem      | Manag        | er 6.3    |       |     |            | Н         | Last Logged<br>Elp   About   Change | on at March 23<br>Password | 7, 2013<br>Log o | : 1:07 PM<br>off admi |
|-------------------------|---------------------------------------------|-------------|----------|------------|--------------|-----------|-------|-----|------------|-----------|-------------------------------------|----------------------------|------------------|-----------------------|
| •                       |                                             |             |          |            |              |           |       |     |            |           |                                     | Routing                    | ×                | Home                  |
| ▼ Routing               | Home / Element                              | s / Routing | / Routin | g Policies |              |           |       |     |            |           |                                     |                            |                  |                       |
| Domains                 |                                             |             |          |            |              |           |       |     |            |           |                                     |                            |                  | Help ?                |
| Locations               | Routing Policy De                           | tails       |          |            |              |           |       |     | Commit     | Cancel    |                                     |                            |                  |                       |
| Adaptations             | General                                     |             |          |            |              |           |       |     |            |           |                                     |                            |                  |                       |
| SIP Entities            |                                             |             |          | * Name     | : To CM Me   | ssaning   |       |     | 1          |           |                                     |                            |                  |                       |
| Entity Links            |                                             |             |          | Disabled   |              | Joughty   |       |     | 1          |           |                                     |                            |                  |                       |
| Time Ranges             |                                             |             |          |            |              |           |       |     |            |           |                                     |                            |                  |                       |
| <b>Routing Policies</b> |                                             |             |          | * Retries  |              |           |       |     |            |           |                                     |                            |                  |                       |
| Dial Patterns           |                                             |             |          | Notes      | : To CM Me   | ssaging S | ystem |     |            |           |                                     |                            |                  |                       |
| Regular Expressions     |                                             |             |          |            |              |           |       |     |            |           |                                     |                            |                  |                       |
| Defaults                | SIP Entity as                               | Destination |          |            |              |           |       |     |            |           |                                     |                            |                  |                       |
|                         | Select                                      |             |          |            |              |           |       |     |            |           |                                     |                            |                  |                       |
|                         | Name                                        |             |          | FQDN       | or IP Addres | s         |       |     |            |           | Туре                                | Notes                      |                  |                       |
|                         | CM Messaging                                |             |          | 10.80.1    | 30.100       |           |       |     |            |           | Modular<br>Messaging                |                            |                  |                       |
|                         | Time of Day          Add       Remove       | View Gaps/O | verlaps  |            |              |           |       |     |            |           |                                     |                            |                  |                       |
|                         | 1 Item Refresh<br>Ranking                   | 1 Name      | 2        | Mon        | Fue Wed      | Thu       | Fri   | Sat | Sun        | Start Tir | ne End Time                         | Notes                      | Filter:          | Enable                |
|                         | 0                                           | 24/7        |          |            |              | 7         | 7     |     |            | 00:00     | 23:59                               | Time Ran                   | ge 24/           | 7                     |
|                         | Select : All, None Dial Patterns Add Remove |             |          |            |              |           |       |     |            |           |                                     |                            |                  |                       |
|                         | 2 Items   Refresh                           |             |          |            |              |           |       |     |            |           |                                     |                            | Filter:          | Enable                |
|                         | Pattern                                     | 🔺 Min       | Max      | Emerg      | ency Call    | SIP Do    | main  | 0   | riginating | Location  | Notes                               |                            |                  |                       |
|                         | 55000                                       | 5           | 5        |            |              | attavaya  | a.com | Ac  | me_SBC_1   | 30        | CM Messagi                          | ng Pilot Numb              | er               |                       |
|                         | 55000                                       | 5           | 5        |            |              | attavaya  | a.com | Lo  | cation_130 |           | CM Messagi                          | ng Pilot Numb              | er               |                       |

**Routing Policy for CM Messaging Pilot Number** 

### 5.8. Dial Patterns

The following screens shows dial patterns configured in this reference configuration.

| AVAYA               | Avaya Aura® System Manager 6.3                                                                                           | Last Logged on at March 27, 2013 1:0<br>Help   About   Change Password   <b>Log off a</b> |                             |  |
|---------------------|----------------------------------------------------------------------------------------------------|-------------------------------------------------------------------------------------------|-----------------------------|--|
|                     |                                                                                                    | Rot                                                                                       | iting * Home                |  |
| Routing             | Home / Elements / Routing / Dial Patterns                                                                                |                                                                                           | L                           |  |
| Domains             |                                                                                                    | 5                                                                                         | Help ?                      |  |
| Locations           | Dial Pattern Details Commit Cancel                                                                                       | 2                                                                                         |                             |  |
| Adaptations         | General                                                                                                    |                                                                                           |                             |  |
| SIP Entities        | * Pattern: 732216                                                                                                    |                                                                                           |                             |  |
| Entity Links        | * Min: 10                                                                                                    |                                                                                           |                             |  |
| Time Ranges         |                                                                                                    |                                                                                           |                             |  |
| Routing Policies    | * Max: 10                                                                                                    |                                                                                           |                             |  |
| Dial Patterns       | Emergency Call:                                                                                                    |                                                                                           |                             |  |
| Regular Expressions | Emergency Priority: 1                                                                                                    |                                                                                           |                             |  |
| Defaults            | Emergency Type:                                                                                                    |                                                                                           |                             |  |
|                     | SIP Domain: attavaya.com                                                                                                 |                                                                                           |                             |  |
|                     | Notes: Inbound DIDs for Simultaneous and Sequentia                                                                       |                                                                                           |                             |  |
|                     |                                                                                                    |                                                                                           |                             |  |
|                     | Originating Locations and Routing Policies                                                                               |                                                                                           |                             |  |
|                     | Add Remove                                                                                                    |                                                                                           |                             |  |
|                     | 1 Item Refresh                                                                                                    |                                                                                           | Filter: Enable              |  |
|                     | Originating Location Name 1     Originating Location Notes     Routing Policy Name     Rank 2     Routing Policy Disable | cy Routing Policy                                                                         | Routing Policy<br>Notes     |  |
|                     | Acme_SBC_130 SBC To ATT ToCM62CLAN1A02- 0                                                                                | CM62_CLAN1A02-5060                                                                        | To NCR Disabled<br>CM Trunk |  |

Dial Pattern for Inbound Calls to Communication Manager (CLAN1A02-5060)

The following screen show the dial pattern configured to support network based Blind Transfer feature listed in **Section 2.1** under AT&T IP Flexible Reach-Enhanced Features. See corresponding trunk configuration for Communication Manager in **Section 6.6.2**.

| avaya                      | Avaya Aura® System Manager 6.3                                | Last Logged on<br>Help   About   Change P    | at March 27, 20<br>assword   <b>Log</b> | 7, 2013 1:07 PM<br>  <b>Log off admin</b> |  |
|----------------------------|---------------------------------------------------------------|----------------------------------------------|-----------------------------------------|-------------------------------------------|--|
|                            |                                                               |                                              | Routing ×                               | Home                                      |  |
| ▼ Routing                  | • Home / Elements / Routing / Dial Patterns                   |                                              |                                         |                                           |  |
| Domains                    |                                                               |                                              |                                         | Help ?                                    |  |
| Locations                  | Dial Pattern Details Commit Ca                                | Incel                                        |                                         |                                           |  |
| Adaptations                | General                                                       |                                              |                                         |                                           |  |
| SIP Entities               | * Pattern: 7322162712                                         |                                              |                                         |                                           |  |
| Entity Links               | * Min: 10                                                     |                                              |                                         |                                           |  |
| Time Ranges                | * Max: 10                                                     |                                              |                                         |                                           |  |
| Routing Policies           |                                                               |                                              |                                         |                                           |  |
| Dial Patterns              | Emergency Call:                                               |                                              |                                         |                                           |  |
| <b>Regular Expressions</b> | Emergency Priority: 1                                         |                                              |                                         |                                           |  |
| Defaults                   | Emergency Type:                                               |                                              |                                         |                                           |  |
|                            | SIP Domain: attavaya.com 💌                                    |                                              |                                         |                                           |  |
|                            | Notes: For Inbound calls to NCR Enabled Trunk                 |                                              |                                         |                                           |  |
|                            | Originating Locations and Routing Policies                    |                                              |                                         |                                           |  |
|                            | Originating Locations and Routing Policies                    |                                              |                                         |                                           |  |
|                            | Add Remove                                                    |                                              |                                         |                                           |  |
|                            | 1 Item Refresh                                                | outing                                       |                                         | r: Enable                                 |  |
|                            | Originating Location Name 1 Originating Routing Policy Rank 2 | Policy Routing Policy<br>isabled Destination | Routing<br>Notes                        | Policy                                    |  |
|                            | Acme_SBC_130 SBC To ATT ToCM62CLAN1A02-<br>5070 0             | CM62_CLAN1A02-50                             | 070 To NCR E<br>CM Trunk                |                                           |  |

Dial Pattern for Network based Blind Transfer (CLAN1A02-5070)

| AVAYA               | Avaya Aura® System Manager 6.3                         |                          |                            | Last Logged on at March 27, 2013 1:0<br>Help   About   Change Password   <b>Log off a</b> |                               |            |
|---------------------|--------------------------------------------------------|--------------------------|----------------------------|-------------------------------------------------------------------------------------------|-------------------------------|------------|
|                     |                                                        |                          |                            |                                                                                           | Routing                       | Home       |
| * Routing           | Home / Elements / Routing / Dial Patterns              |                          |                            |                                                                                           |                               |            |
| Domains             |                                                        |                          |                            | 1                                                                                         |                               | Help ?     |
| Locations           | Dial Pattern Details                                   |                          | Commit Cancel              | J                                                                                         |                               |            |
| Adaptations         | General                                                |                          |                            |                                                                                           |                               |            |
| SIP Entities        | * Pattern: 7                                           | 20                       |                            |                                                                                           |                               |            |
| Entity Links        | * Min: 1                                               |                          |                            |                                                                                           |                               |            |
| Time Ranges         |                                                        |                          |                            |                                                                                           |                               |            |
| Routing Policies    | * Max: 1                                               |                          |                            |                                                                                           |                               |            |
| Dial Patterns       | Emergency Call:                                        |                          |                            |                                                                                           |                               |            |
| Regular Expressions | Emergency Priority: 1                                  |                          |                            |                                                                                           |                               |            |
| Defaults            | Emergency Type:                                        |                          |                            |                                                                                           |                               |            |
|                     | SIP Domain: a                                          | attavaya.com 💌           |                            |                                                                                           |                               |            |
|                     | Notes: C                                               | outbound/Forwarded calls | to PSTN                    |                                                                                           |                               |            |
|                     |                                                        |                          |                            |                                                                                           |                               |            |
|                     | Originating Locations and Routing Policies             |                          |                            |                                                                                           |                               |            |
|                     | Add Remove                                             |                          |                            |                                                                                           |                               |            |
|                     | 2 Items   Refresh                                      |                          |                            |                                                                                           | Filt                          | er: Enable |
|                     | Originating Location Name 1 Originating Location Notes | Routing Policy<br>Name   | Rank 2 Routing<br>Disabled | Routing Policy<br>Destination                                                             | Routing Poli                  | y Notes    |
|                     | Acme_SBC_130 SBC To ATT                                | To-<br>ATT_Acme_5060     | 0                          | AcmeSBCATT-5060                                                                           | To Acme conn<br>ATT Border El |            |
|                     | Location_130 Subnet 130                                | To-<br>ATT_Acme_5060     | 0                          | AcmeSBCATT-5060                                                                           | To Acme conn<br>ATT Border El |            |

**Dial Pattern for Outbound/Forwarded Calls** 

The following screen show the dial pattern configured to support network based Call Forwarding features setup listed in **Section 2.1** under AT&T IP Flexible Reach-Enhanced Features. See corresponding configuration for Communication Manager in **Section 6.8.3**.

| AVAYA                      | Avaya Aura®System Manager 6.3    |                               |                        | Last Logged on at March 27, 2<br>Help   About   Change Password   Lo |                               |                               |                                 |            |
|----------------------------|----------------------------------|-------------------------------|------------------------|----------------------------------------------------------------------|-------------------------------|-------------------------------|---------------------------------|------------|
|                            |                                  |                               |                        |                                                                      |                               |                               | Routing *                       | Home       |
| • Routing                  | Home / Elements / Routing / Dial | Patterns                      |                        |                                                                      |                               |                               |                                 |            |
| Domains                    |                                  |                               |                        |                                                                      |                               |                               |                                 | Help ?     |
| Locations                  | Dial Pattern Details             |                               |                        | Com                                                                  | mit Cancel                    |                               |                                 |            |
| Adaptations                | General                          |                               |                        |                                                                      |                               |                               |                                 |            |
| SIP Entities               |                                  | * Pattern: *                  |                        |                                                                      |                               |                               |                                 |            |
| Entity Links               |                                  | * Min: 1                      |                        |                                                                      |                               |                               |                                 |            |
| Time Ranges                |                                  |                               |                        |                                                                      |                               |                               |                                 |            |
| Routing Policies           |                                  | * Max: 13                     |                        |                                                                      |                               |                               |                                 |            |
| Dial Patterns              |                                  | Emergency Call:               |                        |                                                                      |                               |                               |                                 |            |
| <b>Regular Expressions</b> | Eme                              | rgency Priority: 1            |                        |                                                                      |                               |                               |                                 |            |
| Defaults                   | E                                | mergency Type:                |                        |                                                                      |                               |                               |                                 |            |
|                            |                                  | SIP Domain: atta              | ivaya.com 💌            |                                                                      |                               |                               |                                 |            |
|                            |                                  | Notes: To I                   | andle Call Forwardin   | ng Scenarios                                                         |                               |                               |                                 |            |
|                            | Originating Locations and Rou    | ting Policies                 |                        |                                                                      |                               |                               |                                 |            |
|                            | Add Remove                       |                               |                        |                                                                      |                               |                               |                                 |            |
|                            | 1 Item   Refresh                 |                               |                        |                                                                      |                               |                               | Filte                           | er: Enable |
|                            | Originating Location Name 1      | Originating<br>Location Notes | Routing Policy<br>Name | Rank 2 🔔                                                             | Routing<br>Policy<br>Disabled | Routing Policy<br>Destination | Routing Polic                   | y Notes    |
|                            | Location_130                     | Subnet 130                    | To-<br>ATT Acme 5060   | 0                                                                    |                               | AcmeSBCATT-5060               | To Acme conne<br>ATT Border Ele |            |

**Dial Pattern for Additional Network Features** 

# 5.9. Avaya Aura® Session Manager Administration

Navigate to Home→Elements→Session Manager→Session Manager Administration and in Session Manager Instances select the appropriate Session Manager already configured. The following screen shows the Session Manager instance SM63 used in this reference configuration.

| AVAYA                 | Avaya Aura® System Manager 6.3                       |                                                       | Last Logged on at March 27, 2013 1:07<br>Help   About   Change Password   <b>Log off adı</b> |           |        |
|-----------------------|------------------------------------------------------|-------------------------------------------------------|----------------------------------------------------------------------------------------------|-----------|--------|
|                       |                                                      |                                                       | Session Manager ×                                                                            | Routing * | Home   |
| Session Manager       | Home / Elements / Session Manager / Session M        | lanager Administration                                |                                                                                              |           |        |
| Dashboard             |                                                      |                                                       |                                                                                              |           | Help ? |
| Session Manager       | View Session Manager                                 | Return                                                | 1                                                                                            |           |        |
| Administration        | General   Security Module   NIC Bonding   Monitoring | CDR   Personal Profile Manager (PPM) - Connection Set | tings   Event Server                                                                         |           |        |
| Communication Profile | Expand All   Collapse All                            | eskip elsenar rome hanager (rrhy - connection see     | ango ( Evene berver (                                                                        |           |        |
| Editor                | General 💌                                            |                                                       |                                                                                              |           |        |
| Network Configuration |                                                      |                                                       |                                                                                              |           |        |
| Device and Location   | SIP Entity Name                                      |                                                       |                                                                                              |           |        |
| Configuration         |                                                      | Session Manager 6.3                                   |                                                                                              |           |        |
| Application           | Management Access Point Host Name/IP                 | 10.80.130.121                                         |                                                                                              |           |        |
| Configuration         | Direct Routing to Endpoints                          | Enable                                                |                                                                                              |           |        |
| System Status         |                                                      |                                                       |                                                                                              |           |        |
| System Tools          |                                                      |                                                       |                                                                                              |           |        |
| Performance           | Security Module 💌                                    |                                                       |                                                                                              |           |        |
|                       | SIP Entity IP Address                                | 10.80.130.122                                         |                                                                                              |           |        |
|                       | Network Mask                                         | 255.255.255.0                                         |                                                                                              |           |        |
|                       | Default Gateway                                      | 10.80.130.1                                           |                                                                                              |           |        |
|                       | Call Control PHB                                     | 46                                                    |                                                                                              |           |        |
|                       | QOS Priority                                         | 6                                                     |                                                                                              |           |        |
|                       | Speed & Duplex                                       | Auto                                                  |                                                                                              |           |        |
|                       | VLAN ID                                              |                                                       |                                                                                              |           |        |

View Session Manager (SM63)

# 6. Configure Avaya Aura® Communication Manager

In this reference configuration Communication Manager 6.2 is provisioned as the Telephony Application Server, supporting H.323, SIP, Analog and Digital. This section describes the administration steps for Communication Manager in support of the AT&T IP Flexible Reach service features listed in **Section 2**. These steps are performed from the Communication Manager System Access Terminal (SAT) interface. These Application Notes assume that basic Communication Manager administration, including stations, C-LAN, Media Processor, and announcement boards, etc., has already been performed. Consult [**5**] and [**6**] for further details if necessary.

**Note** – In the following sections, only the parameters that are highlighted in **bold** text are specifically applicable to these Application Notes. Other parameter values may or may not match based on local configurations. Also **NCR** feature may require additional licensing.

# 6.1. System Parameters

This section reviews the Communication Manager licenses and features that are required for the reference configuration described in these Application Notes. For required licenses that are not enabled in the steps that follow, contact an authorized Avaya account representative to obtain the licenses.

1. Enter the **display system-parameters customer-options** command. On **Page 2** of the **system-parameters customer-options** form, verify that the **Maximum Administered SIP Trunks** number is sufficient for the number of expected SIP trunks (e.g., 5000).

```
display system-parameters customer-options
                                                                      2 of 11
                                                               Page
                                OPTIONAL FEATURES
IP PORT CAPACITIES
                                                               USED
                     Maximum Administered H.323 Trunks: 8000
                                                               0
          Maximum Concurrently Registered IP Stations: 18000 4
            Maximum Administered Remote Office Trunks: 0
                                                               0
Maximum Concurrently Registered Remote Office Stations: 0
                                                               0
             Maximum Concurrently Registered IP eCons: 0
                                                               0
  Max Concur Registered Unauthenticated H.323 Stations: 0
                                                               0
                  Maximum Video Capable H.323 Stations: 0
                                                               0
                   Maximum Video Capable IP Softphones: 0
                                                               0
                       Maximum Administered SIP Trunks: 5000
                                                               250
  Maximum Administered Ad-hoc Video Conferencing Ports: 0
                                                               0
                                                               0
   Maximum Number of DS1 Boards with Echo Cancellation: 0
                            Maximum TN2501 VAL Boards: 10
                                                               1
                    Maximum Media Gateway VAL Sources: 0
                                                               0
           Maximum TN2602 Boards with 80 VoIP Channels: 128
                                                               0
          Maximum TN2602 Boards with 320 VoIP Channels: 128
                                                               2
   Maximum Number of Expanded Meet-me Conference Ports: 0
                                                               0
        (NOTE: You must logoff & login to effect the permission changes.)
```

2. On **Page 4** of the **system-parameters customer-options**, verify that the **IP Trunks** field is set to **y**.

```
display system-parameters customer-options
                                                               Page
                                                                      4 of
                                                                            11
                                OPTIONAL FEATURES
  Emergency Access to Attendant? y
                                                                IP Stations? y
          Enable 'dadmin' Login? y
          Enhanced Conferencing? y
                                                        ISDN Feature Plus? v
                                     ISDN/SIP Network Call Redirection? n
                 Enhanced EC500? y
   Enterprise Survivable Server? n
                                                            ISDN-BRI Trunks? y
       Enterprise Wide Licensing? n
                                                                   ISDN-PRI? y
             ESS Administration? n
                                               Local Survivable Processor? n
         Extended Cvg/Fwd Admin? y
                                                      Malicious Call Trace? n
    External Device Alarm Admin? n
                                                  Media Encryption Over IP? n
 Five Port Networks Max Per MCC? n Mode Code for Centralized Voice Mail? n
              Flexible Billing? n
   Forced Entry of Account Codes? n
                                                  Multifrequency Signaling? y
     Global Call Classification? n Multimedia Call Handling (Basic)? y Multimedia Call Handling (Enhanced)? y
Hospitality (G3V3 Enhancements)? n
                                               Multimedia IP SIP Trunking? n
                       IP Trunks? y
          IP Attendant Consoles? n
```

### 6.2. Dial Plan

The dial plan defines how the digit string will be used locally by Communication Manager. Note that the values shown below are examples used in the reference configuration. Enter the **change dialplan analysis** command to provision the dial plan. Note the following dialed strings:

- 3-digit Dial Access Codes (indicated with a **Call Type** of **dac**) beginning with the digit **1** (e.g., Trunk Access Codes, TACs, defined for trunk groups in this reference configuration conform to this format).
- 4 and 5-digit Extensions with a **Call Type** of **ext** beginning with the digits **5xxxx** (e.g., Local extensions for Communication Manager stations, agents, and Vector Directory Numbers, VDNs, in this reference configuration conform to this format).
- 1-digit Facilities Access Code (indicated with a Call Type of fac) (e.g., 9 access code for outbound ARS dialing). Note ARS is typically used for public trunk calls. In the reference configuration ARS is used for calls to PSTN via the AT&T IP Flexible Reach service (see Section 6.8).
- 3-digit Facilities Access Codes (indicated with a **Call Type** of **fac**) beginning with the character \* used for Call Forwarding features of AT&T IPFR-EF.

| change dial              | lan analysis |                               | <b>Page 1</b> of 12 |  |  |  |
|--------------------------|--------------|-------------------------------|---------------------|--|--|--|
| DIAL PLAN ANALYSIS TABLE |              |                               |                     |  |  |  |
|                          |              | Location: all Percent Full: 1 |                     |  |  |  |
| Dialed                   | Total Call   | Dialed Total Call             | Dialed Total Call   |  |  |  |
| String                   | Length Type  | String Length Type            | String Length Type  |  |  |  |
| 1                        | 3 dac        |                               |                     |  |  |  |
| 2                        | 4 ext        |                               |                     |  |  |  |
| 3                        | 5 ext        |                               |                     |  |  |  |
| 5                        | 5 ext        |                               |                     |  |  |  |
| 9                        | 1 fac        |                               |                     |  |  |  |
| *                        | 3 fac        |                               |                     |  |  |  |

### 6.3. IP Node Names

Following screen shows the node names used for AT&T IP Flexible Reach service provisioning.

| change node-names | ; ip          |    |      |       | Page | <b>1</b> of | 2 |
|-------------------|---------------|----|------|-------|------|-------------|---|
|                   |               | ΙP | NODE | NAMES |      |             |   |
| Name              | IP Address    |    |      |       |      |             |   |
| Gateway001        | 10.80.130.1   |    |      |       |      |             |   |
| CLAN-1A02         | 10.80.130.102 |    |      |       |      |             |   |
| SM63              | 10.80.130.122 |    |      |       |      |             |   |

### 6.4. IP Codec Parameters

Following screen shows the codec set used in this reference configuration.

```
2
change ip-codec-set 2
                                                           Page
                                                                  1 of
                        IP Codec Set
  Codec Set: 2
  Audio
               Silence
                            Frames
                                     Packet
  Codec
               Suppression Per Pkt Size(ms)
1: G.729B
                    n
                             3
                                       30
2: G.711MU
                              3
                    n
                                       30
3: G.729A
                              3
                                       30
                    n
```

On Page 2 of the ip-codec-set form, set Mode - Fax to t.38-standard.

| change ip-codec-set | t 2           |                               | Page | <b>2</b> of | 2 |  |
|---------------------|---------------|-------------------------------|------|-------------|---|--|
|                     | IP Codec :    |                               |      |             |   |  |
|                     | Allow         | Allow Direct-IP Multimedia? n |      |             |   |  |
|                     | Mode          | Redundancy                    |      |             |   |  |
| FAX                 | t.38-standard | 0                             |      |             |   |  |
| Modem               | off           | 0                             |      |             |   |  |
| TDD/TTY             | off           | 0                             |      |             |   |  |
| Clear-channel       | n             | 0                             |      |             |   |  |

### 6.5. IP Network Regions

Network Regions are used to group various Communication Manager Resources such as codecs, UDP port ranges, and inter-region communication. In this reference configuration only one network region was configured for all elements. Additional network regions can be defined if required. Enter **ip-network-region x**, where **x** is the number of an unused IP network region and configure as follows:

- Authoritative Domain Set to attavaya.com to match the domain configured in Section 5.1.
- Name Enter any descriptive string.
- Codec Set Set to Codec set configure in Section 6.4.
- Intra and Inter IP-IP Audio Connections Set to yes, indicating that the RTP paths should be optimized to reduce the use of MedPro resources when possible within the same region.
- UDP Port Min: Set to 16384 (Required for AT&T IP Flexible Reach service)
- UDP Port Max: Set to 32767 (Required for AT&T IP Flexible Reach service)

```
1 of
change ip-network-region 2
                                                                             20
                                                                Page
                                IP NETWORK REGION
  Region: 1
Location:
                  Authoritative Domain: attavaya.com
    Name: ATT Calls
MEDIA PARAMETERS
                                 Intra-region IP-IP Direct Audio: yes
     Codec Set: 2
                                 Inter-region IP-IP Direct Audio: yes
   UDP Port Min: 16384
                                             IP Audio Hairpinning? y
   UDP Port Max: 32767
DIFFSERV/TOS PARAMETERS
                                           RTCP Reporting Enabled? y
Call Control PHB Value: 46
Audio PHB Value: 46
                                RTCP MONITOR SERVER PARAMETERS
                                   Use Default Server Parameters? v
        Video PHB Value: 26
802.1P/Q PARAMETERS
 Call Control 802.1p Priority: 6
        Audio 802.1p Priority: 6
        Video 802.1p Priority: 5
                                       AUDIO RESOURCE RESERVATION PARAMETERS
```

On **Page 4** of the form, verify that region **2** is using codec set **2** as specified on **Page 1** (this field is automatically populated). If additional regions are configured, this form can dictate what codec set to be used for communication with elements belonging to different network regions.

```
change ip-network-region 2
                                                                       20
                                                          Page
                                                                 4 of
Source Region: 2 Inter Network Region Connection Management
                                                                Ι
                                                                       М
                                                                G A
                                                                        е
dst codec direct WAN-BW-limits Video
                                           Intervening
                                                          Dyn A G
                                                                        а
rgn set WAN Units Total Norm Prio Shr Regions
                                                           CAC R L
                                                                        s
1
     2
           v
               NoLimit
2
     2
                                                                  all
3
```

### 6.6. SIP Trunks

Three trunks are configured for testing in this reference configuration.

- Trunk group for NCR disabled to handle all inbound and outbound calls
- Trunk group for NCR enabled to handle the blind transfer call using SIP Refer
- Trunk group to handle CM Messaging and SIP extension registered with Session Manager

# 6.6.1. NCR Disabled SIP Trunk for Inbound and Outbound Calls with AT&T IP Flexible Reach

This SIP trunk is used in the reference configuration for all features listed in **Section 2** except for Network-based Blind Transfer.

1. Enter the **add signaling-group x** command, where **x** is the number of an unused signaling group as shown in the following screen.

Note: Initial IP-IP Direct Media was kept at its default value of **n**. See Section 2.2, Item 6 for explanation.

```
add signaling-group
                                                                    1 of
                                                                           1
                    1
                                                             Page
                               SIGNALING GROUP
Group Number: 1
                            Group Type: sip
 IMS Enabled? n
                       Transport Method: tcp
       Q-SIP? n
    IP Video? n
                                                 Enforce SIPS URI for SRTP? y
 Peer Detection Enabled? y Peer Server: SM
Near-end Node Name: CLAN 1A02
                                            Far-end Node Name: SM62
Near-end Listen Port: 5060
                                          Far-end Listen Port: 5060
                                       Far-end Network Region: 2
Far-end Domain: attavaya.com
                                           Bypass If IP Threshold Exceeded? n
Incoming Dialog Loopbacks: eliminate
                                                    RFC 3389 Comfort Noise? n
        DTMF over IP: rtp-payload
                                            Direct IP-IP Audio Connections? v
Session Establishment Timer(min): 3
                                                      IP Audio Hairpinning? n
        Enable Layer 3 Test? y
                                                  Direct IP-IP Early Media? n
H.323 Station Outgoing Direct Media? n
                                               Alternate Route Timer(sec): 6
```

Enter the add trunk-group x command, where x is the number of an unused trunk group (e.g., 1).

| add trunk-group 1          |                     | <b>Page 1</b> of 21   |
|----------------------------|---------------------|-----------------------|
|                            | TRUNK GROUP         |                       |
| Group Number: 1            | Group Type: sip     | CDR Reports: y        |
| Group Name: ATT            | COR: 1              | TN: 1 <b>TAC: 101</b> |
| Direction: two-way         | Outgoing Display? n |                       |
| Dial Access? n             | Night               | Service:              |
| Queue Length: 0            |                     |                       |
| Service Type: public-ntwrk | Auth Code? n        |                       |
|                            | Member As           | signment Method: auto |
|                            |                     | Signaling Group: 1    |
|                            | Nu                  | mber of Members: 10   |

**3.** On **Page 2** of the **trunk-group** form set the **Preferred Minimum Session Refresh Interval(sec)** field to **900**. This entry will actually cause a value of 1800 to be generated in the SIP header.

| add trunk-group 1              | <b>Page 2</b> of 21                        |
|--------------------------------|--------------------------------------------|
| Group Type: sip                | -                                          |
| TRUNK PARAMETERS               |                                            |
| Unicode Name: auto             |                                            |
|                                | Redirect On OPTIM Failure: 5000            |
| SCCAN? n                       | Digital Loss Group: 18                     |
| Preferred                      | Minimum Session Refresh Interval(sec): 900 |
| Disconnect Supervision - In? y | Out? y                                     |
| XOIP Treatment: auto           | Delay Call Setup When Accessed Via IGAR? n |

4. On Page 3 of the trunk-group form set Numbering Format field to public

```
add trunk-group 1

TRUNK FEATURES

ACA Assignment? n Measured: none

Maintenance Tests? y

Numbering Format: public

UUI Treatment: service-provider

Replace Restricted Numbers? n

Replace Unavailable Numbers? N

Modify Tandem Calling Number: no

Show ANSWERED BY on Display? y
```

- 5. On Page 4 of the trunk-group form:
- Set Network Call Redirection? to n.
- Set Send Diversion Header? field to y.
- Set **Support Request History?** field to **n**.
- Set **Telephone Event Payload Type** field to the RTP payload type required by the AT&T IPFR-EF service (e.g., **100**).

| add trunk-group 1                               | <b>Page 4</b> of 21 |
|-------------------------------------------------|---------------------|
| PROTOCOL VARIATIO                               | NS                  |
| Mark Users as Phone?                            | n                   |
| Prepend '+' to Calling Number?                  | n                   |
| Send Transferring Party Information?            | n                   |
| Network Call Redirection?                       | n                   |
| Send Diversion Header?                          | У                   |
| Support Request History?                        | n                   |
| Telephone Event Payload Type:                   | 100                 |
|                                                 |                     |
| Convert 180 to 183 For Early Media?             | n                   |
| Always Use re-INIVIT for Display Updates?       | n                   |
| Identity for Calling Party Display?             | P-Asserted-Identity |
| Block Sending Calling Party Location in INVITE? | n                   |
| Enable Q-SIP?                                   | n                   |

### 6.6.2. NCR Enabled SIP Trunk for Network Based Blind Transfer call with AT&T IP Flexible Reach – Enhanced Features service

This SIP trunk is used for network based blind transfer using vectors and only for inbound calls. See **Section 6.9** for vector configuration. Configuration for this trunk is similar to the trunk group configured in **Section 6.6.1** with the differences shown in the screens below:

Note: Initial IP-IP Direct Media was kept at its default value of **n**. See Section 2.2, Item 6 for explanation.

```
add signaling-group 2
                                                            Page
                                                                   1 of
                                                                          1
                               SIGNALING GROUP
Group Number: 2
                            Group Type: sip
 IMS Enabled? n
                       Transport Method: tcp
       Q-SIP? n
    IP Video? n
                                                 Enforce SIPS URI for SRTP? y
 Peer Detection Enabled? y Peer Server: SM
Near-end Node Name: CLAN 1A02
                                          Far-end Node Name: SM62
Near-end Listen Port: 5070
                                          Far-end Listen Port: 5070
                                      Far-end Network Region: 2
Far-end Domain: attavaya.com
                                           Bypass If IP Threshold Exceeded? n
                                                   RFC 3389 Comfort Noise? n
Incoming Dialog Loopbacks: eliminate
                                           Direct IP-IP Audio Connections? y
        DTMF over IP: rtp-payload
Session Establishment Timer(min): 3
                                                     IP Audio Hairpinning? n
        Enable Layer 3 Test? y
                                               Initial IP-IP Direct Media? n
H.323 Station Outgoing Direct Media? n
                                              Alternate Route Timer(sec): 6
```

| add trunk-grou | ıp 2         |                   |           | Page           | <b>1</b> of 21  |
|----------------|--------------|-------------------|-----------|----------------|-----------------|
|                |              | TRUNK GROUP       |           |                |                 |
| Group Number:  | 2            | Group Type:       | sip       | CDR Rep        | ports: y        |
| Group Name:    | ATT          | COR:              | 1         | TN: 1          | <b>TAC: 102</b> |
| Direction:     | incoming     | Outgoing Display? | n         |                |                 |
| Dial Access?   | n            |                   | Night     | Service:       |                 |
| Queue Length:  | 0            |                   |           |                |                 |
| Service Type:  | public-ntwrk | Auth Code?        | n         |                |                 |
|                |              |                   | Member As | ssignment Meth | hod: auto       |
|                |              |                   |           | Signaling Gro  | oup: 2          |
|                |              |                   | Nu        | umber of Membe | ers: 10         |

On Page 4 of the trunk-group form, set Network Call Redirection? to y.

Note: NCR feature may require additional licensing

add trunk-group 2 **4** of 21 Page PROTOCOL VARIATIONS Mark Users as Phone? n Prepend '+' to Calling Number? n Send Transferring Party Information? n Network Call Redirection? y Send Diversion Header? n Support Request History? n Telephone Event Payload Type: 100 Convert 180 to 183 For Early Media? n Always Use re-INIVIT for Display Updates? n Identity for Calling Party Display? P-Asserted-Identity Block Sending Calling Party Location in INVITE? n Enable Q-SIP? n

### 6.6.3. SIP Trunk for CM Messaging and SIP Endpoints

This SIP trunk is used for coverage to CM Messaging and SIP Endpoints. Configuration for this trunk is similar to the trunk group configured in **Section 6.6.1** with the differences shown in the screens below:

```
add signaling-group
                    3
                                                              Page
                                                                     1 of
                                                                            1
                                SIGNALING GROUP
Group Number: 3
                            Group Type: sip
  IMS Enabled? n
                       Transport Method: tcp
       Q-SIP? n
    IP Video? n
                                                 Enforce SIPS URI for SRTP? y
 Peer Detection Enabled? y Peer Server: SM
 Near-end Node Name: CLAN 1A02
                                           Far-end Node Name: SM62
Near-end Listen Port: 5080
                                          Far-end Listen Port: 5080
                                       Far-end Network Region: 2
Far-end Domain: attavaya.com
                                           Bypass If IP Threshold Exceeded? n
                                                    RFC 3389 Comfort Noise? n
Incoming Dialog Loopbacks: eliminate
                                            Direct IP-IP Audio Connections? y
        DTMF over IP: rtp-payload
Session Establishment Timer(min): 3
                                                      IP Audio Hairpinning? n
        Enable Layer 3 Test? y
                                                  Direct IP-IP Early Media? n
H.323 Station Outgoing Direct Media? n
                                              Alternate Route Timer(sec): 6
```

| add trunk-group 3        |                         | <b>Page 1</b> of 21     |
|--------------------------|-------------------------|-------------------------|
|                          | TRUNK GROUP             |                         |
| Group Number: 3          | Group Type: sip         | CDR Reports: y          |
| Group Name: CM Messagi   | ng/SIP Endpoints COR: 1 | TN: 1 <b>TAC: 103</b>   |
| Direction: two-way       | Outgoing Display? n     |                         |
| Dial Access? n           | Nigl                    | ht Service:             |
| Queue Length: 0          |                         |                         |
| Service Type: public-ntw | rk Auth Code? n         |                         |
|                          | Member 2                | Assignment Method: auto |
|                          |                         | Signaling Group: 3      |
|                          | I                       | Number of Members: 10   |

On Page 3 of the trunk-group form set Numbering Format field to private

| add trunk-group 3<br>TRUNK FEATURES | Page 3 of 21                    |
|-------------------------------------|---------------------------------|
| INOMA FERIORES                      |                                 |
| ACA Assignment? n                   | Measured: none                  |
|                                     | Maintenance Tests? y            |
| Numbering Form                      | at: private                     |
|                                     | UUI Treatment: service-provider |
|                                     | Replace Restricted Numbers? n   |
|                                     | Replace Unavailable Numbers? n  |
| Modi                                | fy Tandem Calling Number: no    |
| Show ANSWERED BY on Display? v      |                                 |

On **Page 4** of the **trunk-group** form, make sure that **Support Request History?** field is set to **y** [default].

```
add trunk-group 3
                                                             Page
                                                                    4 of 21
                              PROTOCOL VARIATIONS
                      Mark Users as Phone? n
            Prepend '+' to Calling Number? n
      Send Transferring Party Information? n
                 Network Call Redirection? n
                    Send Diversion Header? n
                  Support Request History? y
             Telephone Event Payload Type: 100
            Convert 180 to 183 For Early Media? n
      Always Use re-INIVIT for Display Updates? n
            Identity for Calling Party Display? P-Asserted-Identity
Block Sending Calling Party Location in INVITE? n
                                  Enable Q-SIP? n
```

### 6.7. Public Unknown Numbering

In the public unknown numbering form, Communication Manager local extensions are converted to AT&T Flexible Reach numbers (previously assigned by AT&T) and directed to the "public" trunks defined in **Section 6.6**. Use the **change public-unknown-numbering 0** command to add entries for AT&T IP Flexible Reach service DIDs. Additionally, this form is used for inbound calls to populate the user part in **Contact** and **PAI** headers.

| char | nge public-unk | Page   | <b>1</b> 0 | f 2   |                  |     |      |
|------|----------------|--------|------------|-------|------------------|-----|------|
|      |                | NUMB   | FORMAT     |       |                  |     |      |
|      |                |        |            | Total |                  |     |      |
| Ext  | Ext            | Trk    | CPN        | CPN   |                  |     |      |
| Len  | Code           | Grp(s) | Prefix     | Len   |                  |     |      |
| 5    | 5              |        |            | 5     |                  |     |      |
| 5    | 50001          | 1      | 7322162709 | 10    | Total Administer | ed: | 4    |
| 5    | 50002          | 1      | 7322162710 | 10    | Maximum Entri    | es: | 9999 |
| 5    | 50003          | 1      | 7322162711 | 10    |                  |     |      |

### 6.8. Outbound Call Routing From Avaya Aura® Communication Manager

Route pattern and ARS analysis table forms are configured for outbound calls to PSTN using AT&T IP Flexible Reach service.

### 6.8.1. Route Pattern

Route patterns are used to direct calls to the appropriate SIP trunk using either the Automatic Route Selection (ARS) or Automatic Alternate Routing (AAR) dialing tables. Use the **change route-pattern x** command, where **x** is an available route to define new route pattern. The following screen shows the route pattern (1) used to support AT&T IP Flexible Reach features.

```
change route-pattern 1
                                                                   1 of
                                                                          3
                                                            Page
                   Pattern Number: 1 Pattern Name: To ATT
                           SCCAN? n
                                        Secure SIP? n
   Grp FRL NPA Pfx Hop Toll No. Inserted
                                                                   DCS/ IXC
          Mrk Lmt List Del Digits
   No
                                                                   QSIG
                           Dqts
                                                                   Tntw
1:10
                                                                   n user
2:
                                                                   n
                                                                      user
3:
                                                                      user
                                                                   n
4:
                                                                   n
                                                                       user
                           ITC BCIE Service/Feature PARM No. Numbering LAR
   BCC VALUE TSC CA-TSC
   0 1 2 M 4 W Request
                                                         Dgts Format
                                                      Subaddress
                           rest
1: yyyyyn n
                                                                       none
2: y y y y y n
              n
                           rest
                                                                       none
3: y y y y y n
                           rest
                                                                       none
              n
4: yyyyyn n
                           rest
                                                                       none
```

Similarly, another Route Pattern 3 was configured to handle CM Messaging and SIP endpoint calls.

### 6.8.2. AAR Dialing for CM Messaging and SIP Endpoints

Automatic Alternate Routing (AAR) is used to direct calls to CM Messaging and SIP Endpoints registered with Session Manager via the route pattern defined in **Section 6.8.1**. In the following screen **5005** string used for calls to SIP endpoints and **55000** is the pilot number used for coverage to CM Messaging using trunk configured in **Section 6.6.3** via Session Manager.

| change ars analysis 1 |                          |               |                  |              |             | Page        | 1 of | 2 |
|-----------------------|--------------------------|---------------|------------------|--------------|-------------|-------------|------|---|
|                       | ARS DIGIT ANALYSIS TABLE |               |                  |              |             |             |      |   |
|                       |                          | Location: all |                  |              | Percent     | Full:       | 15   |   |
| Dialed<br>String      | Tot<br>Min               | Max           | Route<br>Pattern | Call<br>Type | Node<br>Num | ANI<br>Reqd |      |   |
| 5005                  | 5                        | 5             | 3                | aar          |             | n           |      |   |
| 55000                 | 5                        | 5             | 3                | aar          |             | n           |      |   |

### 6.8.3. ARS Dialing for AT&T IP Flexible Reach service

Automatic Route Selection (ARS) is used to direct calls to AT&T Flexible Reach service via the route pattern defined in **Section 6.8.1**. Following screen shows the entries made for ARS dialing to support outbound AT&T IP Flexible Reach service calls.

| change ars analysis 1 |                          |     |         |      |         | Page  | <b>1</b> of | 2 |
|-----------------------|--------------------------|-----|---------|------|---------|-------|-------------|---|
|                       | ARS DIGIT ANALYSIS TABLE |     |         |      |         |       |             |   |
|                       | Location: all            |     |         |      | Percent | Full: | 15          |   |
|                       |                          |     |         |      |         |       |             |   |
| Dialed                | Tot                      | al  | Route   | Call | Node    | ANI   |             |   |
| String                | Min                      | Max | Pattern | Type | Num     | Reqd  |             |   |
| 732                   | 10                       | 10  | 1       | natl |         | n     |             |   |
| 720                   | 10                       | 10  | 1       | natl |         | n     |             |   |

### 6.8.4. ARS Dialing for AT&T IP Flexible Reach-Enhanced Features

Following screen shows the entries made for ARS dialing to support additional AT&T IP Flexible Reach-Enhanced Features service calls.

- \*72 To enable Call Forwarding Unconditional
- \*73 To disable Call Forwarding Unconditional
- \*90 To enable Call Forwarding Busy
- \*91 To disable Call Forwarding Busy
- \*92 To enable Call Forwarding Ring No Answer
- \*93 To disable Call Forwarding Ring No Answer
- \*94 To enable Call Forwarding Not Reachable
- \*95 To disable Call Forwarding Not Reachable

**Note**: All these features are enabled on a particular line and multiple features can be enabled at the same time. Refer to AT&T feature documentation for priority order for these features.

| change ars analysis * | _   |       |            |          |      | Page    | <b>1</b> of | 2  |
|-----------------------|-----|-------|------------|----------|------|---------|-------------|----|
|                       | A   | RS DI | GIT ANALYS | SIS TABI | LE   |         |             |    |
|                       |     |       | Location:  | all      |      | Percent | Full:       | 15 |
| Dialed                | Tot | al    | Route      | Call     | Node | ANI     |             |    |
| String                | Min | Max   | Pattern    | Type     | Num  | Reqd    |             |    |
| *72                   | 13  | 13    | 1          | natl     |      | n       |             |    |
| *73                   | 3   | 3     | 1          | natl     |      | n       |             |    |
| *90                   | 13  | 13    | 1          | natl     |      | n       |             |    |
| *91                   | 3   | 3     | 1          | natl     |      | n       |             |    |
| *92                   | 13  | 13    | 1          | natl     |      | n       |             |    |
| *93                   | 3   | 3     | 1          | natl     |      | n       |             |    |
| *94                   | 13  | 13    | 1          | natl     |      | n       |             |    |
| *95                   | 3   | 3     | 1          | natl     |      | n       |             |    |

### 6.9. Post-Answer Redirection

This section provides an example of Post-Answer Redirection. In this example, the inbound call is routed to the VDN shown in screen below, which invokes the vector shown in the next screen.

```
display vdn 2018
                                                               Page
                                                                      1 of
                                                                             3
                            VECTOR DIRECTORY NUMBER
                              Extension: 2018
                                  Name*: NCR Ringback REFER
                            Destination: Vector Number
                                                               18
                   Attendant Vectoring? n
                  Meet-me Conferencing? n
                    Allow VDN Override? n
                                    COR: 1
                                    TN*: 1
                               Measured: none
        VDN of Origin Annc. Extension*:
                             1st Skill*:
                             2nd Skill*:
                             3rd Skill*:
* Follows VDN Override Rules
```

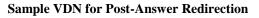

display vector 18 Page 1 of 6 CALL VECTOR Number: 18 Name: NCRRefer Multimedia? n Attendant Vectoring? n Meet-me Conf? n Lock? n Basic? y EAS? y G3V4 Enhanced? y ANI/II-Digits? y ASAI Routing? У Prompting? y LAI? n G3V4 Adv Route? y CINFO? n BSR? y Holidays? n Variables? y 3.0 Enhanced? y 01 # NCR Refer with ringback secs hearing ringback 02 wait-time 2 03 # Answer call with announcement 04 announcement 33007 05 # Refer 06 route-to number ~r7209772643 with cov n if unconditionally 10 # Play this announcement only on redirect failure 11 disconnect after announcement 33008 12

Sample Vector for Post-Answer Redirection

### 6.10. Saving Translations

To save all Communication Manager provisioning changes, enter the command save translations.

# 7. Configure Acme Packet Session Border Controller (SBC)

These Application Notes assume that basic Acme Packet SBC administration has already been performed. The Acme Packet SBC configuration used in the reference configuration is provided below as a reference. The notable settings are highlighted in bold and brief annotations are provided on the pertinent settings. Use **putty** or similar tool to access Acme Packet SBC for configuration. Consult with Acme Packet Support [7] for further details and explanations on the configuration below.

ANNOTATION: The local policies below govern the routing of SIP messages from elements on the network on which the Avaya elements, e.g., Session Manager, Communication Manager, etc., reside to the AT&T IP Flexible Reach service. The Session Agent Groups (SAG) defined here, and further down, is provisioned under the session-groups SP-PROXY.

| local-p | olicy       |               |        |              |
|---------|-------------|---------------|--------|--------------|
| 1       | from-add    | dress         |        |              |
|         |             |               | *      |              |
|         | to-addres   | SS            |        |              |
|         |             |               | *      |              |
|         | source-re   | ealm          |        |              |
|         |             |               | Enter  | prise        |
|         | description | on            |        | _            |
|         | activate-t  | ime           | N/A    |              |
|         | deactivate  | e-time        | N/A    |              |
|         | state       |               | enable | ed           |
|         | policy-pri  | iority        | none   |              |
|         | policy-att  | tribute       |        |              |
|         | ne          | ext-hop       |        | sag:SP_PROXY |
|         |             | ealm          |        | ATT          |
|         | ac          | ction         |        | none         |
|         |             | rminate-recu  | irsion | disabled     |
|         | ca          | arrier        |        |              |
|         | sta         | art-time      |        | 0000         |
|         | en          | nd-time       |        | 2400         |
|         | da          | ays-of-week   |        | U-S          |
|         | сс          | ost           |        | 0            |
|         | ar          | pp-protocol   |        | SIP          |
|         |             | ate           |        | enabled      |
|         |             | ethods        |        |              |
|         |             | edia-profiles | 5      |              |
|         |             | okup          |        | single       |
|         |             | ext-key       |        |              |
|         |             | oc-str-lkup   |        | disabled     |
|         | el          | oc-str-match  | l      |              |

ANNOTATION: The local policy below governs the routing of SIP messages from the AT&T IPFR-EF service to Session Manager.

#### local-policy

| from addrage      |        |               |
|-------------------|--------|---------------|
| from-address      | *      |               |
| to-address        |        |               |
| to-audress        | *      |               |
| source-realm      | -      |               |
| source-realin     | ATT    |               |
| description       |        |               |
| activate-time     | N/A    |               |
| deactivate-time   | N/A    |               |
| state             | enable | d             |
| policy-priority   | none   | d             |
| policy-attribute  | none   |               |
| next-hop          |        | 10.80.130.122 |
| realm             |        | Enterprise    |
| action            |        | none          |
| terminate-recu    | irsion | disabled      |
| carrier           | nsion  | disubled      |
| start-time        |        | 0000          |
| end-time          |        | 2400          |
| days-of-week      |        | U-S           |
| cost              |        | 0             |
| app-protocol      |        | SIP           |
| state             |        | enabled       |
| methods           |        |               |
| media-profiles    | 5      |               |
| lookup            |        | single        |
| next-key          |        | 8             |
| eloc-str-lkup     |        | disabled      |
| eloc-str-match    | l      |               |
| network-interface |        |               |
| name              | wanco  | m0            |
| sub-port-id       | 0      |               |
| description       |        |               |
| hostname          |        |               |
| ip-address        | 192.9. | 230.221       |
| pri-utility-addr  |        |               |
| sec-utility-addr  |        |               |
| netmask           | 255.25 | 55.255.0      |
| gateway           | 192.9. | 230.254       |
| sec-gateway       |        |               |
| gw-heartbeat      |        |               |
| state             |        | disabled      |
| heartbeat         |        | 0             |

| retry-count    |    | 0 |
|----------------|----|---|
| retry-timeout  |    | 1 |
| health-score   |    | 0 |
| dns-ip-primary |    |   |
| dns-ip-backup1 |    |   |
| dns-ip-backup2 |    |   |
| dns-domain     |    |   |
| dns-timeout    | 11 |   |
| hip-ip-list    |    |   |
| ftp-address    |    |   |
| icmp-address   |    |   |
| snmp-address   |    |   |
| telnet-address |    |   |
| ssh-address    |    |   |

**ANNOTATION**: The network interface below defines the IP addresses on the interface connected to the network on which the Avaya elements reside.

| a atrava ula | interfees |
|--------------|-----------|
| network-     | interface |

| /1 F | meridee          |               |
|------|------------------|---------------|
| ]    | name             | s0p0          |
|      | sub-port-id      | 0             |
|      | description      |               |
|      | hostname         |               |
| j    | ip-address       | 10.80.130.250 |
|      | pri-utility-addr |               |
|      | sec-utility-addr |               |
| ]    | netmask          | 255.255.255.0 |
|      | gateway          | 10.80.130.1   |
|      | sec-gateway      |               |
|      | gw-heartbeat     |               |
|      | state            | disabled      |
|      | heartbeat        | 0             |
|      | retry-count      | 0             |
|      | retry-timeout    | 1             |
|      | health-score     | 0             |
|      | dns-ip-primary   |               |
|      | dns-ip-backup1   |               |
|      | dns-ip-backup2   |               |
|      | dns-domain       | attavaya.com  |
|      | dns-timeout      | 11            |
| ]    | hip-ip-list      | 10.80.130.250 |
|      | ftp-address      |               |
| j    | icmp-address     | 10.80.130.250 |
|      | snmp-address     |               |
| i    | telnet-address   |               |
|      | ssh-address      |               |
|      |                  |               |

**ANNOTATION:** The network interface below defines the IP addresses on the interface connected to the network on which the AT&T IP Flexible Reach service resides.

| 1.0                        |    |
|----------------------------|----|
| name s1p0                  |    |
| sub-port-id 0              |    |
| description                |    |
| hostname                   |    |
| ip-address 192.168.62.51   |    |
| pri-utility-addr           |    |
| sec-utility-addr           |    |
| netmask 255.255.255.12     | 28 |
| gateway 192.168.62.1       |    |
| sec-gateway                |    |
| gw-heartbeat               |    |
| state disable              | d  |
| heartbeat 0                |    |
| retry-count 0              |    |
| retry-timeout 1            |    |
| health-score 0             |    |
| dns-ip-primary             |    |
| dns-ip-backup1             |    |
| dns-ip-backup2             |    |
| dns-domain                 |    |
| dns-timeout 11             |    |
| hip-ip-list 192.168.62.51  |    |
| ftp-address                |    |
| icmp-address 192.168.62.51 |    |
| snmp-address               |    |
| telnet-address             |    |
| ssh-address                |    |

**ANNOTATION:** The realm configuration **ATT** below represents the external network on which the AT&T IP Flexible Reach service resides, and applies the SIP manipulation **modSendRecv**.

| realm-config      |          |
|-------------------|----------|
| identifier        | ATT      |
| description       |          |
| addr-prefix       | 0.0.0.0  |
| network-interface | s1p0:0   |
| mm-in-realm       | enabled  |
| mm-in-network     | enabled  |
| mm-same-ip        | enabled  |
| mm-in-system      | enabled  |
| bw-cac-non-mm     | disabled |

| msm-release<br>generate-UDP-checksum<br>max-bandwidth<br>fallback-bandwidth<br>max-priority-bandwidth<br>max-latency<br>max-jitter<br>max-packet-loss<br>observ-window-size<br>parent-realm              | disabled<br>disabled<br>0<br>0<br>0<br>0<br>0<br>0<br>0<br>0 |
|----------------------------------------------------------------------------------------------------|--------------------------------------------------------------|
| dns-realm<br>media-policy<br>media-sec-policy<br>in-translationid<br>out-translationid<br>in-manipulationid<br><b>out-manipulationid</b><br>manipulation-string<br>manipulation-pattern<br>class-profile | NAT_IP                                                       |
| average-rate-limit                                                                                                    | 0                                                            |
| access-control-trust-level                                                                                                    | none                                                         |
| invalid-signal-threshold                                                                                                    | 0                                                            |
| maximum-signal-threshold                                                                                                    | 0                                                            |
| untrusted-signal-threshold                                                                                                    | 0                                                            |
| nat-trust-threshold                                                                                                    | 0                                                            |
| deny-period                                                                                                    | 30                                                           |
| ext-policy-svr                                                                                                    |                                                              |
| diam-e2-address-realm                                                                                                    |                                                              |
| symmetric-latching                                                                                                    | disabled                                                     |
| pai-strip                                                                                                    | disabled                                                     |
| trunk-context                                                                                                    |                                                              |
| early-media-allow                                                                                                    |                                                              |
| enforcement-profile                                                                                                    |                                                              |
| additional-prefixes                                                                                                    |                                                              |
| restricted-latching                                                                                                    | none                                                         |
| restriction-mask                                                                                                    | 32                                                           |
| accounting-enable                                                                                                    | enabled                                                      |
| user-cac-mode                                                                                                    | none                                                         |
| user-cac-bandwidth                                                                                                    | 0                                                            |
| user-cac-sessions                                                                                                    | 0                                                            |
| icmp-detect-multiplier                                                                                                    | 0                                                            |
| icmp-advertisement-interval                                                                                                    | 0                                                            |
| icmp-target-ip                                                                                                    |                                                              |
| monthly-minutes                                                                                                    | 0                                                            |
| net-management-control                                                                                                    | disabled                                                     |
|                                                                                                    |                                                              |

| delay-media-update<br>refer-call-transfer<br>dyn-refer-term  | disabled<br>disabled<br>disabled |
|--------------------------------------------------------------|----------------------------------|
| codec-policy<br>codec-manip-in-realm<br>constraint-name      | disabled                         |
| call-recording-server-id<br>xnq-state<br>hairpin-id          | xnq-unknown<br>0                 |
| stun-enable<br>stun-server-ip<br>stun-server-port            | disabled<br>0.0.0.0<br>3478      |
| stun-changed-ip<br>stun-changed-port<br>match-media-profiles | 0.0.0.0<br>3479                  |
| qos-constraint<br>sip-profile                                |                                  |
| sip-isup-profile<br>block-rtcp<br>hide-egress-media-update   | disabled<br>disabled             |

**ANNOTATION:** The realm configuration **Enterprise** below represents the internal network on which the Avaya elements reside.

#### realm-config

| identifier             | Enterprise |
|------------------------|------------|
| description            | -          |
| addr-prefix            | 0.0.0.0    |
| network-interfaces     | s0p0:0     |
| mm-in-realm            | enabled    |
| mm-in-network          | enabled    |
| mm-same-ip             | enabled    |
| mm-in-system           | enabled    |
| bw-cac-non-mm          | disabled   |
| msm-release            | disabled   |
| generate-UDP-checksum  | disabled   |
| max-bandwidth          | 0          |
| fallback-bandwidth     | 0          |
| max-priority-bandwidth | 0          |
| max-latency            | 0          |
| max-jitter             | 0          |
| max-packet-loss        | 0          |
| observ-window-size     | 0          |
| parent-realm           |            |
| dns-realm              |            |
| media-policy           |            |
| media-sec-policy       |            |

AT:Reviewed SPOC 5/1/2013

| in-translationid             |              |
|------------------------------|--------------|
| out-translationid            |              |
| in-manipulationid            |              |
| out-manipulationid           | removeHeader |
| manipulation-string          |              |
| manipulation-pattern         |              |
| class-profile                |              |
| average-rate-limit           | 0            |
| access-control-trust-level   | none         |
| invalid-signal-threshold     | 0            |
| maximum-signal-threshold     | 0            |
| untrusted-signal-threshold   | 0            |
| nat-trust-threshold          | ů<br>0       |
| deny-period                  | 30           |
| ext-policy-svr               | 50           |
| diam-e2-address-realm        |              |
| symmetric-latching           | disabled     |
| pai-strip                    | disabled     |
| trunk-context                | disubled     |
| early-media-allow            |              |
| enforcement-profile          |              |
| additional-prefixes          |              |
| restricted-latching          | none         |
| restriction-mask             | 32           |
| accounting-enable            | enabled      |
| user-cac-mode                | none         |
| user-cac-bandwidth           | 0            |
| user-cac-sessions            | 0            |
| icmp-detect-multiplier       | 0            |
| icmp-advertisement-interval  | 0            |
| icmp-target-ip               | 0            |
| monthly-minutes              | 0            |
| net-management-control       | disabled     |
| delay-media-update           | disabled     |
| refer-call-transfer          | enabled      |
| dyn-refer-term               | disabled     |
| codec-policy                 | uisableu     |
| codec-manip-in-realm disable | d            |
| constraint-name              |              |
| call-recording-server-id     |              |
| xnq-state                    | xnq-unknown  |
| hairpin-id                   | 0            |
| stun-enable                  | disabled     |
| stun-server-ip               | 0.0.0.0      |
| stun-server-port             | 3478         |
| stun-changed-ip              | 0.0.0.0      |
| <i>o</i> r                   |              |

| stun-changed-port        | 3479     |
|--------------------------|----------|
| match-media-profiles     |          |
| qos-constraint           |          |
| sip-profile              |          |
| sip-isup-profile         |          |
| block-rtcp               | disabled |
| hide-egress-media-update | disabled |

**ANNOTATION:** The session agent below represents the Session Manager used in this reference configuration.

| session-agent<br>hostname<br>ip-address<br>port<br>state<br>app-protocol<br>app-type<br>transport-method<br>realm-id<br>egress-realm-id<br>description                                                                                                    | SM63<br>10.80.130.122<br>5060<br>enabled<br>SIP<br>UDP+TCP<br>Enterprise                                           |
|----------------------------------------------------------------------------------------------------|----------------------------------------------------------------------------------------------------|
| carriers<br>allow-next-hop-lp<br>constraints<br>max-sessions<br>max-inbound-sessions<br>max-outbound-sessions<br>max-burst-rate<br>max-burst-rate<br>max-inbound-burst-rate<br>max-outbound-burst-rate<br>max-sustain-rate<br>max-sustain-rate<br>max-outbound-sustain-rate<br>max-outbound-sustain-rate<br>min-seizures<br>min-asr<br>time-to-resume<br>ttr-no-response<br>in-service-period<br>burst-rate-window<br>sustain-rate-window<br>req-uri-carrier-mode<br>proxy-mode<br>redirect-action<br>loose-routing<br>send-media-session | enabled<br>disabled<br>0<br>0<br>0<br>0<br>0<br>0<br>0<br>0<br>0<br>0<br>0<br>0<br>0<br>0<br>0<br>0<br>0<br>0<br>0 |

| <b>ping-method</b><br><b>ping-interval</b><br><b>ping-send-mode</b><br>ping-all-addresses<br>ping-in-service-response-codes<br>out-service-response-codes<br>media-profiles<br>in-translationid<br>out-translationid                                      |                                                                     |
|----------------------------------------------------------------------------------------------------|---------------------------------------------------------------------|
| trust-me<br>request-uri-headers<br>stop-recurse<br>local-response-map<br>ping-to-user-part<br>ping-from-user-part                                                                                                    | enabled                                                             |
| li-trust-me<br>in-manipulationid<br>out-manipulationid<br>manipulation-string<br>manipulation-pattern<br>p-asserted-id<br>trunk-group                                                                                                    | disabled                                                            |
| max-register-sustain-rate<br>early-media-allow                                                                                                    | 0                                                                   |
| invalidate-registrations<br>rfc2833-mode<br>rfc2833-payload<br>codec-policy<br>enforcement-profile<br>refer-call-transfer<br>reuse-connections<br>tcp-keepalive<br>tcp-reconn-interval<br>max-register-burst-rate<br>register-burst-window<br>sip-profile | disabled<br>none<br>0<br>disabled<br>TCP<br>enabled<br>10<br>0<br>0 |
| sip-isup-profile                                                                                                    |                                                                     |

**ANNOTATION:** The session agent below represents the AT&T IPFR-EF service border element. The Acme Packet SBC will attempt to send calls to the border element based on successful responses to the OPTIONS **ping-method**. The AT&T IP Flexible Reach service border element is also specified in the **session-group** section below.

#### session-agent

| hostname                  | 135.242.225.210        |
|---------------------------|------------------------|
| ip-address                | 135.242.225.210        |
| port                      | 5060                   |
| state                     | enabled                |
| app-protocol              | SIP                    |
| app-type                  |                        |
| transport-method          | UDP                    |
| realm-id                  | ATT                    |
| egress-realm-id           |                        |
| description               |                        |
| carriers                  |                        |
| allow-next-hop-lp         | enabled                |
| constraints               | disabled               |
| max-sessions              | 0                      |
| max-inbound-sessions      | 0                      |
| max-outbound-sessions     | 0                      |
| max-burst-rate            | 0                      |
| max-inbound-burst-rate    | 0                      |
| max-outbound-burst-rate   | 0                      |
| max-sustain-rate          | 0                      |
| max-inbound-sustain-rate  | 0                      |
| max-outbound-sustain-rate | 0                      |
| min-seizures              | 5                      |
| min-asr                   | 0                      |
| time-to-resume            | 0                      |
| ttr-no-response           | 0                      |
| in-service-period         | 0                      |
| burst-rate-window         | 0                      |
| sustain-rate-window       | 0                      |
| req-uri-carrier-mode      | None                   |
| proxy-mode                |                        |
| redirect-action           |                        |
| loose-routing             | enabled                |
| send-media-session        | enabled                |
| response-map              |                        |
| ping-method               | <b>OPTIONS;hops=70</b> |
| ping-interval             | 60                     |
| ping-send-mode            | keep-alive             |
| ping-all-addresses        | disabled               |
|                           |                        |

| ping-in-service-response-cod | es       |
|------------------------------|----------|
| out-service-response-codes   |          |
| media-profiles               |          |
| in-translationid             |          |
| out-translationid            |          |
| trust-me                     | enabled  |
| request-uri-headers          |          |
| stop-recurse                 |          |
| local-response-map           |          |
| ping-to-user-part            |          |
| ping-from-user-part          |          |
| li-trust-me                  | disabled |
| in-manipulationid            |          |
| out-manipulationid           |          |
| manipulation-string          |          |
| manipulation-pattern         |          |
| p-asserted-id                |          |
| trunk-group                  |          |
| max-register-sustain-rate    | 0        |
| early-media-allow            |          |
| invalidate-registrations     | disabled |
| rfc2833-mode                 | none     |
| rfc2833-payload              | 0        |
| codec-policy                 |          |
| enforcement-profile          |          |
| refer-call-transfer          | disabled |
| reuse-connections            | NONE     |
| tcp-keepalive                | none     |
| tcp-reconn-interval          | 0        |
| max-register-burst-rate      | 0        |
| register-burst-window        | 0        |
| sip-profile                  |          |
| sip-isup-profile             |          |
|                              |          |

**ANNOTATION:** The session agent below is used for failover testing to ATT IPFR-EF service. The state is changed to **enabled** when the testing is performed.

session-agent

| hostname         | 1.1.1.1  |
|------------------|----------|
| ip-address       | 1.1.1.1  |
| port             | 5060     |
| state            | disabled |
| app-protocol     | SIP      |
| app-type         |          |
| transport-method | UDP      |
| realm-id         | ATT      |
| egress-realm-id  |          |

| description                  | ATT-Failover           |
|------------------------------|------------------------|
| carriers                     |                        |
| allow-next-hop-lp            | enabled                |
| constraints                  | disabled               |
| max-sessions                 | 0                      |
| max-inbound-sessions         | 0                      |
| max-outbound-sessions        | 0                      |
| max-burst-rate               | 0                      |
| max-inbound-burst-rate       | 0                      |
| max-outbound-burst-rate      | 0                      |
| max-sustain-rate             | 0                      |
| max-inbound-sustain-rate     | 0                      |
| max-outbound-sustain-rate    | 0                      |
| min-seizures                 | 5                      |
| min-asr                      | 0                      |
| time-to-resume               | 0                      |
| ttr-no-response              | 0                      |
| in-service-period            | 0                      |
| burst-rate-window            | 0                      |
| sustain-rate-window          | 0                      |
| req-uri-carrier-mode         | None                   |
| proxy-mode                   |                        |
| redirect-action              |                        |
| loose-routing                | enabled                |
| send-media-session           | enabled                |
| response-map                 |                        |
| ping-method                  | <b>OPTIONS;hops=70</b> |
| ping-interval                | 60                     |
| ping-send-mode               | keep-alive             |
| ping-all-addresses           | disabled               |
| ping-in-service-response-cod | es                     |
| out-service-response-codes   |                        |
| media-profiles               |                        |
| in-translationid             |                        |
| out-translationid            |                        |
| trust-me                     | disabled               |
| request-uri-headers          |                        |
| stop-recurse                 |                        |
| local-response-map           |                        |
| ping-to-user-part            |                        |
| ping-from-user-part          |                        |
| li-trust-me                  | disabled               |
| in-manipulationid            |                        |
| out-manipulationid           |                        |
| manipulation-string          |                        |
| manipulation-pattern         |                        |
| Parton                       |                        |

| p-asserted-id             |          |
|---------------------------|----------|
| trunk-group               |          |
| max-register-sustain-rate | 0        |
| early-media-allow         |          |
| invalidate-registrations  | disabled |
| rfc2833-mode              | none     |
| rfc2833-payload           | 0        |
| codec-policy              |          |
| enforcement-profile       |          |
| refer-call-transfer       | disabled |
| reuse-connections         | NONE     |
| tcp-keepalive             | none     |
| tcp-reconn-interval       | 0        |
| max-register-burst-rate   | 0        |
| register-burst-window0    |          |
| sip-profile               |          |
| sip-isup-profile          |          |

**ANNOTATION:** The **session group** below specifies the AT&T IPFR-EF service border element.

Note - Multiple session-agents may be specified in a session-group. The *strategy* parameter may be used to select how these multiple session-agents are used (e.g., *Hunt* and *RoundRobin*).

#### session-group

| group-name    | SP_PROXY        |
|---------------|-----------------|
| description   |                 |
| state         | enabled         |
| app-protocol  | SIP             |
| strategy      | RoundRobin      |
| dest          |                 |
|               | 1.1.1.1         |
|               | 135.242.225.210 |
| trunk-group   |                 |
|               |                 |
| sag-recursion | enabled         |

**ANNOTATION:** The SIP interface below is used to communicate with the AT&T IPFR-EF service.

sip-interface

state realm-id description sip-port address enabled ATT

#### 192.168.62.51

| <b>port</b><br>trans<br>tls-pro     | <b>port-protocol</b> | 5060<br>UDP |
|-------------------------------------|----------------------|-------------|
| -                                   | -anonymous           | all         |
|                                     | ka-profile           |             |
| carriers                            | Ĩ                    |             |
| trans-expire                        |                      | 0           |
| invite-expire                       |                      | 0           |
| max-redirect-                       | -contacts            | 0           |
| proxy-mode                          |                      |             |
| redirect-actio                      | n                    |             |
| contact-mode                        | 2                    | none        |
| nat-traversal                       |                      | none        |
| nat-interval                        |                      | 30          |
| tcp-nat-interv                      | /al                  | 90          |
| registration-c                      |                      | disabled    |
| min-reg-expi                        | -                    | 300         |
| registration-i                      |                      | 3600        |
| route-to-regis                      |                      | disabled    |
| secured-netw                        |                      | disabled    |
| teluri-scheme                       | 2                    | disabled    |
| uri-fqdn-dom                        |                      |             |
| trust-mode                          |                      | all         |
| max-nat-inter                       | rval                 | 3600        |
| nat-int-increr                      | nent                 | 10          |
| nat-test-incre                      |                      | 30          |
| sip-dynamic-                        |                      | disabled    |
| stop-recurse                        |                      | 401,407     |
| port-map-star                       | rt                   | 0           |
| port-map-end                        |                      | 0           |
| in-manipulati                       |                      | -           |
| out-manipula                        |                      |             |
| manipulation                        |                      |             |
| manipulation                        | -                    |             |
| sip-ims-featu                       | -                    | disabled    |
| operator-iden                       |                      |             |
| anonymous-p                         |                      | none        |
| max-incomin                         | •                    | 0           |
|                                     | ax-incoming-con      | -           |
| inactive-conr                       |                      |             |
| untrusted-cor                       |                      | 0           |
| network-id                          |                      | °           |
| ext-policy-se                       | rver                 |             |
| default-location-string             |                      |             |
| charging-vector-mode pass           |                      |             |
| charging-function-address-mode pass |                      |             |
| -ing ing init                       |                      | Pass        |

AT:Reviewed SPOC 5/1/2013

| ccf-address              |             |
|--------------------------|-------------|
| ecf-address              |             |
| term-tgrp-mode           | none        |
| implicit-service-route   | disabled    |
| rfc2833-payload          | 101         |
| rfc2833-mode             | transparent |
| constraint-name          |             |
| response-map             |             |
| local-response-map       |             |
| ims-aka-feature          | disabled    |
| enforcement-profile      |             |
| route-unauthorized-calls |             |
| tcp-keepalive            | none        |
| add-sdp-invite           | disabled    |
| add-sdp-profiles         |             |
| sip-profile              |             |
| sip-isup-profile         |             |
|                          |             |

**ANNOTATION:** The SIP interface below is used to communicate with the Avaya elements.

#### sip-interface

| ici iace              |               |
|-----------------------|---------------|
| state                 | enabled       |
| realm-id              | Enterprise    |
| description           |               |
| sip-port              |               |
| address               | 10.80.130.250 |
| port                  | 5060          |
| transport-protocol    | ТСР           |
| tls-profile           |               |
| allow-anonymous       | all           |
| ims-aka-profile       |               |
| carriers              |               |
| trans-expire          | 0             |
| invite-expire         | 0             |
| max-redirect-contacts | 0             |
| proxy-mode            |               |
| redirect-action       |               |
| contact-mode          | none          |
| nat-traversal         | none          |
| nat-interval          | 30            |
| tcp-nat-interval      | 90            |
| registration-caching  | disabled      |
| min-reg-expire        | 300           |
| registration-interval | 3600          |
| route-to-registrar    | disabled      |
| secured-network       | disabled      |
|                       |               |

| teluri-scheme                | disabled      |
|------------------------------|---------------|
| uri-fqdn-domain              |               |
| trust-mode                   | all           |
| max-nat-interval             | 3600          |
| nat-int-increment            | 10            |
| nat-test-increment           | 30            |
| sip-dynamic-hnt              | disabled      |
| stop-recurse                 | 401,407       |
| port-map-start               | 0             |
| port-map-end                 | 0             |
| in-manipulationid            |               |
| out-manipulationid           | rejectOptions |
| manipulation-string          | <b>U</b>      |
| manipulation-pattern         |               |
| sip-ims-feature              | disabled      |
| operator-identifier          |               |
| anonymous-priority           | none          |
| max-incoming-conns           | 0             |
| per-src-ip-max-incoming-com  | ins 0         |
| inactive-conn-timeout        | 0             |
| untrusted-conn-timeout       | 0             |
| network-id                   |               |
| ext-policy-server            |               |
| default-location-string      |               |
| charging-vector-mode pass    |               |
| charging-function-address-me | ode pass      |
| ccf-address                  | 1             |
| ecf-address                  |               |
| term-tgrp-mode               | none          |
| implicit-service-route       | disabled      |
| rfc2833-payload              | 101           |
| rfc2833-mode                 | transparent   |
| constraint-name              | F             |
| response-map                 |               |
| local-response-map           |               |
| ims-aka-feature              | disabled      |
| enforcement-profile          |               |
| route-unauthorized-calls     |               |
| tcp-keepalive                | none          |
| add-sdp-invite               | disabled      |
| add-sdp-profiles             |               |
| sip-profile                  |               |
| sip-isup-profile             |               |
| sip isup prome               |               |

ANNOTATION: The SIP manipulation shown below is used for deleting a header Resource-Priority from an INVITE request. See Section 2.2, Item 7 for further details.

sip-manipulation

| name            | removeHeader                  |
|-----------------|-------------------------------|
| description     | <b>Remove Incoming Header</b> |
| split-headers   |                               |
| join-headers    |                               |
| header-rule     |                               |
| name            | deleteResourcePriority        |
| header-name     | <b>Resource-Priority</b>      |
| action          | delete                        |
| comparison-type | pattern-rule                  |
| msg-type        | request                       |
| methods         | INVITE                        |
| match-value     |                               |
| new-value       |                               |

**ANNOTATION:** The SIP manipulations shown below are used for modifying several headers (To, From and Contact) to hide the CPE topology.

| sip-manipulation |                                      |
|------------------|--------------------------------------|
| name             | NAT_IP                               |
| description      | Topology hiding for To, From headers |
| split-headers    |                                      |
| join-headers     |                                      |
| header-rule      |                                      |
| name             | manipFrom                            |
| header-name      | From                                 |
| action           | manipulate                           |
| comparison-type  | case-sensitive                       |
| msg-type         | request                              |
| methods          | -                                    |
| match-value      |                                      |
| new-value        |                                      |
| element-rule     |                                      |
| name             | FROM                                 |
| parameter        | r-name                               |
| type             | uri-host                             |
| action           | replace                              |
| match-val        | -type any                            |
| compariso        | on-type case-sensitive               |
| match-val        | ue                                   |
| new-value        | e \$LOCAL_IP                         |
| header-rule      |                                      |
| name             | manipTo                              |
| header-name      | То                                   |
|                  |                                      |

Solution & Interoperability Test Lab Application Notes ©2013 Avaya Inc. All Rights Reserved.

|         | action          | manipulate                               |  |  |  |
|---------|-----------------|------------------------------------------|--|--|--|
|         | comparison-type | case-sensitive                           |  |  |  |
|         | msg-type        | request                                  |  |  |  |
|         | methods         | 1                                        |  |  |  |
|         | match-value     |                                          |  |  |  |
|         | new-value       |                                          |  |  |  |
|         | element-rule    |                                          |  |  |  |
|         | name            | ТО                                       |  |  |  |
|         | parameter-name  |                                          |  |  |  |
|         | type            | uri-host                                 |  |  |  |
|         | action          | replace                                  |  |  |  |
|         | match-val-type  | any                                      |  |  |  |
|         | comparison-type | case-sensitive                           |  |  |  |
|         | match-value     |                                          |  |  |  |
|         | new-value       | \$REMOTE_IP                              |  |  |  |
| header  | r-rule          |                                          |  |  |  |
|         | name            | modContactPlus                           |  |  |  |
|         | header-name     | Contact                                  |  |  |  |
| action  |                 | manipulate                               |  |  |  |
|         | comparison-type | pattern-rule                             |  |  |  |
|         | msg-type        | any                                      |  |  |  |
| methods |                 | INVITE                                   |  |  |  |
|         | match-value     |                                          |  |  |  |
|         | new-value       |                                          |  |  |  |
|         | element-rule    |                                          |  |  |  |
|         | name            | modVal                                   |  |  |  |
|         | parameter-name  |                                          |  |  |  |
|         | type            | uri-user                                 |  |  |  |
|         | action          | find-replace-all                         |  |  |  |
|         | match-val-type  | any                                      |  |  |  |
|         | comparison-type | case-sensitive                           |  |  |  |
|         | match-value     | +(.*)                                    |  |  |  |
|         | new-value       | <pre>\$modContactPlus.\$modVal.\$1</pre> |  |  |  |

ANNOTATION: The SIP header manipulation shown below modifies the sendonly value in SDP to sendrecv using header rule modsendonly. See Section 2.2, Item 1 for further details.

#### header-rule

name header-name action comparison-type msg-type methods match-value new-value element-rule modsendonly Content-type manipulate case-sensitive any INVITE name parameter-name type action match-val-type comparison-type match-value new-value

modmline application/sdp mime find-replace-all any case-sensitive sendonly sendrecv

**ANNOTATION:** The SIP Header manipulations shown below are used to remove **Endpoint-View** header and Bandwidth statement from SDP. See **Section 2.2, Item 8** for further explanation.

| header-rule     |                    |
|-----------------|--------------------|
| name            | deleteEndpointView |
| header-name     | Endpoint-View      |
| action          | delete             |
| comparison-type | pattern-rule       |
| msg-type        | request            |
| methods         | INVITE             |
| match-value     |                    |
| new-value       |                    |
| header-rule     |                    |
| name            | deleteElement      |
| header-name     | Content-Type       |
| action          | manipulate         |
| comparison-type | case-sensitive     |
| msg-type        | any                |
| methods         | INVITE             |
| match-value     |                    |
| new-value       |                    |
| element-rule    |                    |
| name            | deleteBandwidth    |
| parameter-name  | application/sdp    |
| type            | mime               |
| action          | find-replace-all   |
| match-val-type  | any                |
| comparison-type | pattern-rule       |
| match-value     | \Rb=[AC][ST]:64    |
| new-value       |                    |

**ANNOTATION:** The SIP manipulation shown below intercepts the SIP OPTIONS message from AT&T Border Element and responds with Acme Packet alive message.

sip-manipulation

name description split-headers join-headers rejectOptions

| header-rule     |                                              |
|-----------------|----------------------------------------------|
| name            | RejectOpts                                   |
| header-name     | From                                         |
| action          | reject                                       |
| comparison-type | case-sensitive                               |
| msg-type        | request                                      |
| methods         | OPTIONS                                      |
| match-value     |                                              |
| new-value       | 405:"Acme Packet is alive, check back later" |
|                 |                                              |

ANNOTATION: The steering pools below define the IP Addresses and RTP port ranges on the respective realms. The **ATT** realm IP Address will be used as the CPE media traffic IP Address to communicate with AT&T. The **ATT** realm RTP port range is an AT&T IP Flexible Reach service requirement. Likewise, the IP Address and RTP port range defined for the **Enterprise** realm steering pool will be used to communicate with the Avaya elements. Please note that the **Enterprise** realm port range does not have to be within the range specified below.

| rearm port range does not nav | C CO DC WICHIIH CH     |
|-------------------------------|------------------------|
| steering-pool                 |                        |
| ip-address                    | 192.168.62.51          |
| start-port                    | 16384                  |
| end-port                      | 32767                  |
| realm-id                      | ATT                    |
| steering-pool                 |                        |
| ip-address                    | 10.80.130.250          |
| start-port                    | 16384                  |
| end-port                      | 32767                  |
| realm-id                      | Enterprise             |
| system-config                 |                        |
| hostname                      | <b>Enterprise-Acme</b> |
| description                   |                        |
| location                      |                        |
| mib-system-contact            |                        |
| mib-system-name               |                        |
| mib-system-location           |                        |
| snmp-enabled                  | enabled                |
| enable-snmp-auth-traps        | disabled               |
| enable-snmp-syslog-notify     | disabled               |
| enable-snmp-monitor-traps     | disabled               |
| enable-env-monitor-traps      | disabled               |
| snmp-syslog-his-table-length  |                        |
| snmp-syslog-level             | WARNING                |
| system-log-level              | WARNING                |
| process-log-level             | NOTICE                 |
| process-log-ip-address        | 0.0.0.0                |
| process-log-port              | 0                      |
| collect                       |                        |
| sample-interval               | 5                      |
|                               |                        |

| ······1. ·······1      | 15           |  |  |  |
|------------------------|--------------|--|--|--|
| push-interval          | 15           |  |  |  |
| boot-state             | disabled     |  |  |  |
| start-time             | now          |  |  |  |
| end-time               | never        |  |  |  |
| red-collect-state      | disabled     |  |  |  |
| red-max-trans          | 1000         |  |  |  |
| red-sync-start-time    | 5000         |  |  |  |
| red-sync-comp-time     | 1000         |  |  |  |
| push-success-trap-stat | e disabled   |  |  |  |
| call-trace             | disabled     |  |  |  |
| internal-trace         | disabled     |  |  |  |
| log-filter             | all          |  |  |  |
| default-gateway        | 192.168.62.1 |  |  |  |
| restart                | enabled      |  |  |  |
| exceptions             |              |  |  |  |
| telnet-timeout         | 0            |  |  |  |
| console-timeout        | 0            |  |  |  |
| remote-control         | enabled      |  |  |  |
| cli-audit-trail        | enabled      |  |  |  |
| link-redundancy-state  | disabled     |  |  |  |
| source-routing         | disabled     |  |  |  |
| cli-more               | disabled     |  |  |  |
| terminal-height        | 24           |  |  |  |
| debug-timeout          | 0            |  |  |  |
| trap-event-lifetime    | 0            |  |  |  |
| default-v6-gateway     | ••           |  |  |  |
| ipv6-support           | disabled     |  |  |  |
| cleanup-time-of-day    | 00:00        |  |  |  |
| · ·                    |              |  |  |  |

# 8. Verification Steps

The following steps may be used to verify this reference configuration:

### 8.1. AT&T IP Flexible Reach

- 1. Place an inbound call, answer the call, and verify that two-way talk path exists. Verify that the call remains stable for several minutes and disconnects properly. Repeat the above step for an outbound call.
- 2. Verify basic call functions such as hold, transfer, and conference.
- 3. Verify the use of DTMF signaling.

## 8.2. AT&T IP Flexible Reach-Enhanced Features

- 1. Based upon the DIDs provided for Network based Simultaneous Ring, verify that the primary and secondary endpoints ring at the same time and calls can be answered on either phone.
- 2. Based upon the DIDs provided for Network based Sequential Ring (Locate Me), verify that the primary endpoint rings for a designated time determined by the network and if not answered the secondary endpoint rings and call with talk path can be verified at each endpoint.
- 3. Based upon the DIDs provided for Network based Blind Transfer (using Communication Manager vector generated REFER), the call can be referred/transferred off-net to another PSTN endpoint using AT&T IP Flexible reach network.
- 4. Verify that all network based call forwarding features listed in **Section 2.1** can be enabled and calls can be successfully re-directed and answered at the forwarded PSTN number.

### 8.3. Avaya Aura® Communication Manager

The following examples are only a few of the monitoring commands available on Communication Manager. See [5] and [6] for more information.

• From the Communication Manager console connection, enter the command *list trace tac xxx*, (not shown) where *xxx* is a trunk access code to verify that the inbound or outbound calls are using the right trunk groups. Similarly, *list trace station*, *list trace vdn*, and *list trace vector*, *status trunk* and *status station* commands can be used on Communication Manager.

### 8.4. Avaya Aura® Session Manager

Navigate to Home  $\rightarrow$  Elements  $\rightarrow$  Session Manager  $\rightarrow$  System Status  $\rightarrow$  SIP Entity Monitoring and click on the SIP Entity for which the status is required. Following screen shows status for the entity link between Session Manager and Acme Packet SBC.

Note: The Reason Code column indicates that Session Manager has received a SIP 405 Method Not Allowed response (normal for this reference configuration) to the SIP OPTIONS it generated. This response is sufficient for SIP Link Monitoring to consider the link up.

| AVAYA                                | Avaya Aura® System Manager 6.2 |                                  |                            |           | Help   About   Change Password   Log off admin |                      |                        |                |
|--------------------------------------|--------------------------------|----------------------------------|----------------------------|-----------|------------------------------------------------|----------------------|------------------------|----------------|
| -                                    |                                |                                  |                            |           |                                                |                      | Session Manager ×      | Routing * Home |
| * Session Manager                    | Home /El                       | ements / Session Manage          | r / System Status / SIP Er | tity Moni | itoring                                        |                      |                        |                |
| Dashboard                            | -                              |                                  |                            |           |                                                |                      |                        | Help ?         |
| Session Manager<br>Administration    |                                | ntity, Entity Link C             |                            |           | instances to                                   | a single SIP entity. |                        |                |
| Communication Profile<br>Editor      | All Enti                       | ty Links to SIP Entity: <i>I</i> | AcmeSBCATT-5060            |           |                                                |                      |                        |                |
| Network Configuration                | Summ                           | nary View                        |                            |           |                                                |                      |                        |                |
| Device and Location<br>Configuration | 1 Item   I                     | Refresh                          |                            |           |                                                |                      |                        | Filter: Enable |
| Application                          | Details                        | Session Manager Name             | SIP Entity Resolved IP     | Port      | Proto.                                         | Conn. Status         | Reason Code            | Link Status    |
| Configuration                        | ► Show                         | DenverSM                         | 10.80.130.250              | 5060      | TCP                                            | Up                   | 405 Method Not Allowed | Up             |
| ▼ System Status                      |                                |                                  |                            |           |                                                |                      |                        |                |
| SIP Entity Monitoring                |                                |                                  |                            |           |                                                |                      |                        |                |

# 9. Conclusion

As illustrated in these Application Notes, Avaya Aura® Session Manager, Avaya Aura® Communication Manager, and the Acme Packet SBC can be configured to interoperate successfully with the AT&T IP Flexible Reach service using either AVPN or MIS-PNT transport. This solution provides users of Avaya Aura® Communication Manager the ability to support inbound and outbound calls and additional network features over an AT&T IP Flexible Reach SIP trunk service connection.

The reference configuration shown in these Application Notes is representative of a basic enterprise customer configuration and is intended to provide configuration guidance to supplement other Avaya product documentation. It is based upon formal interoperability compliance testing as part of the Avaya DevConnect Service Provider program.

# 10. References

The Avaya product documentation is available at <u>http://support.avaya.com</u> unless otherwise noted.

#### Avaya Aura® Session Manager/System Manager

- Administering Avaya Aura® Session Manager, Doc ID 03-603324, Release 6.3, December 2012
- [2] Installing and Configuring Avaya Aura® Session Manager, Doc ID 03-603473 Issue 2, November 2010
- [3] Maintaining and Troubleshooting Avaya Aura® Session Manager, Doc ID 03-603325, Release 6.3, December 2012
- [4] Administering Avaya Aura® System Manager, Release 6.3, Issue 1.0, December 2012

#### Avaya Aura® Communication Manager

- [5] Administering Avaya Aura® Communication Manager, Issue 7.0, Release 6.2, December 2012, Document Number 03-300509
- [6] Avaya Aura® Call Center 5.2 Call Vectoring and Expert Agent Selection (EAS) Reference, Release 5.2, April 2009, Document Number 07-600780

#### Acme Packet Support (login required):

[7] http://www.acmepacket.com/support.htm

#### **AT&T IP Flexible Reach-Enhanced Features Service Descriptions:**

[8] AT&T Enhanced IP Flexible Reach Service description -<u>http://www.business.att.com/enterprise/Service/business-voip-enterprise/network-based-voip-enterprise/ip-toll-free-enterprise/</u>

#### ©2013 Avaya Inc. All Rights Reserved.

Avaya and the Avaya Logo are trademarks of Avaya Inc. All trademarks identified by  $\mathbb{B}$  and  $^{TM}$  are registered trademarks or trademarks, respectively, of Avaya Inc. All other trademarks are the property of their respective owners. The information provided in these Application Notes is subject to change without notice. The configurations, technical data, and recommendations provided in these Application Notes are believed to be accurate and dependable, but are presented without express or implied warranty. Users are responsible for their application of any products specified in these Application Notes.

Please e-mail any questions or comments pertaining to these Application Notes along with the full title name and filename, located in the lower right corner, directly to the Avaya DevConnect program at <u>devconnect@avaya.com</u>.